# **أسس تكييف الهواء**

**م. أسـامة خيـاطـة**

#### **osama@khayata.com**

**المخطط السايكرومتري**

## **Psychrometric Chart**

#### **تكـييف الهـواء**

**مقدمة:**

تكييف الهواء عبارة عن عملية التحكم بدرجة حرارة الهواء ورطوبته وحركة الهواء ونقاوته ودرجة الضجيج.

#### **المخطط البسايكرومتري Chart Psychrometric**

علم البسايكرومتري هو العلم الذي يدرس حالة الهواء الرطب, وتبرز أهمية هذا العلم عند تصميم نظام التكييف لتحديد درجة حرارة ورطوبة الهواء المراد تبريده أو تسخينه وكذلك لهواء اإلرسال, ويتم هذا التحليل بواسطة المخطط السايكرومتري.

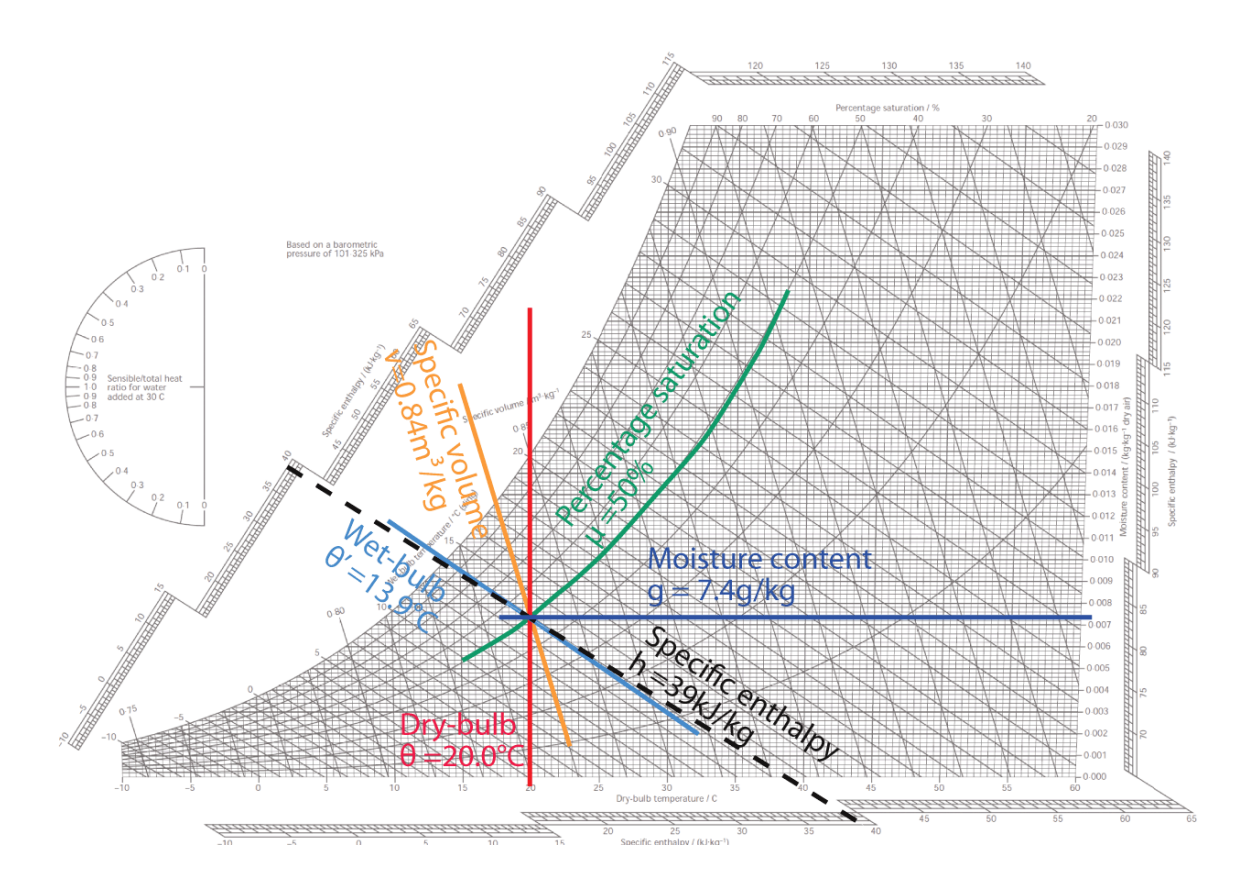

#### **خواص الهواء Properties Air:**

يحدد على المخطط البسايكرومتري عدة خواص فيزيائية لحالة هواء معينة وهي:

-1 درجة الحرارة الجافة (DBT (Temperature Bulb-Dry: وهي درجة الحرارة التي يسجلها ميزان الحرارة العادي. وتمثل على المخطط البسايكرومتري بخطوط رأسية تتقاطع مع المحور األفقي. وتقاس بدرجة مئوية C° أو فهرنهايت F.°

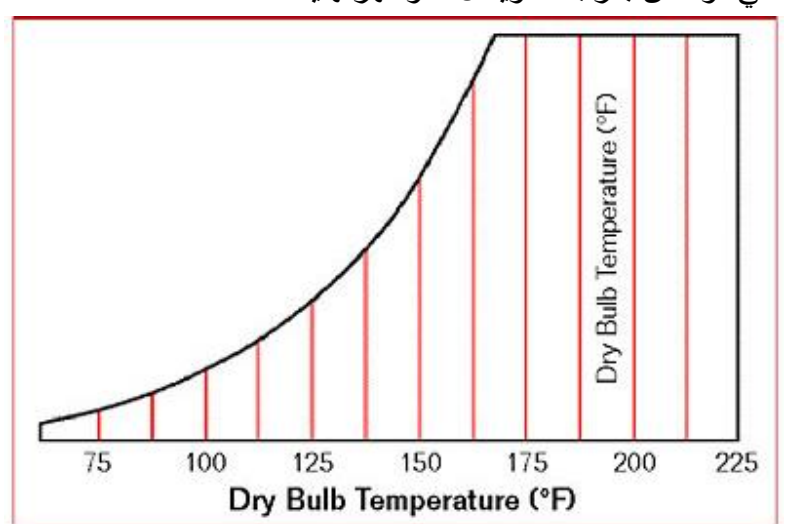

-2 درجة الحرارة الرطبة (WBT (Temperature Bulb-Wet: عبارة عن أقل درجة حرارة يسجلها ميزان حرارة بصيلته مغطاة بقماشة مبللة بالماء ومعرضة لتيار هواء, وهي أقل أو تساوي درجة الحرارة الجافة, والفرق بين درجتي الحرارة الجافة والرطبة يعبر عن التأثير النبريدي بفعل تبخر الرطوبة الموجودة في القماشة المبللة, وكلما كان الهواء جافاً كان الفرق بين درجتي الحرارة الجافة والرطبة أكبر, وتمثل درجة الحرارة الرطبة لنقطة معينة على المخطط بخطوط مائلة موازية تقريباً لخطوط الانتالبي حتى التقاطع مع منحني الإشباع. وتقاس بدرجة مئوية C° أو فهرنهايت F.°

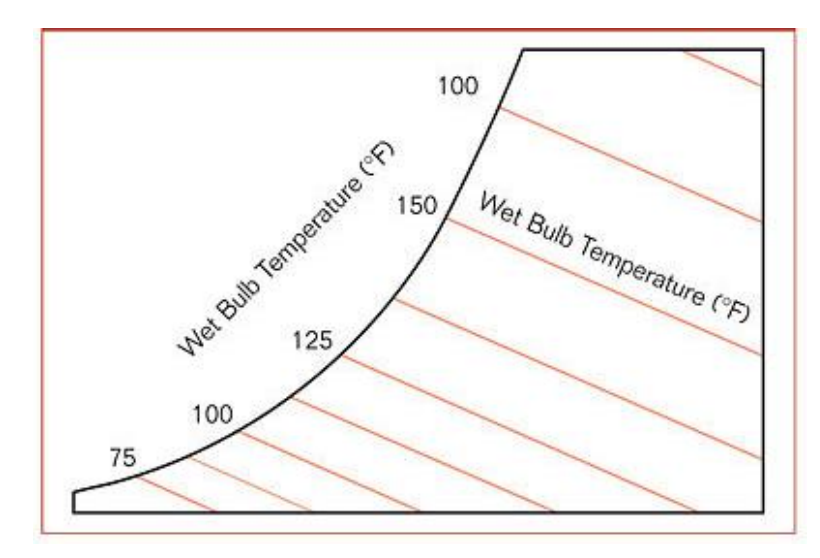

-3 نقطة الندى (DP (Point Dew: هي درجة الحرارة التي يبدأ عندها بخار الماء المتواجد في الهواء بالتكاثف. عندما تتساوى كل من درجة الحرارة الجافة والرطبة ونقطة الندى يحدث اإلشباع, وعندها ال يستطيع الهواء استيعاب أي رطوبة إضافية, وأي رطوبة إضافية تضاف للهواء تتحول إلى قطرات رذاذ, وعندها يحدث ما يسمى بالضباب, وتمثل نقطة الندى لنقطة معينة على المخطط بخطوط أفقية حتى التقاطع مع منحني اإلشباع. وتقاس بدرجة مئوية C° أو فهرنهايت F.°

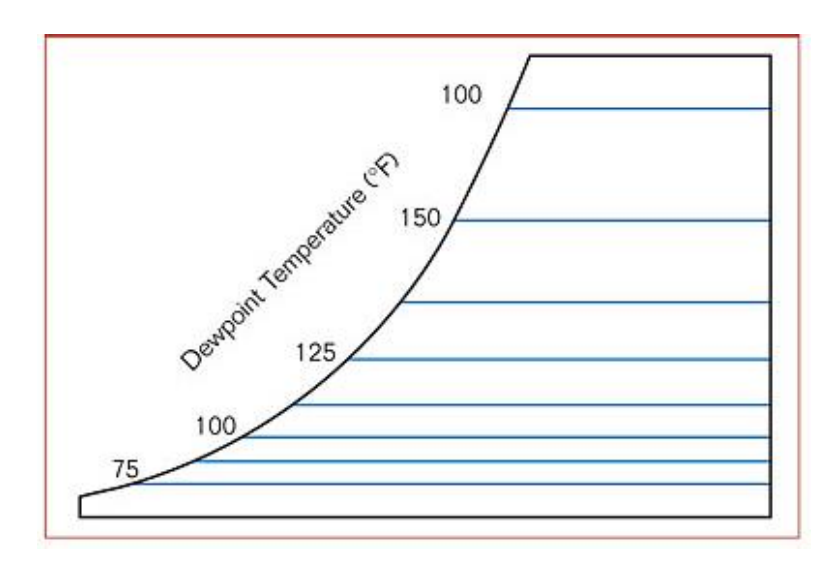

-4 الرطوبة النوعية أو نسبة الرطوبة (ɸ) (Humidity Specific (Ratio Humidity: عبارة عن الكتلة الفعلية لبخار الماء (الرطوبة) المتواجدة في واحدة الكتلة من الهواء الجاف, وعادة ما يعبر عنها بواحدة grw/Kga (أو بواحدة lbw/lba). وتمثل الرطوبة النوعية على المخطط بخطوط أفقية تتقاطع مع المحور الشاقولي ويرمز لها أحياناً (w).

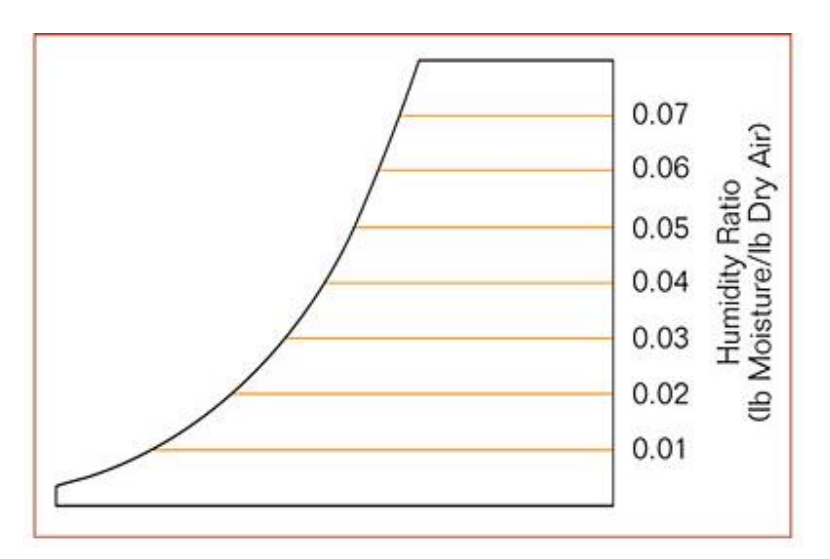

- -5 رطوبة اإلشباع (ɸ<sup>s</sup> (Humidity Saturation: عبارة عن أكبر كتلة رطوبة يمكن أن يحملها الهواء الجاف في واحدة الكتلة من الهواء الجاف. وتمثل على المخطط البسايكرومتري بخط رأسي يتجه لألعلى حتى التقاطع مع خط اإلشباع, ثم يتم قراءة قيمة رطوبة اإلشباع من محور الرطوبة النوعية.
- -6 الرطوبة النسبية (RH (Humidity Relative: عبارة عن النسبة بين ضغط بخار الماء الفعلي في الهواء إلى ضغط بخاء الماء المشبع عند نفس درجة الحرارة, ويمكن اعتبار هذه النسبة هي نفسها النسبة بين كمية الرطوبة التي يحملها الهواء عند درجة حرارة جافة معينة إلى كمية الرطوبة العظمى التي من الممكن أن يحملها عند نفس درجة الحرارة الجافة, ويعبر  $R.H = \Phi / \Phi_s$  عنها كنسبة مئوية, أي أن:  $\Phi_s$

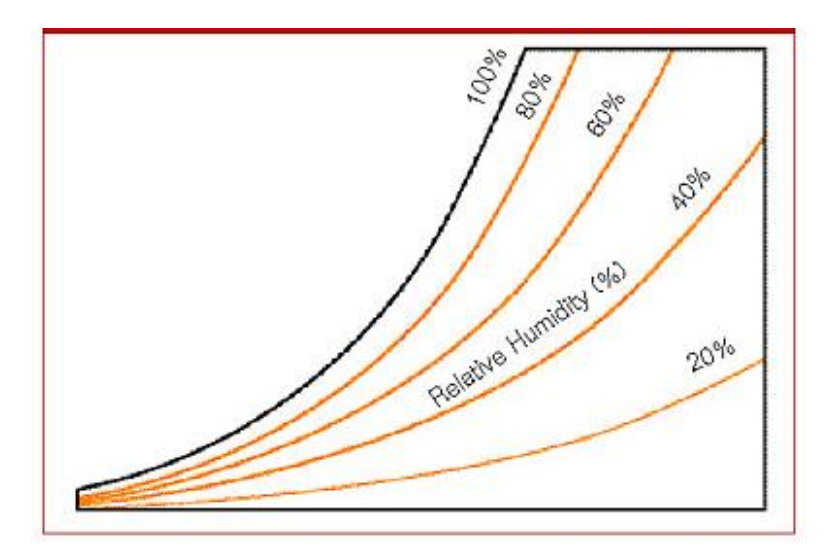

-7 االنتالبي (h (Enthalpy: عبارة عن ميزة حرارية تعبر عن كمية الحرارة الموجودة في حالة معينة في الهواء ويقاس بواحدة Kg/KJ( أو بواحدة lb/Btu), وبشكل عام ال يهمنا قيمة االنتالبي عند حالة معينة للهواء, وإنما فرق االنتالبي بين نقطتين, ويمثل االنتالبي لنقطة معينة على المخطط بخطوط مائلة تسمى خطوط االنتالبي.

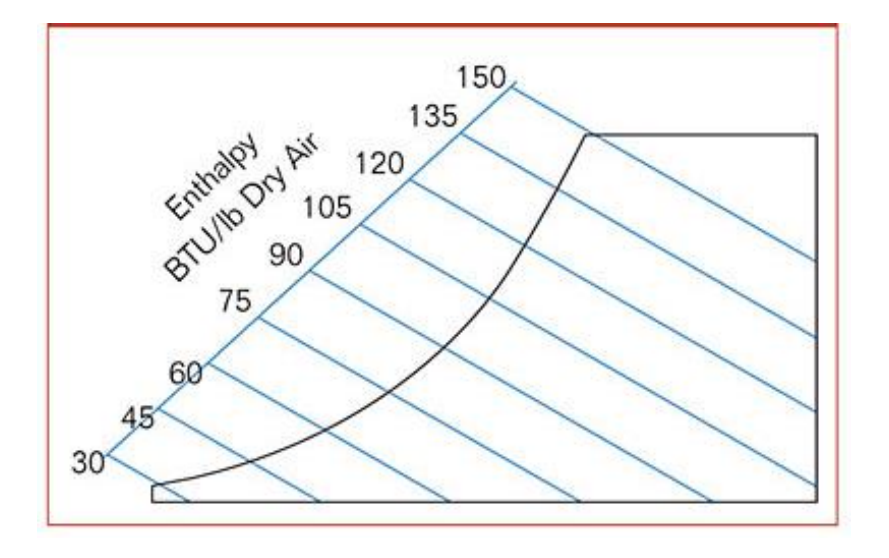

8- الحجم النوعي (Specific Volume (v: عبارة عن حجم الهواء لواحدة الكتلة m3/Kg (أو ft<sup>3</sup>/lb). ويمثل على المخطط بخطوط مائلة تسمى خطوط الحجم النوعي.

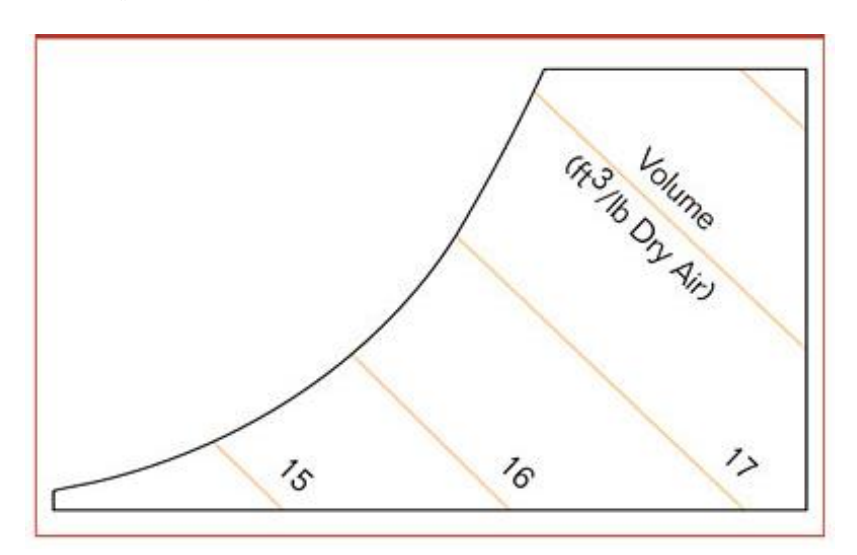

**مالحظة:**

يكفي لتحديد أي نقطة على المخطط السايكرومتري توفر خاصيتين من الخواص المذكورة أعاله إال في ثالث حاالت:

-1 درجة الحرارة الجافة مع رطوبة اإلشباع: ألن كالهما منطبق على الخطوط الشاقولية. -2 درجة الحرارة الرطبة مع االنتالبي: ألن كالهما منطبق )تقريبا( على خطوط االنتالبي. -3 نقطة الندى مع الرطوبة النوعية: ألن كالهما منطبقان على الخطوط األفقية.

#### **العمليات البسايكرومترية Process Psychrometric:**

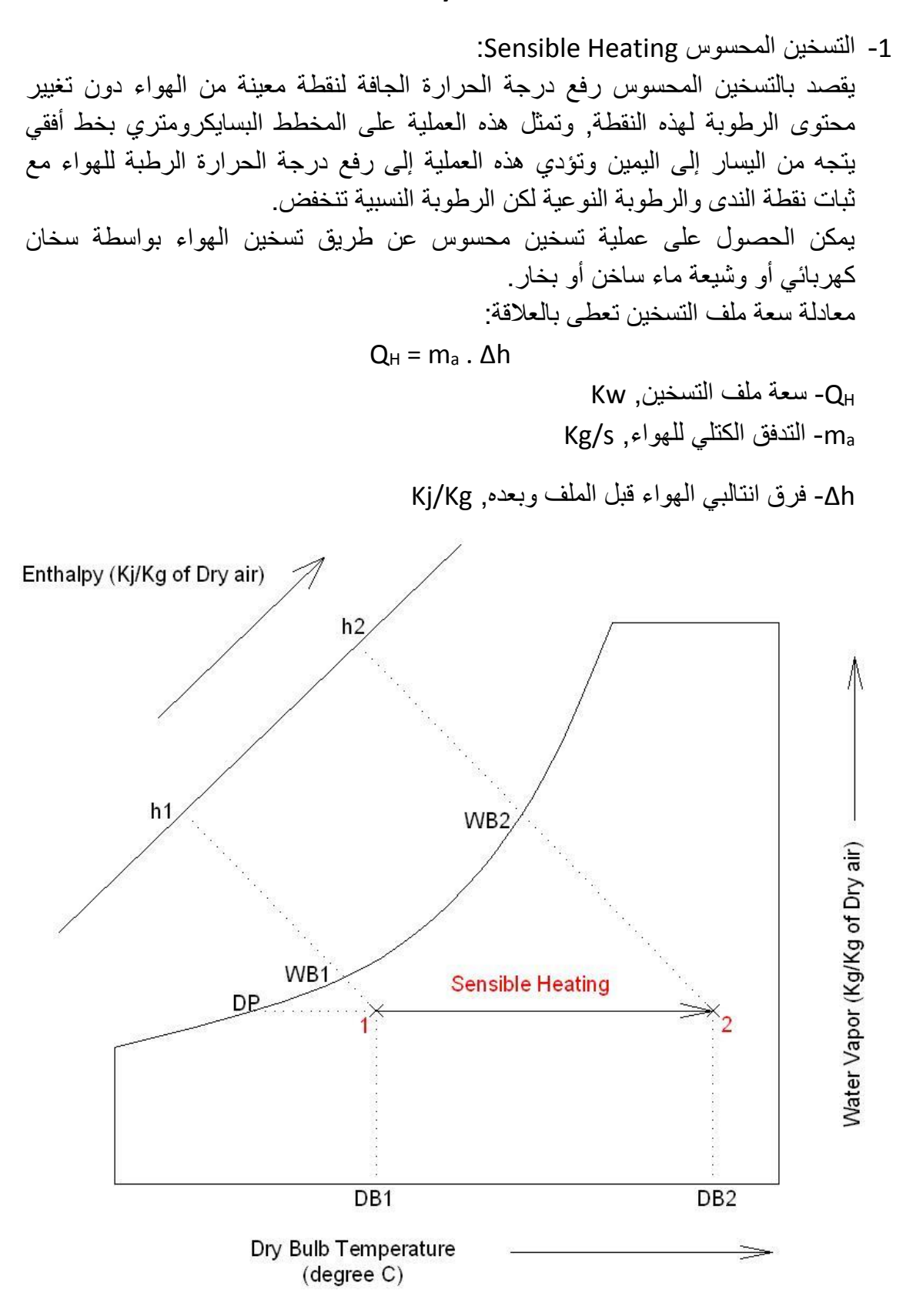

-2 التبريد المحسوس Cooling Sensible: يقصد بالتبريد المحسوس خفض درجة الحرارة الجافة لنقطة معينة من الهواء دون تغيير محتوى الرطوبة لهذه النقطة, وتمثل هذه العملية على المخطط البسايكرومتري بخط أفقي يتجه من اليمين إلى اليسار وتؤدي هذه العملية إلى خفض درجة الحرارة الرطبة للهواء مع ثبات نقطة الندى والرطوبة النوعية لكن الرطوبة النسبية تزداد. يمكن الحصول على عملية تبريد محسوس عن طريق تبريد الهواء بتمريره على سطح درجة حرارته أعلى من نقطة الندى للهواء. معادلة سعة ملف التبريد تعطى بالعالقة:

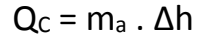

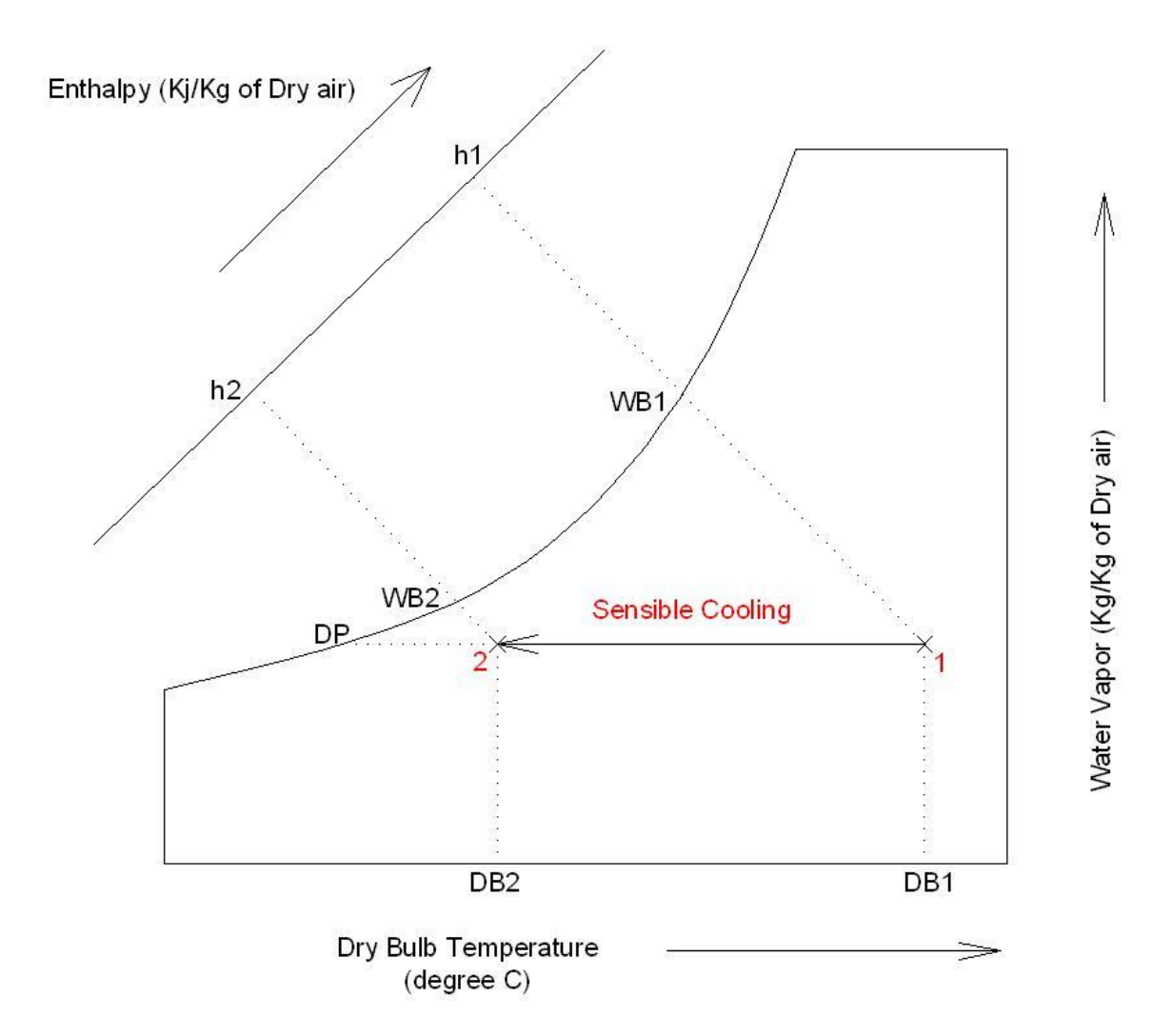

-3 الترطيب Humidification:

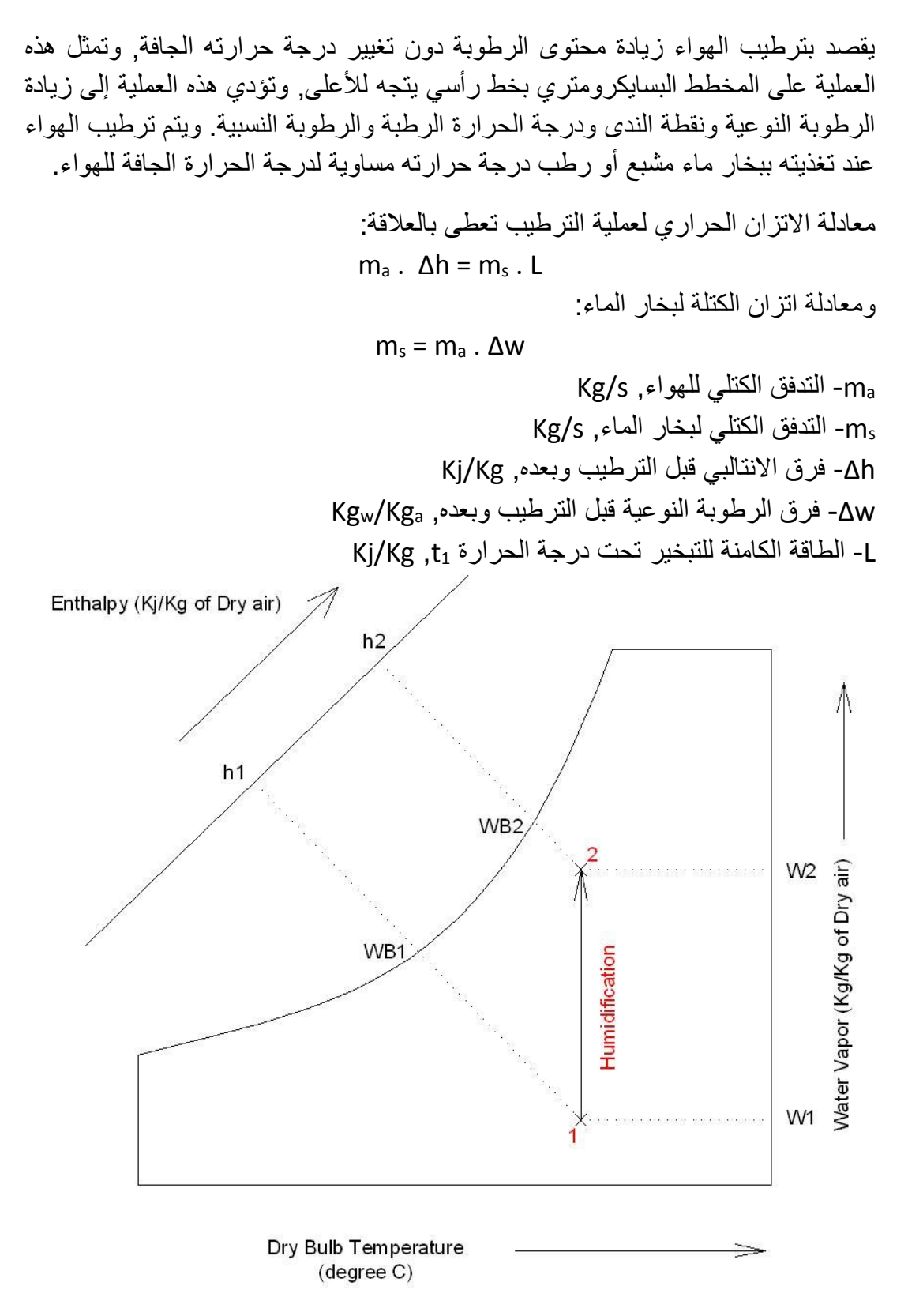

-4 عملية التجفيف Dehumidification: يقصد بتجفيف الهواء خفض محتوى الرطوبة دون تغيير درجة حرارته الجافة, وتمثل هذه العملية على المخطط البسايكرومتري بخط رأسي يتجه لألسفل, وتؤدي هذه العملية إلى خفض الرطوبة النوعية ونقطة الندى ودرجة الحرارة الرطبة والرطوبة النسبية.

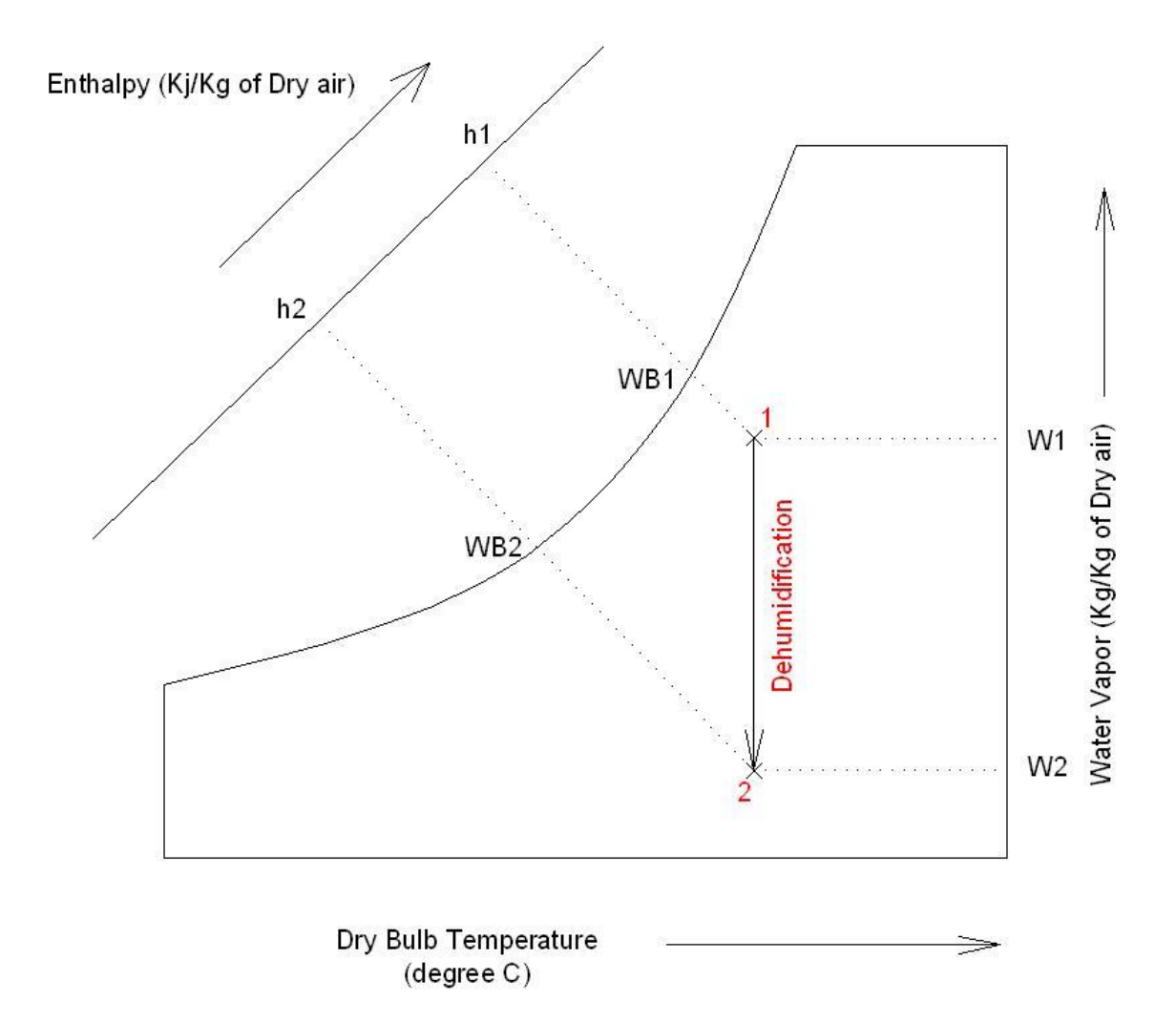

5- الترطيب الادياباتي Adiabatic Humidification: يتم ترطيب الهواء أدياباتيا عند مروره فوق سطح ماء ضمن قناة أو بواسطة مرور الهواء خلال وحدة غاسل الهواء Air Washer تحت انتالبي ثابت مما يؤدي إلى زيادة رطوبته النوعية مع انخفاض درجة حرارته الجافة وذلك مع ثبات درجة حرارته الرطبة. إن معادلة الاتزان الحراري في هذه الحالة هي:  $C \cdot \Delta t = L \cdot \Delta w$ Kj/Kg.°C ,الحرارة النوعية للهواء .C أما كمية الماء المتبخر فتعطى بالمعادلة:

 $m_w = m_a$ .  $\Delta w$ 

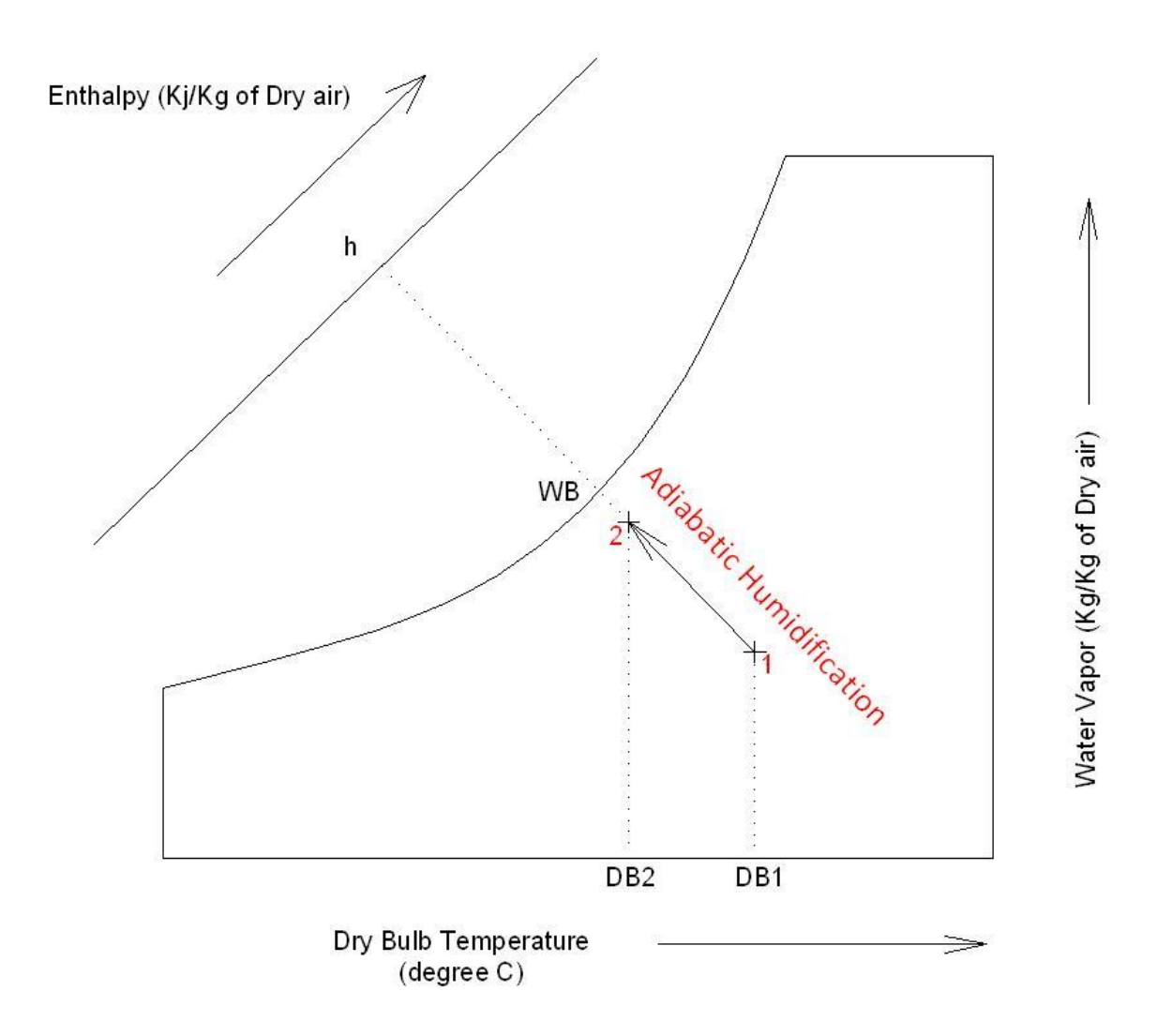

6- عملية ترطيب وتسخين Humidification and Heating: تتم هذه العملية شتاءاً في الأماكن الجافة كما هو في المناخات الصحراوية, وتتم هذه العملية بواسطة وحدة رش مياه ساخنة أو وحدة رش بخار ماء, أو يمكن استخدام ملف تسخين أو ملفين مع ترطيب ادياباتي. سعة ملف التسخين:

 $Q_w = m_a \cdot \Delta h$ 

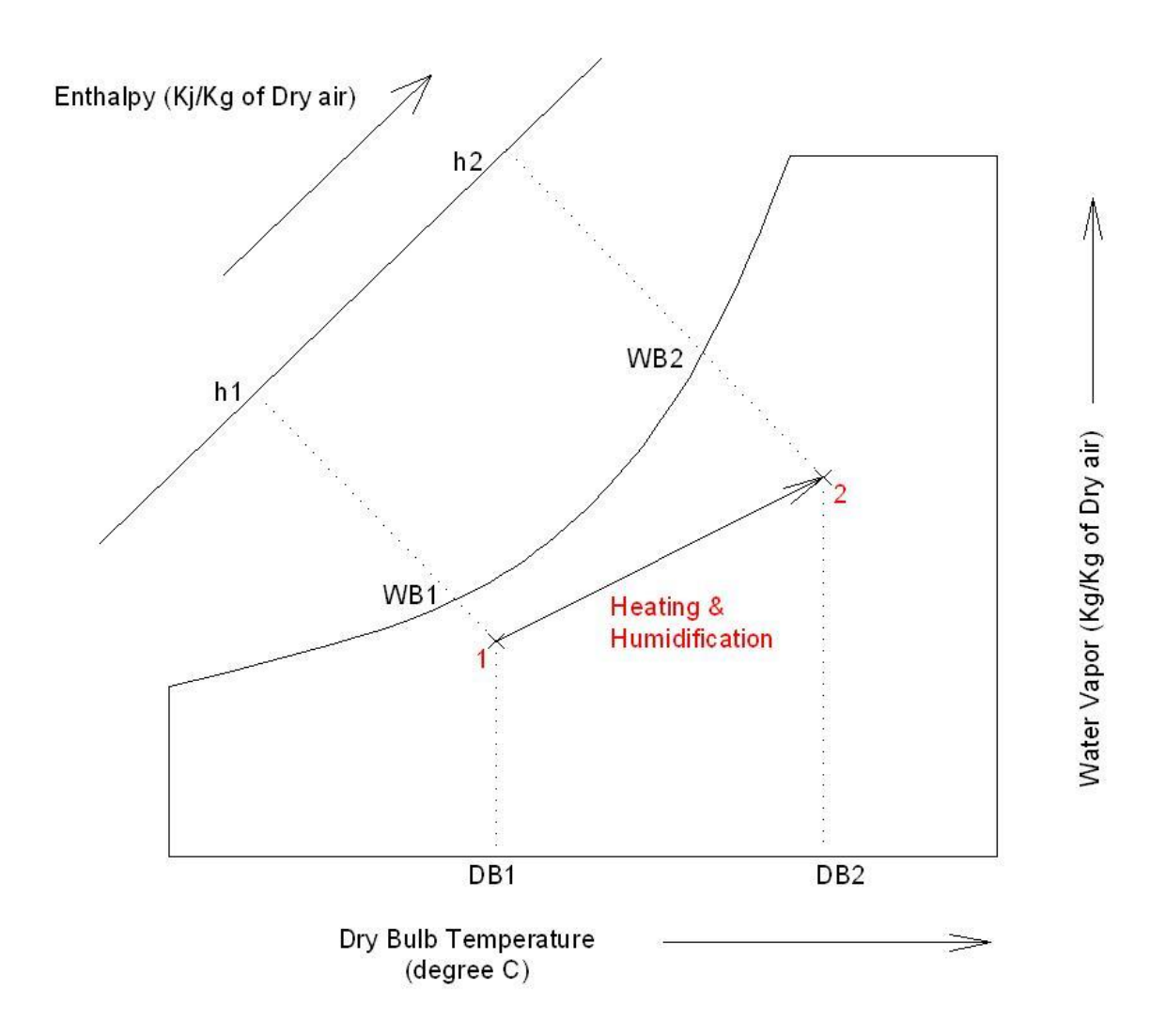

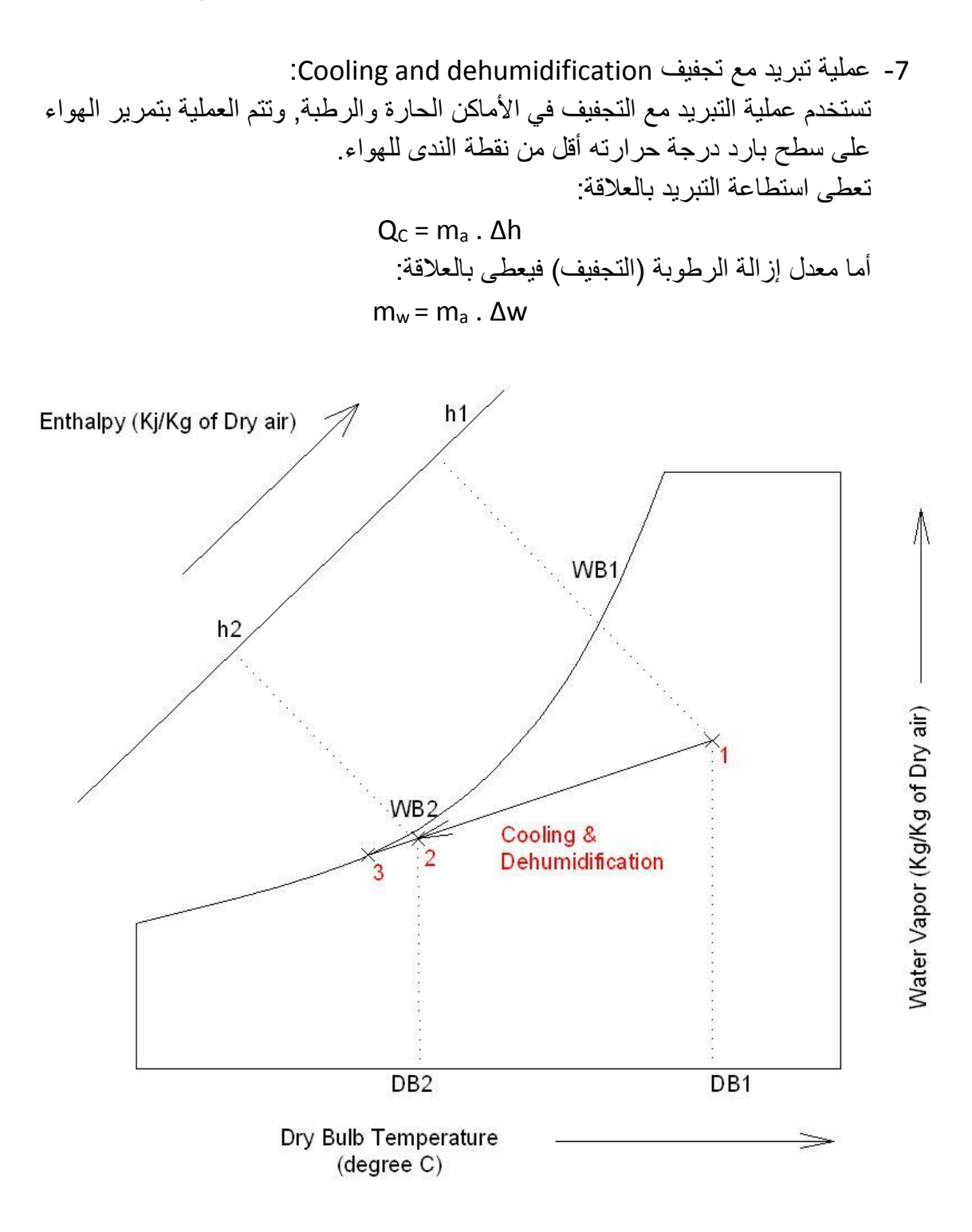

:By-pass الجانبي اإلمرار إن الرطوبة النسبية للهواء الخارجي من ملف التبريد ال تصل إلى %111 ألن الهواء المار على سطح أنابيب التبريد ال يالمس هذه األسطح بشكل كامل, فالهواء الذي يلامس الأنابيب تتغير حالته من الحالة (1) إلى الحالة (3) بينما جزيئات

الهواء التي ال تالمس األنابيب تظل في الحالة )1(, وبعد الملف يختلط تيار الحالة )3( مع تيار الحالة )1( فنحصل على الحالة )2( والتي تقع على الخط الواصل بين )1( و )3(.

يعرف الهواء الذي يمر خالل ملف التبريد وال يالمس سطحه بهواء اإلمرار الهواء المار جانبياً الجانبي air pass-By, ويتوقف معدل على تصميم الملف وسرعة الهواء خالله حيث يزداد معدل الهواء المار جانبياً كلما انخفض عدد الزعانف المتوضعة على الملف لكل 1 سم طولي من األنبوب أو زيادة المسافة بين األنابيب أو زيادة سرعة الهواء المار خالل الملف. يعطى عامل اإلمرار الجانبي Factor pass-By بالعالقة: BF = (t2-t3) / (t1-t3)

وعادة ما يتراوح عامل اإلمرار الجانبي بين 1015 و 1015

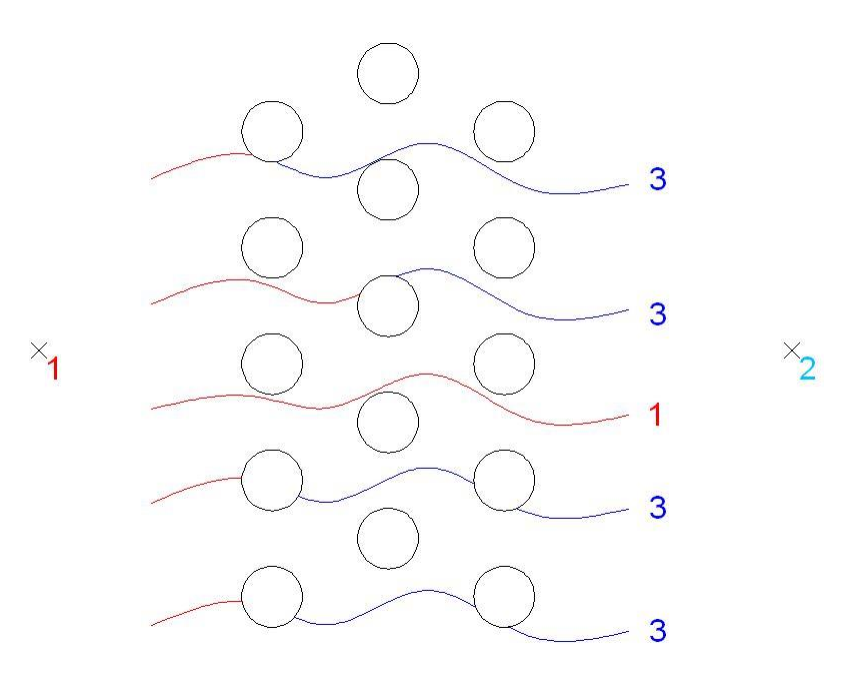

-8 عملية تسخين مع تجفيف Dehumidification and Heating: تستخدم عملية التسخين مع التجفيف في األجواء الباردة والرطبة, وتتم هذه العملية بتمرير الهواء على مواد كيميائية شرهة للرطوبة. يعين معدل إزالة الرطوبة بالمعادلة:

 $m_w = m_a$ .  $\Delta w$ 

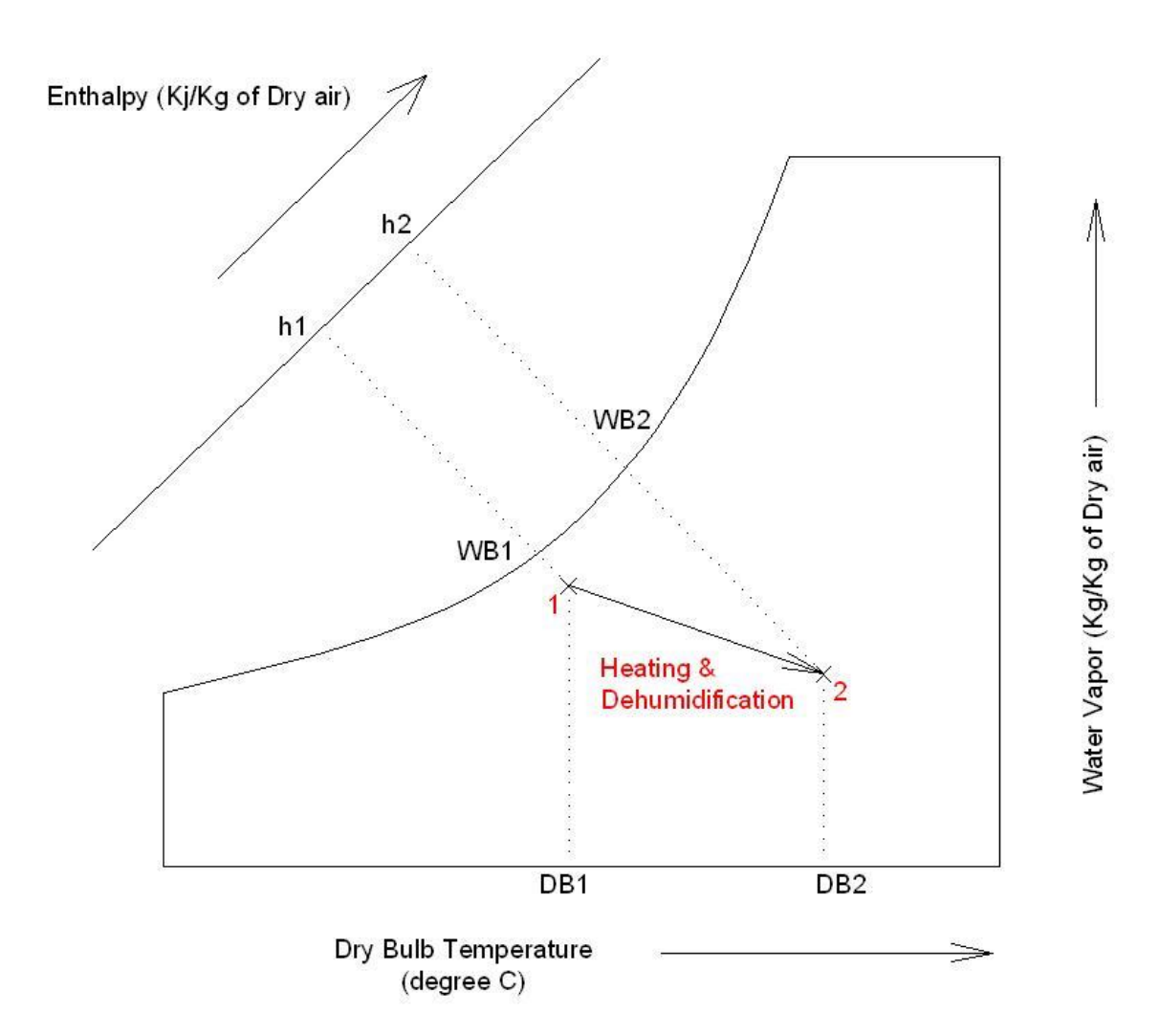

9- مزج الهواء Air Mixing: عند مزج هواء في الحالة (1) مع هواء في الحالة (2) ينتج هواء في الحالة (3) حيث أن النقطة )3( تقع على الخط الواصل بين )1( و )2( وأقرب إلى النقطة ذات نسبة التدفق الأعلى.

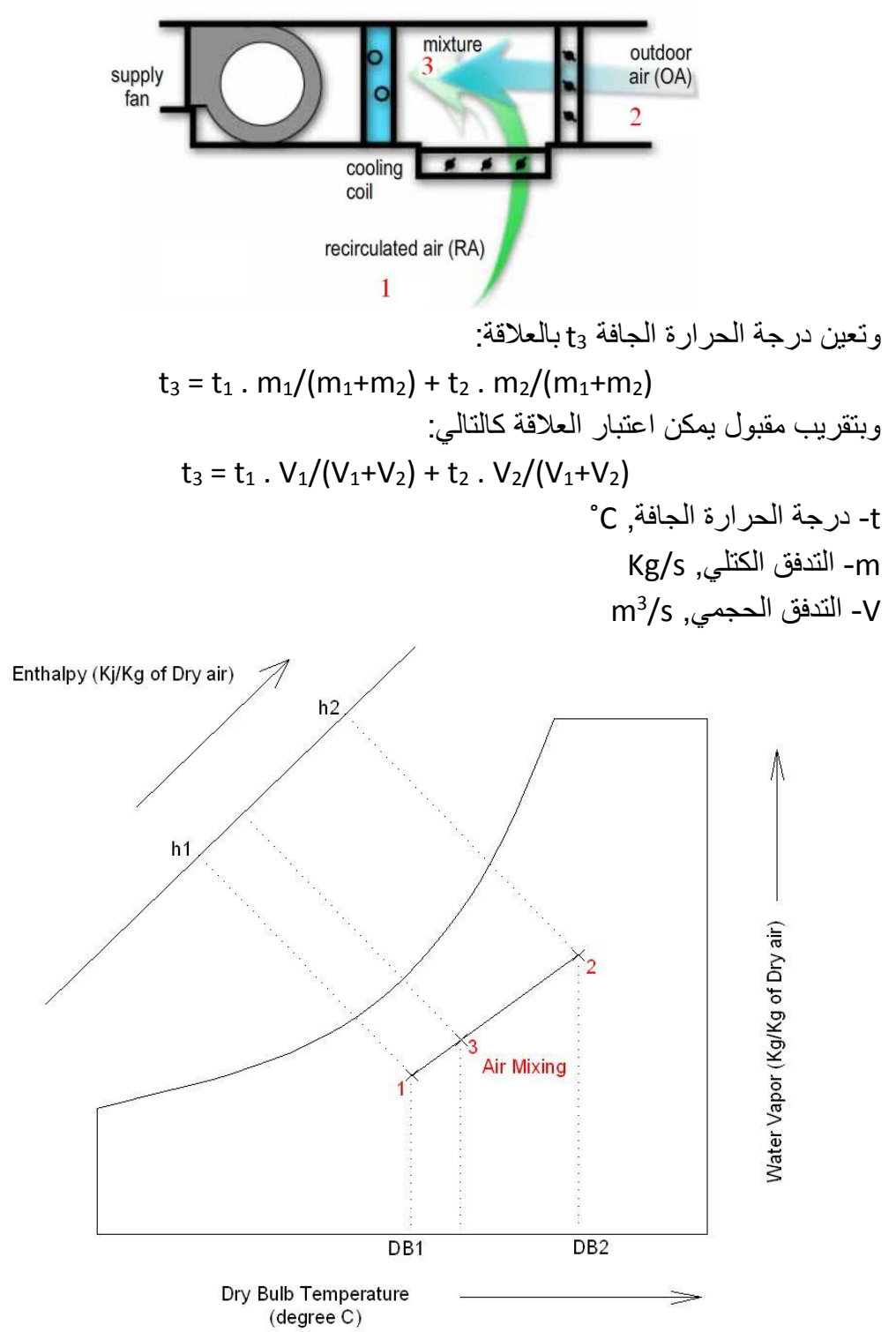

10- نسبة الحرارة المحسوسة Sensible Heat Ratio: تصنف الحرارة إلى: أ- حرارة محسوسة Heat Sensible: هي الحرارة التي تعمل على زيادة أو خفض درجة حرارة الهواء الجافة مع ثبات رطوبته النوعية, وتمثل على المخطط البسايكرومتري بخط أفقي. ب- حرارة كامنة Heat Latent: هي الحرارة التي تعمل على ترطيب الهواء أو إزالة رطوبته مع ثبات درجة حرارته الجافة, وتمثل على المخطط البسايكرومتري بخط رأسي. في حال كانت العملية السايكرومترية مكونة من مركبتين محسوسة وكامنة فإن ميل خط العملية بالزاوية α عن الخط األفقي يسمى بنسبة الحرارة المحسوسة )أو عامل الحرارة المحسوسة) وتعطى بالعلاقة:  $SHR = H<sub>S</sub> / H<sub>T</sub> = cos \alpha$ HS- كمية الحرارة المحسوسة, Kw HT- كمية الحرارة الكلية )المحسوسة والكامنة(, Kw

أي أن نسبة الحرارة المحسوسة (SHR (Raito Heat Sensible: عبارة عن النسبة بين الحرارة المحسوسة إلى الحرارة الكلية, وبعض المراجع يطلق عليها Sensible Heat .Factor (SHF)

فإذا كانت الحرارة الكامنة تساوي الصفر عندها: 1 = SHR والعملية أفقية وإذا كانت الحرارة المحسوسة تساوي الصفر عندها: 0 = SHR والعملية رأسية أي أن: 1 ≥ SHR ≤ 0

ولرسم عملية ذات نسبة حرارة محسوسة معينة نصل بين النقطة المرجعية (عادة هي النقطة 24 مئوية جافة ورطوبة نسبية 50%) مع قيمة نسبة الحرارة المحسوسة المبينة على المخطط, فإذا لم تكن العملية تمر من النقطة المرجعية عندها نرسم خطأ موازيأ للخط المار من النقطة المرجعية وله ميل SHR.

عندما يدخل هواء الإرسال البارد إلى الغرفة المراد تكييفها فإنه يقوم بامتصاص الحرارة والرطوبة, وتعتمد كمية الحرارة وكمية الرطوبة الممتصة على درجة حرارة هواء اإلرسال ورطوبته, إذاً يجب أن يكون هواء الإرسال بارداً بشكل كاف للتغلب على كمية الحرارة المحسوسة الزائدة وأن يكون جافاً بشكل كاف للتغلب على كمية الحرارة الكامنة الزائدة.

أي أن كمية الحرارة المحسوسة والكامنة الزائدة في الغرفة هي من تحدد شروط هواء اإلرسال من حيث درجة الحرارة الجافة والرطبة. فإذا لم يتم إزالة الحرارة المحسوسة والكامنة كما هو محسوب, عندها لن يتم الحفاظ على الشروط المطلوبة ضمن الغرفة.

ويمكن تأمين الشروط الداخلية المطلوبة ضمن الغرفة بإرسال هواء شروطه )أي درجة حرارته الجافة والرطبة) تقع على نفس خط الـ SHR للغرفة, وبالتالي لدينا عدد لا نهائي من الحلول لكن بشرط تأمين تدفق الهواء الالزم والمقابل لكل درجة حرارة معينة.

ولفهم هذا األمر أكثر نفترض أنه لدينا وعاء فيه ماء كما هو موضح في الشكل, والمطلوب المحافظة على درجة حرارة الماء ثابتة في الوعاء.

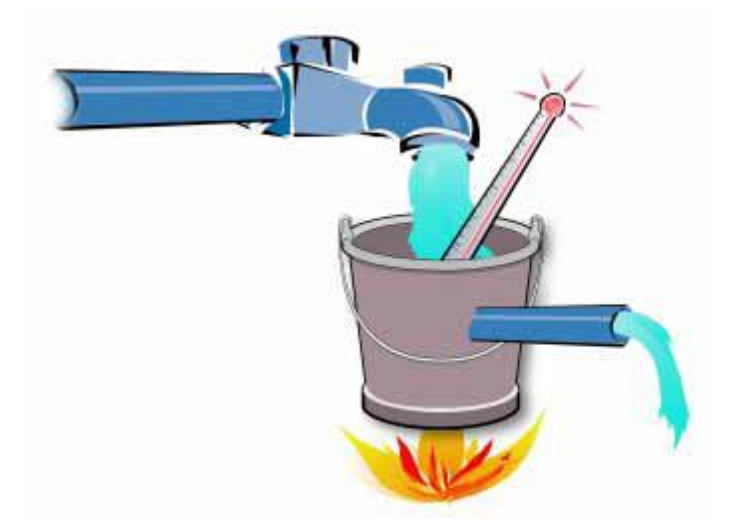

نالحظ أن الماء يكتسب حرارة نتيجة التسخين المستمر, وللمحافظة على درجة حرارة ثابتة للماء عند °24 م مثال,ً فإن أي كسب حراري للماء يجب أن يتم إلغاؤه بإضافة ماء بارد للماء الموجود في الوعاء. وإن معدل تدفق الماء البارد المضاف المطلوب يتغير حسب درجة حرارة هذا الماء البارد, أي أن لكل درجة حرارة للماء البارد يقابلها تدفق ماء معين ليتم إلغاء الكسب الحراري والحفاظ على درجة حرارة معينة ضمن الوعاء, وكلما ارتفعت درجة حرارة الماء المضاف كلما احتجنا إلى معدل تدفق ماء أكبر والعكس صحيح. وبالعودة إلى حالة التكييف, وبما أن خط SHR يعبر عن نسبة الحرارة المحسوسة للكلية, فإن أي نقطة إرسال تقع على هذا الخط يمكن أن تؤمن الشروط المطلوبة للغرفة لكن مع تأمين تدفق الهواء المناسب, وأي نقطة إرسال ال تقع على خط الـ SHR فإنها لن تؤمن الشروط المطلوبة داخل الغرفة.

لحساب تدفق هواء اإلرسال المطلوب نستخدم العالقة التالية:

 = . . ( − ) <sup>3</sup>m Q- تدفق هواء اإلرسال, s/ )cfm( )Btu/h( W ,المحسوسة الحرارة كمية -H<sup>S</sup> - كثافة الهواء, 3 )lb/ft<sup>3</sup> ( Kg/m )Btu/lb°F( j/Kg.°K ,للهواء الحرارية السعة -c tR- درجة الحرارة الجافة المطلوبة ضمن الغرفة, C°( F°( tS- درجة الحرارة الجافة لهواء اإلرسال, C°( F°( عند الشروط النظامية, أي درجة حرارة 21 مئوية وعند ارتفاع سطح البحر, فإن: 1.204= , 1006 =c ... وبالتعويض في المعادلة نجد:

$$
Q = \frac{H_S}{1210(t_R - t_S)} \qquad SI
$$

$$
Q = \frac{H_S}{1.085(t_R - t_S)} \qquad IP
$$

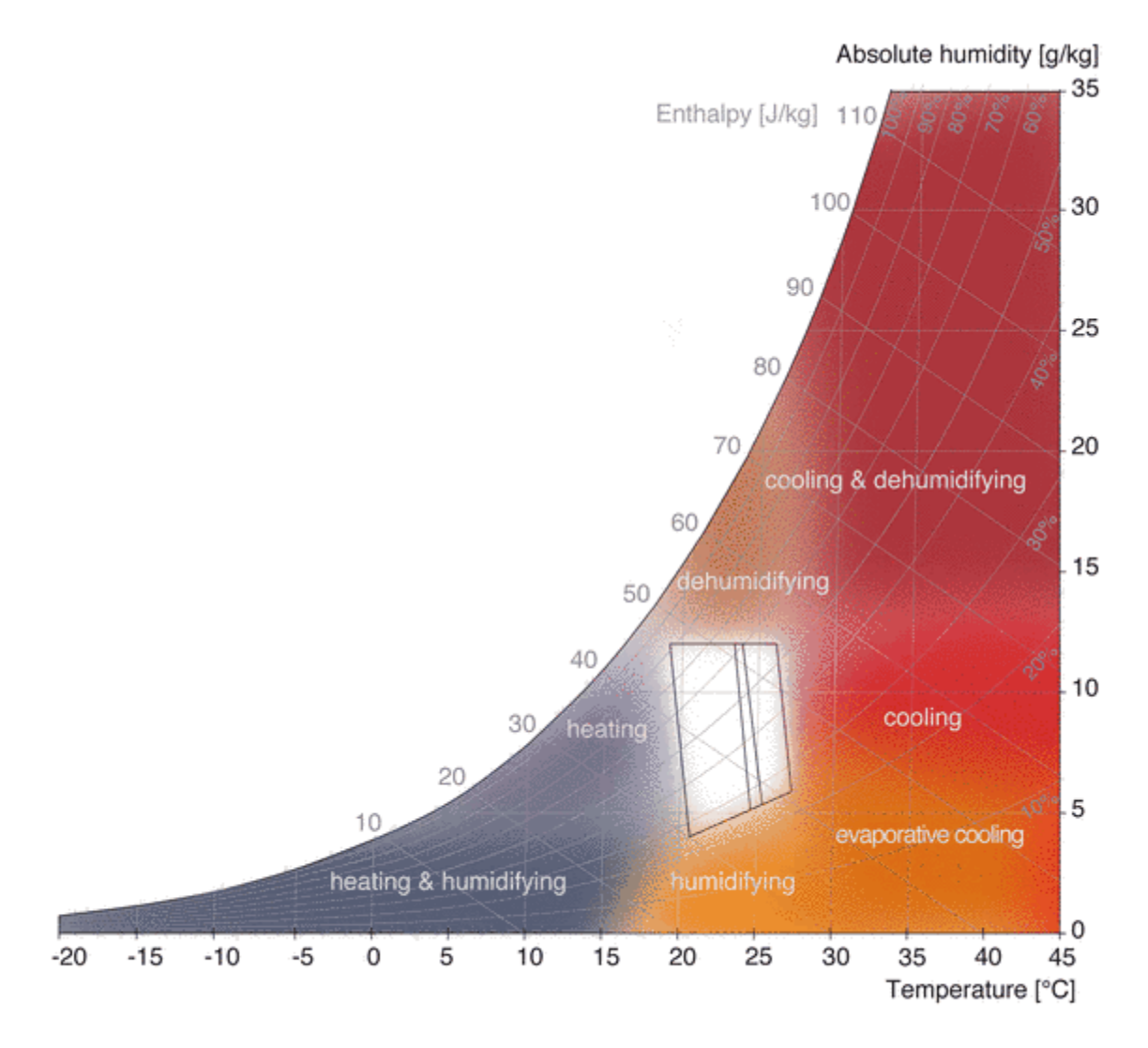

#### Room conditioning according to the outdoor climate shown in psychometric chart

## **دارة التبريد**

## **Refrigeration Cycle**

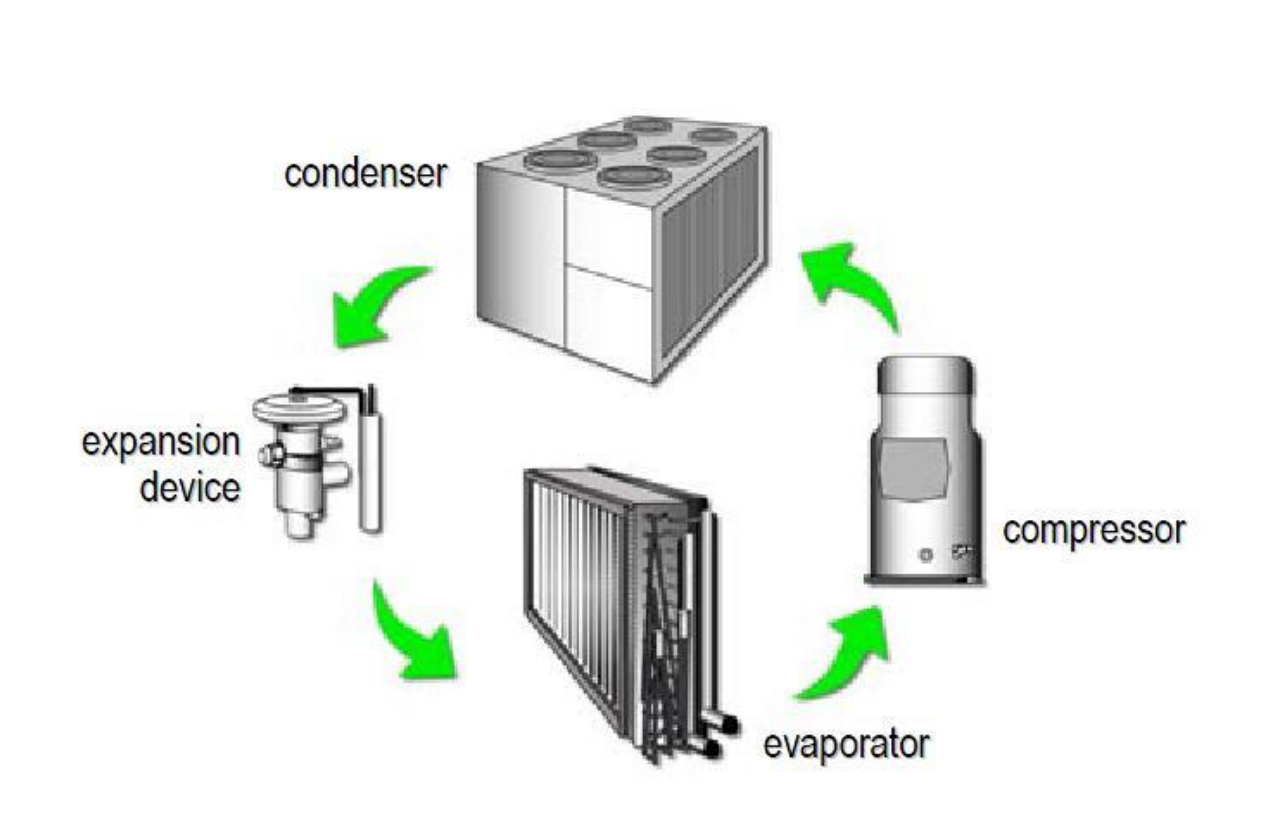

**دارة التبريد Cycle Refrigeration**

تتكون دار ة التبريد من العناصر الأساسية التالية:

-1 الضاغط Compressor: الغاية من الضاغط رفع الضغط المنخفض لبخار وسيط التبريد - والقادم من المبخر عن طريق خط السحب- إلى الضغط المرتفع, مما يؤدي إلى ارتفاع درجة حرارة وسيط التبريد.

-2 المكثف Condenser: بعد خروج وسيط التبريد من الضاغط يدخل إلى المكثف عن طريق خط الدفع بدرجة حرارة وضغط مرتفعين, ونتيجة للتبادل الحراري مع الوسط الخارجي تنخفض درجة حرارة وسيط التبريد (عند ضغط ثابت) ويتكاثف وسيط التبريد متحولاً إلى سائل وينتقل الوسيط إلى صمام التمدد عن طريق خط السائل.

-3 صمام التمدد Valve Expansion: يستخدم لتخفيض ضغط وسيط التبريد السائل وبالتالي تخفيض درجة حرارته.

-4 المبخر Evaporator: يقوم المبخر بسحب الحرارة من الوسط المراد تبريده وتحويل وسيط التبريد )سائل + بخار( إلى بخار بالكامل.

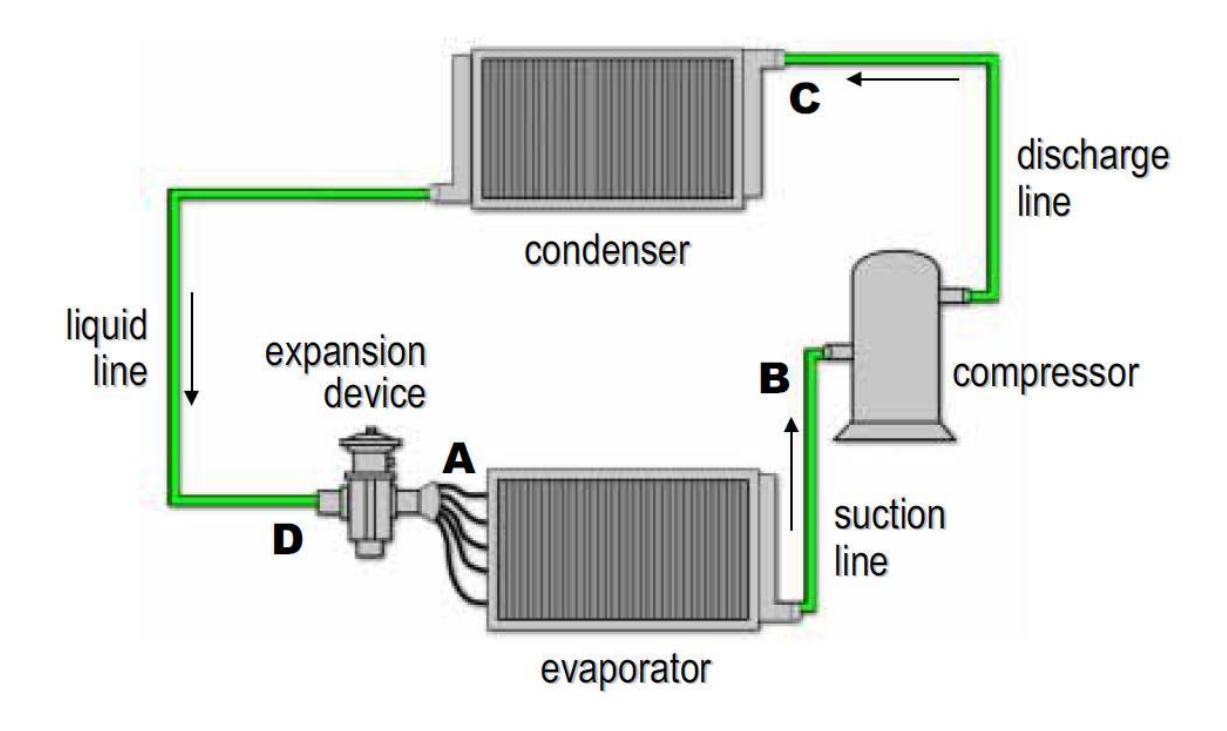

تمثل دارة التبريد على مخطط الضغط – االنتالبي h-p كما هو موضح بالشكل التالي:

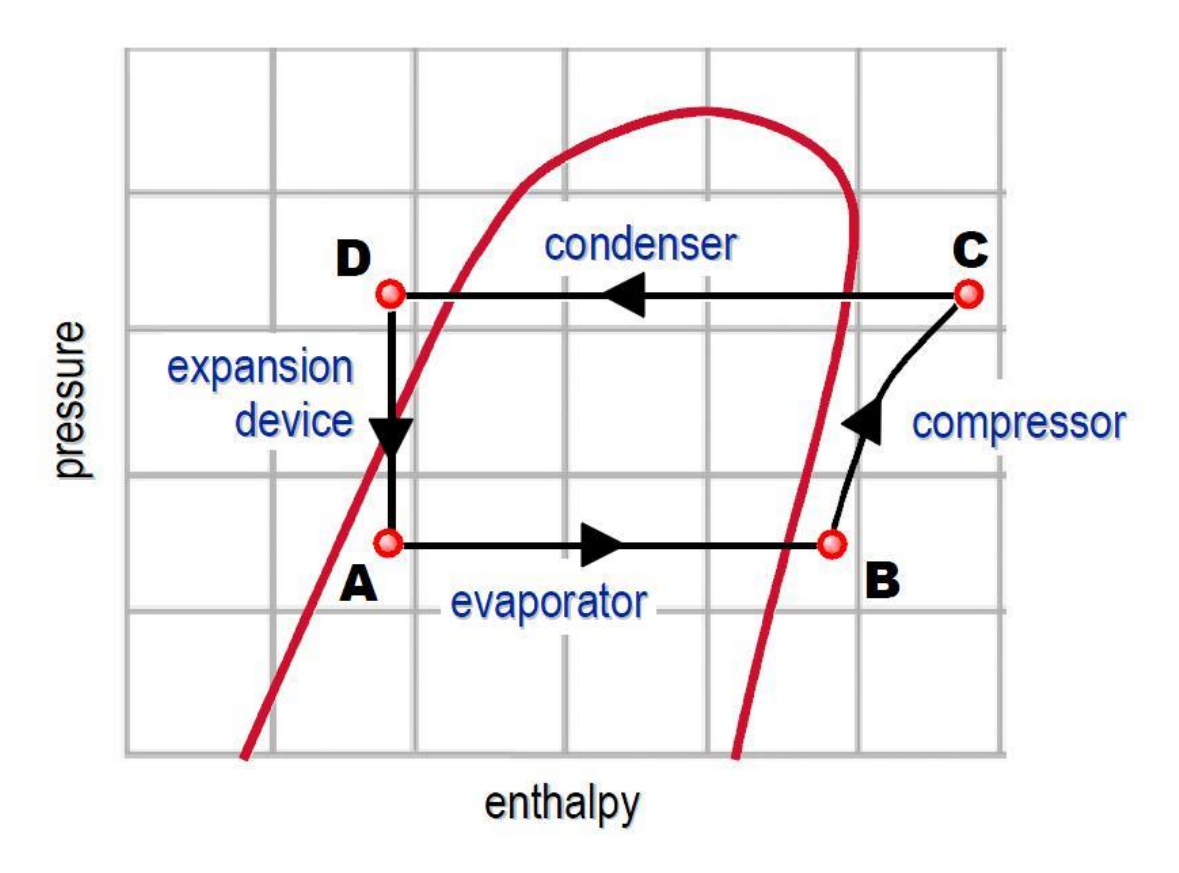

حيث يدخل وسيط التبريد وهو على شكل بخار محمص إلى الضاغط عند النقطة B بضغط منخفض ودرجة حرارة منخفضة, وبعد ارتفاع ضغطه ضمن الضاغط يدخل وسيط التبريد إلى المكثف عندج النقطة C ذات الضغط المرتفع ودرجة الحرارة المرتفعة, ثم يبدأ وسيط التبريد بالتكاثف تحت ضغط ثابت داخل المكثف مما يؤدي إلى انخفاض درجة حرارته وتحوله بالكامل إلى سائل مبرد تحتيا عند خروجه من المكثف عند النقطة D حيث يدخل إلى صمام التمدد لتخفيض الضغط بشكل ً مفاجئ وبالتالي انخفاض درجة حرارته إلى درجة حرارة التبخير ويتحول جزء صغير من الوسيط إلى بخار ويبقى الجزء األكبر على شكل سائل, وبعدها يدخل وسيط التبريد إلى المبخر ليقوم بسحب حرارة الحيز المراد تبريده تحت ضغط ثابت فترتفع درجة حرارته ويبدأ بالتحول تدريجياً إلى بخار محمص لتعاد الدورة مرة أخرى عند النقطة A.

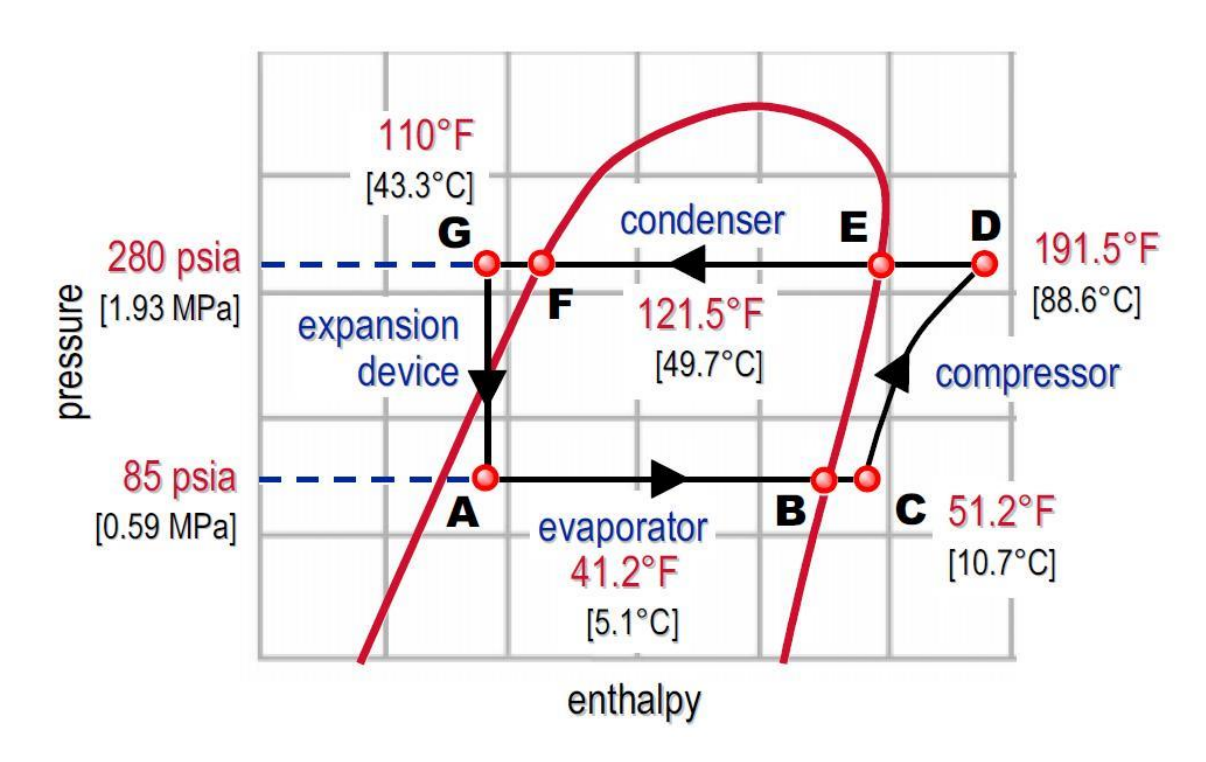

والمخطط التالي يبين مثال عن درجات الحرارة والضغوط لدارة تبريد تستخدم وسيط تبريد معين:

## **مكونات دارة التبريد**

# **Refrigeration Cycle Components**

### **مكونات دارة التبريد Components Cycle Refrigeration**

#### **الضواغط Compressors:**

#### تصنف الضواغط حسب مبدأ عملها إلى:

- -1 ضواغط تعمل على اإلزاحة الموجبة Displacement Positive: وهي التي تعمل على ضغط بخار وسيط التبريد بتقليل حجمه, وتشمل الضواغط الترددية والحلزونية واللولبية.
- -2 ضواغط تعمل على مبدأ الضغط الديناميكي Compression Dynamic: وذلك بتحويل الطاقة من شكل إلى آخر لزيادة ضغط ودرجة حرارة وسيط التبريد كالضاغط النابذي.

#### **-1 الضاغط الترددي Compressor Reciprocating:**

يتم ضغط بخار وسيط التبريد في الضاغط الترددي بواسطة مكبس يتحرك بشكل ترددي داخل اسطوانة بشكل مشابه لمحركات االحتراق الداخلي كما هو موضح في الشكل التالي:

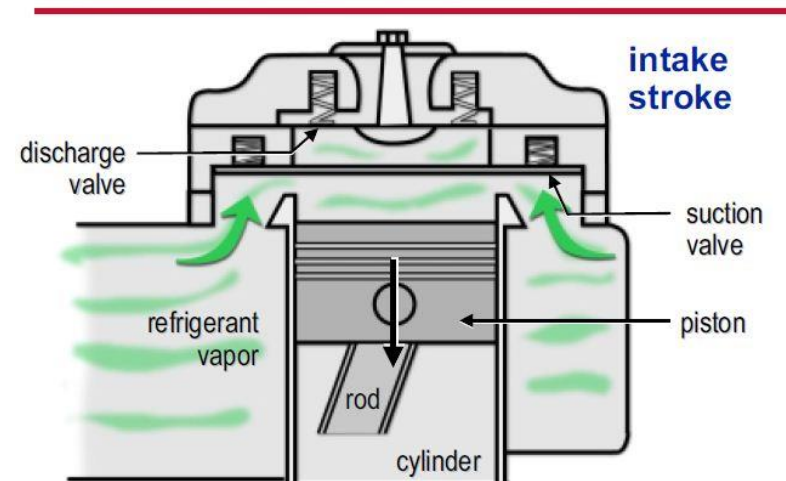

### **Reciprocating Compressor**

والشكل التالي يبين مقطعا في الضاغط الترددي, وسابقاً كان الضاغط الترددي بكثرة في دارات التبريد لكن تم استبداله بالأنوع الجديدة من الضواغط بسبب فاعليتها الأكبر

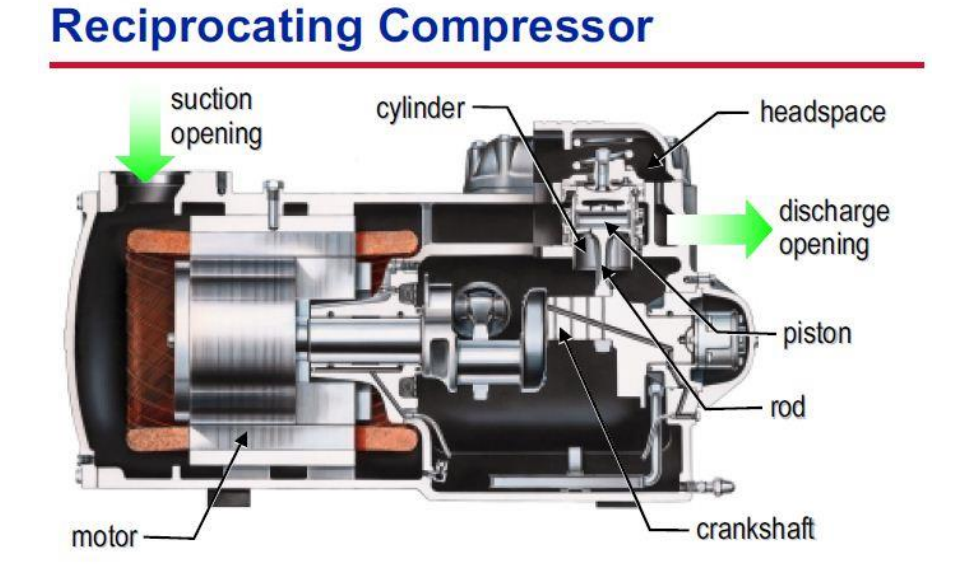

#### **-2 الضاغط الحلزوني Compressor Scroll:**

يعمل الضاغط الحلزوني على حصر بخار وسيط التبريد وضغطه وذلك بتقليص حجمه, ويتم هذا األمر باستخدام قرصين حلزونيين متقابلين كما هو في الشكل:

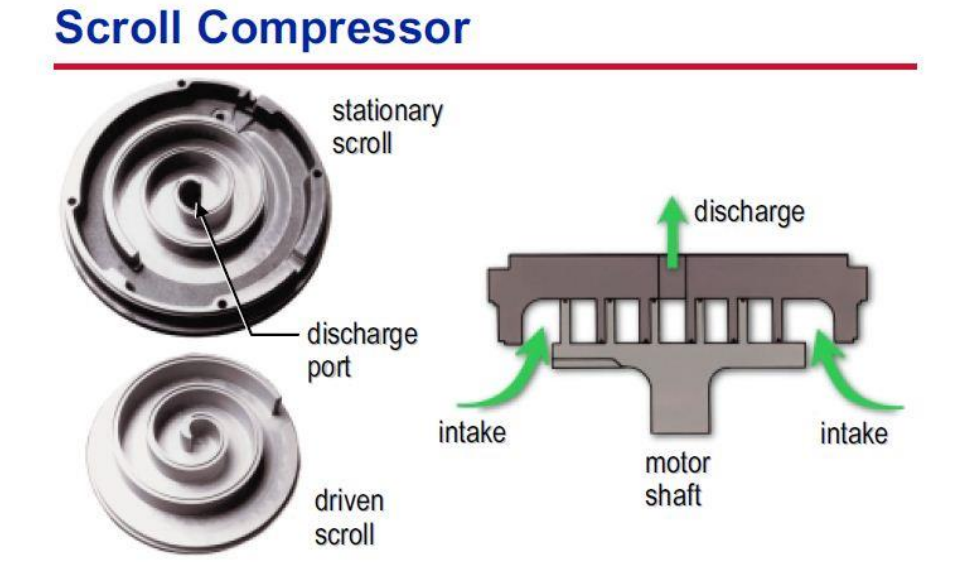

أحدهما ثابت واآلخر متحرك بواسطة محرك الضاغط, ويتم ضغط وسيط التبريد بالطريقة المشروحة في الشكل التالي:

### **Scroll Compressor** intake G phase compression S) phase discharge

حيث يمثل الصف الأول شوط السحب, والصف الثاني يمثل شوط الضغط, أما الصف الثالث فيوضح شوط الدفع

والشكل التالي ببين مقطعاً في الضاغط الحلزوني مع الغلاف:

### **Scroll Compressor**

phase

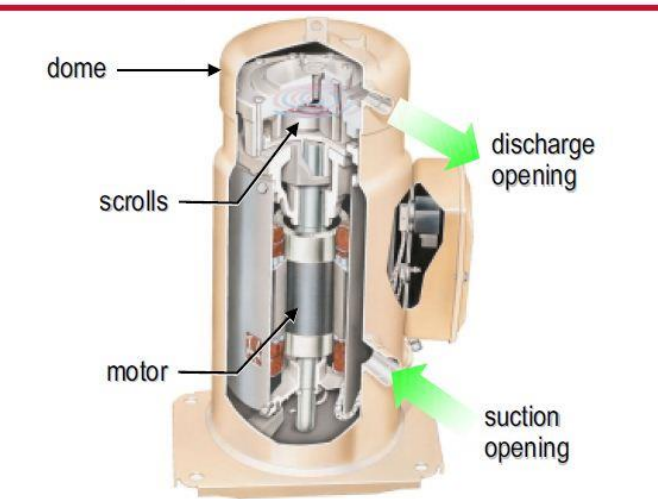

ويستخدم الضاغط الحلزوني في الكثير من تطبيقات أجهزة التبريد كوحدات البكج ومبردات الماء ذات االستطاعة الصغيرة

#### **:Screw (Helical-Rotary) Compressor )الدوار )اللولبي الضاغط -3**

بنفس الطريقة المشروحة في الضاغط الحلزوني, يقوم الضاغط اللولبي بحصر بخار وسيط التبريد وضغطه بتقليص حجمه وذلك باستخدام لولبين دوارين (ذكر وأنثى) يدوران بعكس بعضهما البعض كما هو موضح بالشكل:

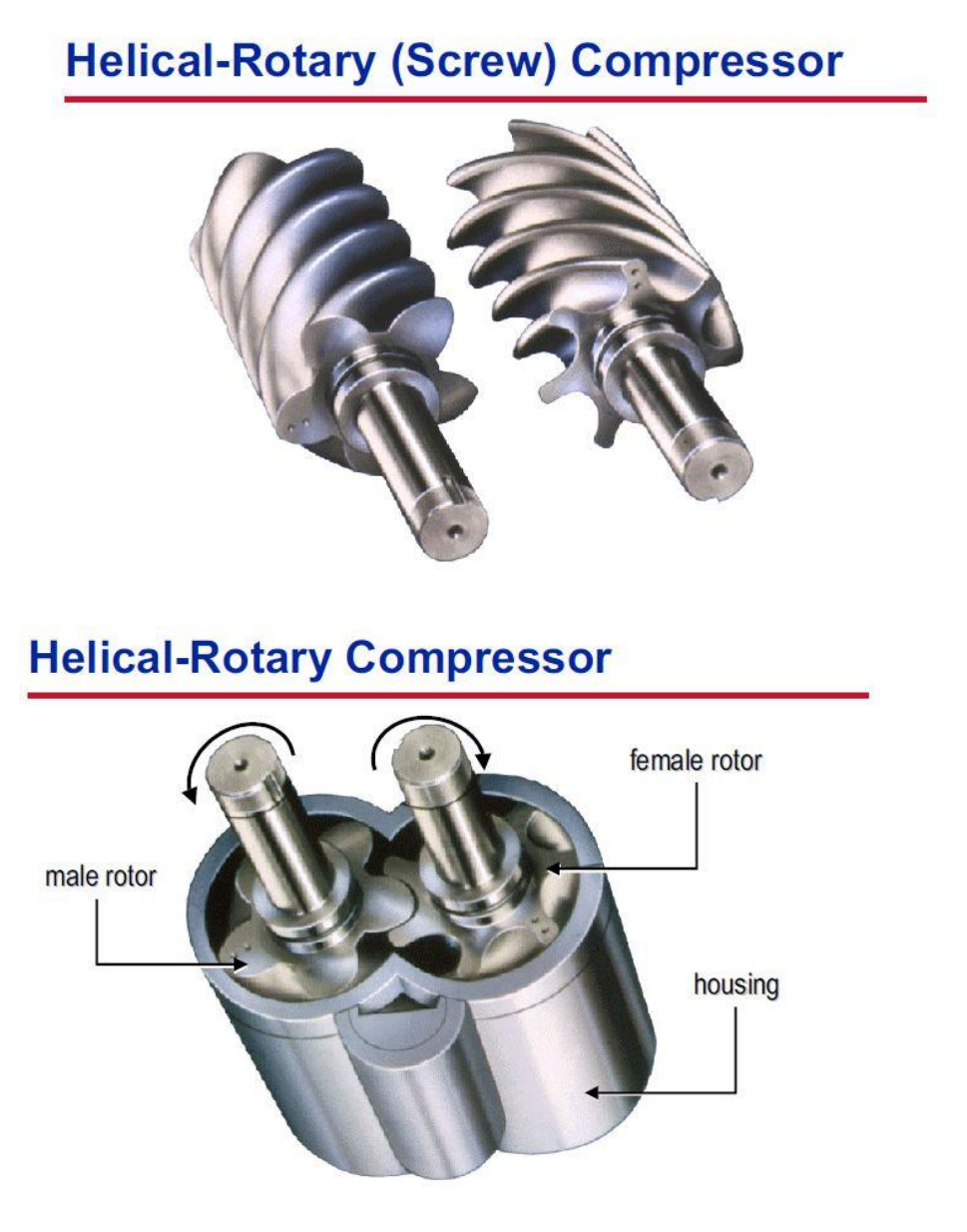

حيث يقوم محرك بتدوير اللولب الذكر مع دخول شحنة من بخار وسيط التبريد, ونتيجة تماس اللولبين مع بعضهما وتحرك الشحنة من بداية التماس إلى آخره يتقلص حجم البخار وينضغط وسيط التبريد كما هو موضح بالشكل:

### **Helical-Rotary Compressor**

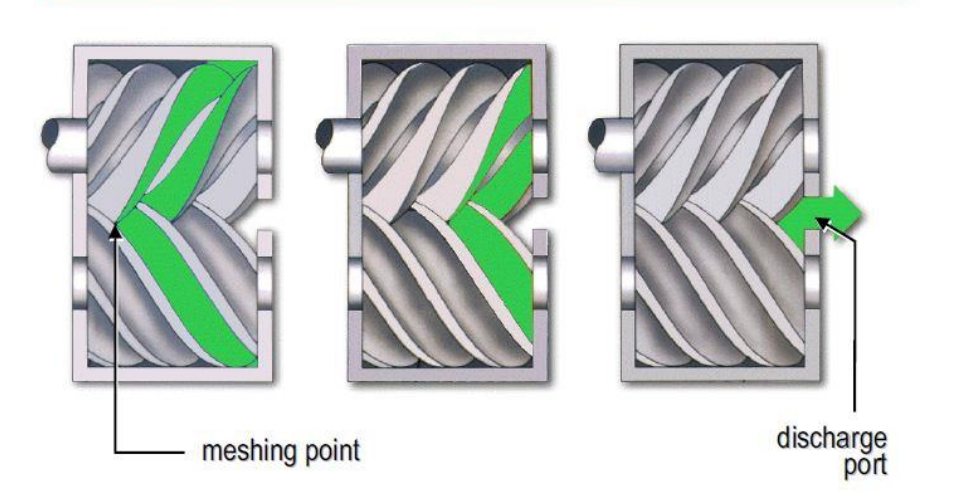

والشكل التالي يوضح مقطعاً في الضاغط اللولبي:

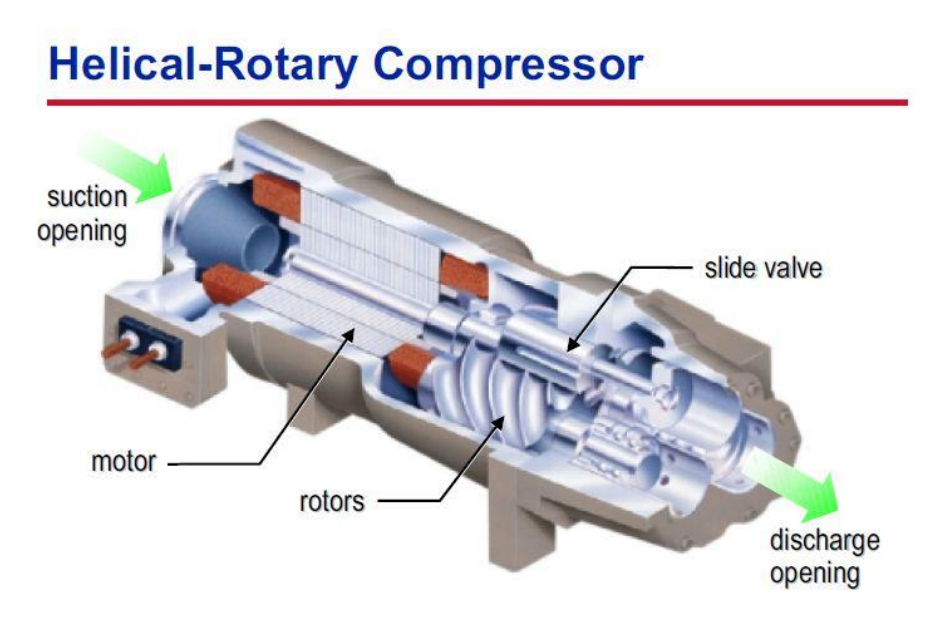

وغالباً ما يستخدم الضاغط اللولبي في مبردات الماء Water Chillers التي تتراوح استطاعاتها بين Kw 1500 – 200

#### **-4 الضاغط النابذي Compressor Centrifugal:**

يختلف مبدأ عمل الضاغط النابذي عن الضواغط السابقة حيث يستخدم ما يسمى بالضغط الديناميكي لتأمين المطلوب, أي يقوم بتحويل الطاقة الحركية (السرعة) إلى طاقة كامنة (الضغط).

ويتم ذلك باستخدام مبدأ القوة النابذة, حيث يدخل بخار وسيط التبريد إلى مركز الجزء الدافع Impeller بشكل عمودي عليه, ثم نتيجة دوران الدافع يندفع وسيط التبريد ضمن ممرات بشكل شعاعي وتزداد سرعته وبالتالي طاقته الحركية, ثم ينتقل هذا الوسيط إلى ممرات ناشرة ذات مساحة مقطع متزايدة, وكلما زادت مساحة مقطع الممر الناشر تنخفض السرعة وبالتالي الطاقة الحركية وتتحول إلى طاقة كامنة على شكل ضغط. الجزء الدافع موضح بالشكل:

### **Centrifugal Compressor**

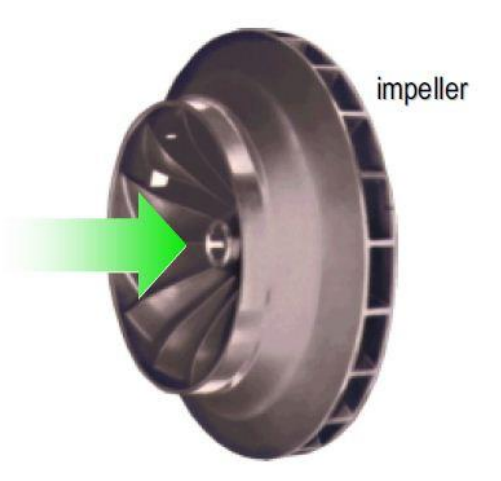

وعادة ما تستخدم الضواغط النابذية في مبردات الماء ذات االستطاعة الكبيرة جدا تتراوح ما بين ً Tonref 3000 – 100 ويمكن الوصول إلى استطاعة Tonref 8500 للمبرد الواحد في حال تم تجميع المبرد في نفس مكان التركيب.

والشكل التالي يبين مقطعا في الضاغط النابذي:

### **Centrifugal Compressor**

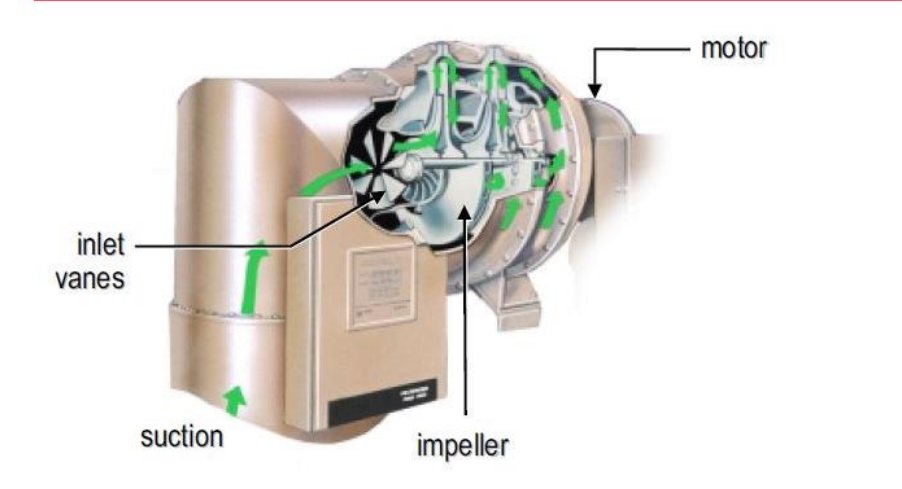

كما تصنف الضواغط من حيث إمكانية الصيانة أيضا إلى:

**-1 ضاغط مفتوح Compressor Open:** يتم تدويره بواسطة محرك خارجي متصل مع جسم الضاغط بواسطة قارنة, ويتم تبريد المحرك بواسطة الهواء المحيط. ويتميز هذا النوع من الضواغط بإمكانية صيانة المحرك أو جسم الضاغط, لكن هناك احتمال لتسرب وسيط التبريد

# **Open Compressor** housing compressor crankshaft

**-2 ضاغط مغلق Compressor Hermetic:** يكون الضاغط مغلقاً في حال كان محرك الضاغط موجود بنفس الغالف مع جسم الضاغط, ويتم تبريد المحرك بواسطة وسيط

التبريد نفسه, لكن صيانة الضاغط المغلق صعبة نوعاً ما, لذلك في حال احتراق المحرك فإنه غالباً ما يتم استبدال الضاغط بأكمله, وتسرب وسيط التبريد معدوم.

### **Hermetic Compressor**

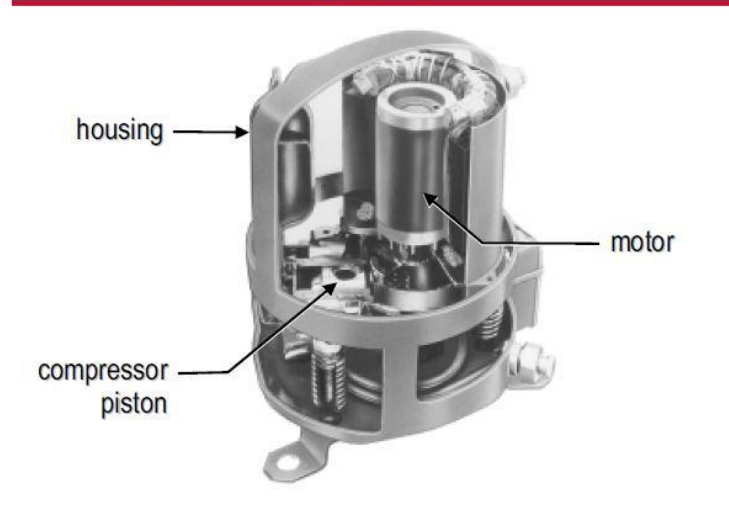

**-3 ضاغط نصف مغلق Compressor Hermetic-Semi:** حيث يتوضع المحرك وجسم الضاغط ضمن نفس الغالف لكن يتم تجميع الجزئين بواسطة البراغي, ويتم تبريد المحرك بواسطة وسيط التبريد, لكن بنية هذا الضاغط تسمح بصيانة المحرك أو جسم الضاغط, كما أن احتمال تسرب وسيط التبريد قليل

## **Semihermetic Compressor**

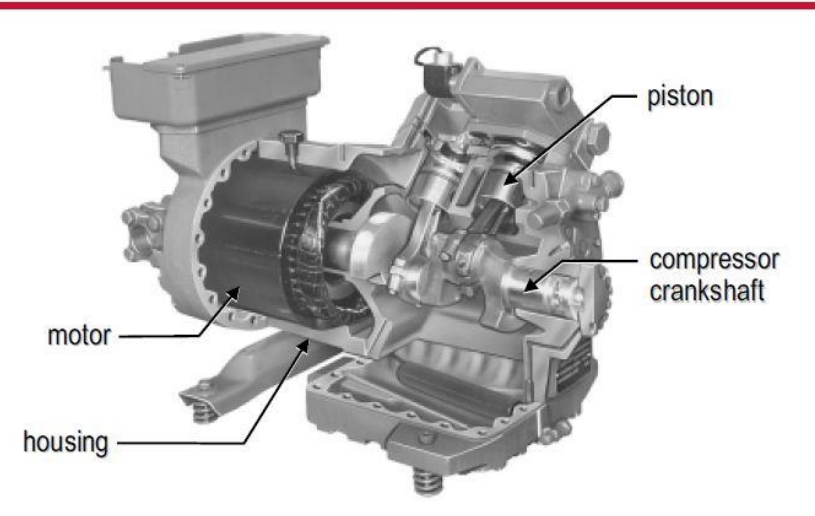

#### **المكثفات Condensers:**

هناك ثالثة أنواع للمكثفات هي:

#### **-1 المكثف المبرد بالهواء Condenser Cooled Air:**

وهو المكثف الذي يستخدم عادة مروحة دافعة Propeller في حال تركيب جهاز التكييف في الهواء الطلق, أو مروحة نابذية Centrifugal مع مجرى هواء في حال تركيب الجهاز داخل المبنى, لسحب الهواء الخارجي وتمريره على الأنابيب المزعنفة للمكثف, ونتيجة لفرق درجات الحرارة بين بخار وسيط التبريد الساخن المار ضمن الأنابيب وحرارة الهواء المحيط بالمكثف يحدث التبادل الحراري ويخسر بخار وسيط التبريد الحرارة ويبدأ بالتكاثف متحولأ إلى سائل, كما أن سائل وسيط التبريد يتم تبريده تحتياً بواسطة المبرد التحتي Subcooler في األجزاء األخيرة من المكثف.

يتميز المكثف المبرد بالهواء بسهولة صيانته, ونتيجة لعدم استخدام الماء كوسيط تكثيف فال نواجه مشاكل معالجة المياه وحمايتها من التجمد.

## **Air-Cooled Condenser**

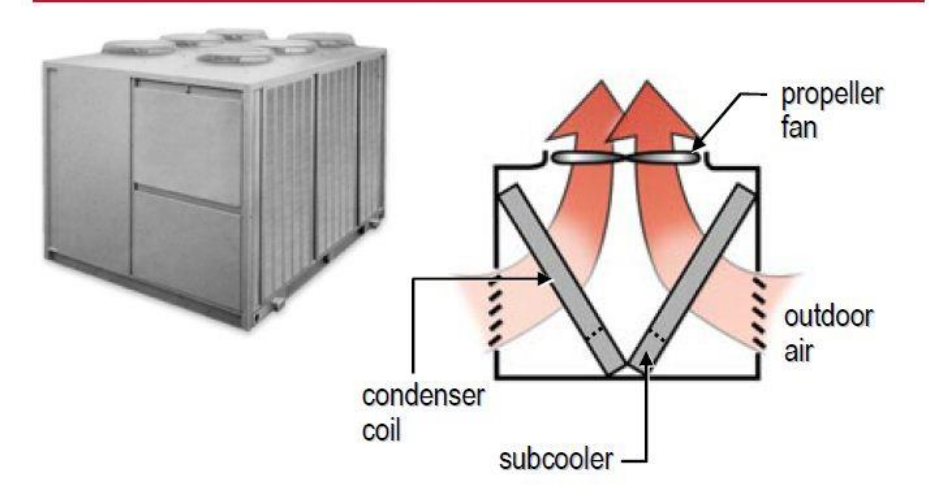

#### **-2 المكثف التبخيري Condenser Evaporative:**

في هذا النوع من المكثفات يتم تذرير الماء على سطح المكثف, وعند مرور الهواء على أنابيب المكثف يتبخر جزء من الماء مما يؤدي إلى امتصاص حرارة وشيعة المكثف وبالتالي تكاثف بخار وسيط التبريد, أما الماء المتبقي فيتساقط على حوض ويتم إعادة استخدامه. ويتم التبريد التحتي من خالل تمرير األنابيب ضمن حوض تجميع الماء.

### **Evaporative Condenser**

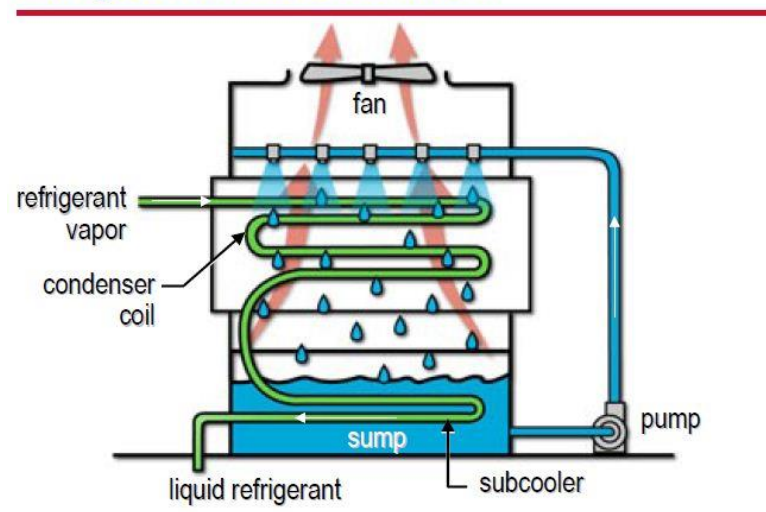

#### **-3 المكثف المبرد بالماء Condenser Cooled Water:**

إن أشهر أشكال هذا النوع من المكثفات هو مكثف Tube and Shell, حيث يتم تمرير الماء من خلال الأنابيب بينما يغمر بخار وسيط التبريد الغلاف المحيط بهذه الأنابيب. وبذلك تنتقل الحرارة من وسيط التبريد إلى الماء ويتكاثف بخار وسيط التبريد, ثم يتم تبريد سائل وسيط التبريد تحتياً بواسطة أنابيب ماء إضافية.

## **Water-Cooled Condenser**

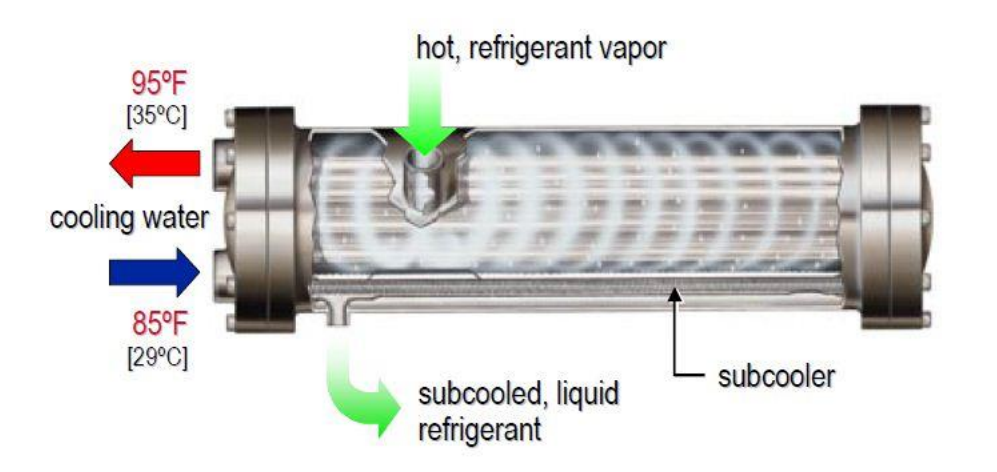

أما الماء الساخن فيتم التخلص منه في حال استخدام دارة ماء مفتوحة كمياه اآلبار أو األنهار أو البحار, أو يتم إعادة تبريده باستخدام برج التبريد, حيث يتم تذرير الماء فوق الحشوة بينما تقوم مروحة دافعة بسحب الهواء الخارجي وتمريره على الحشوة مما يؤدي إلى تبخر جزء من الماء ساحباً معه كمية من الحرارة وبالتالي انخفاض درجة حرارة الماء المتبقي, ثم يتم تجميع الماء البارد ضمن حوض ليعاد استخدامه.

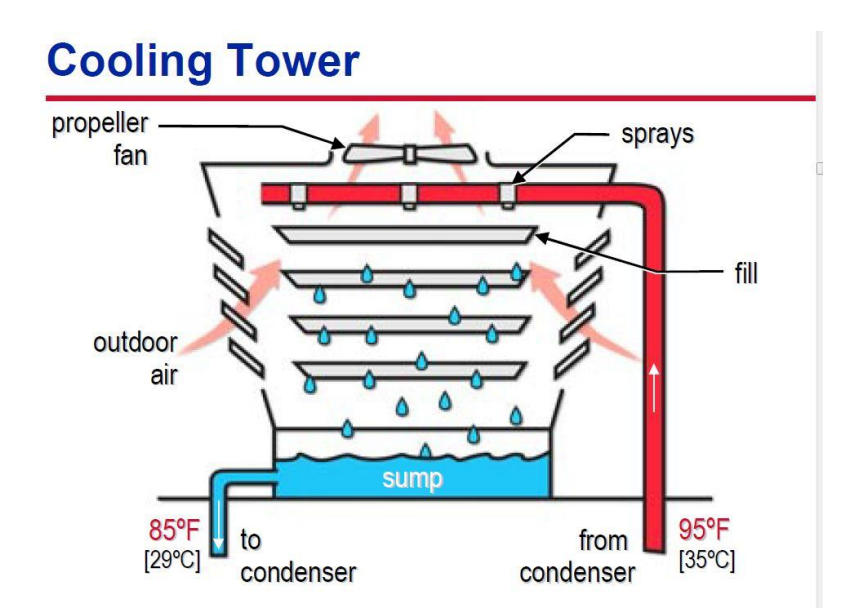

#### **المبخرات Evaporators:**

هناك نوعان أساسيان من المبخرات:

**-1 المبخر ذو األنابيب المزعنفة Evaporator Tube-Finned:** يتكون هذا المبخر من عدة صفوف من األنابيب يتوضع عليها زعانف لزيادة سطح التبادل الحراري, حيث يمر سائل وسيط التبريد خالل األنابيب, ونتيجة لتالمس الهواء الساخن مع هذه الأنابيب الباردة تنتقل الحرارة من الهواء إلى وسيط التبريد مما يؤدي إلى انخفاض درجة حرارة الهواء وإلى تبخر سائل وسيط التبريد بالكامل, ويتم تحميص بخار وسيط التبريد (Superheating) في الأجزاء الأخيرة من الأنابيب.

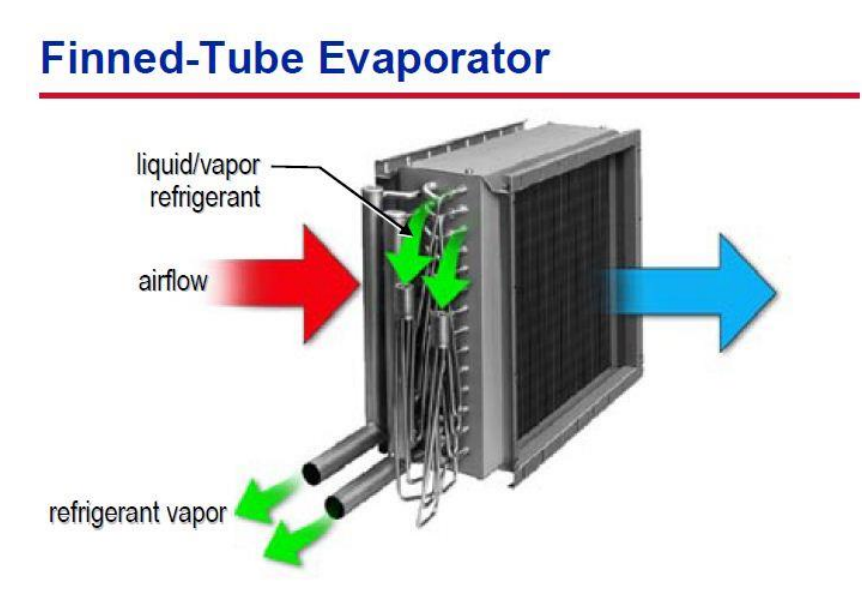

**:Shell and Tube Evaporator واألنبوب الغالف مبخر -2** يستخدم هذا المبخر إذا كان الغرض الحصول على ماء بارد, حيث يتم تمرير سائل وسيط التبريد من خلال الأنابيب بينما يغمر الماء الغلاف المحيط بالأنابيب وبالتالي تنتقل الحرارة من الماء إلى وسيط التبريد مما يؤدي إلى انخفاض درجة حرارة الماء وتبخر سائل وسيط التبريد بالكامل.

### **Shell-and-Tube Evaporator**

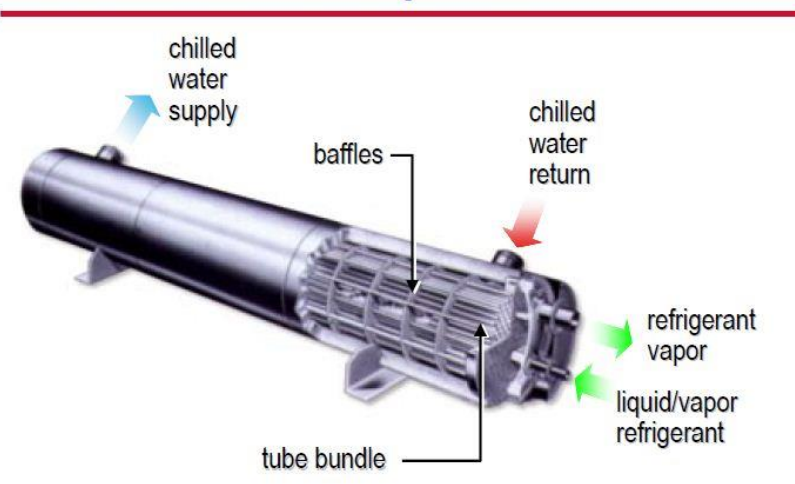

#### **صمام التمدد Device Expansion:**

الغاية من صمام التمدد هي المحافظة على فرق الضغط بين المكثف والمبخر عند قيمة معينة وبالتالي اكتمال عمل دارة التبريد.

أشهر نوع من أنواع صمامات التمدد هو صمام التمدد الترموستاتي.

#### **:Thermostatic Expansion Valve TXV الترموستاتي التمدد صمام**

يقوم صمام التمدد الترموستاتي بالمحافظة على فرق الضغط بين المكثف والمبخر والتحكم بكمية سائل وسيط التبريد الداخل إلى المبخر, ويتأكد الصمام من تبخر وسيط التبريد بالكامل وتحميص بخار وسيط التبريد.

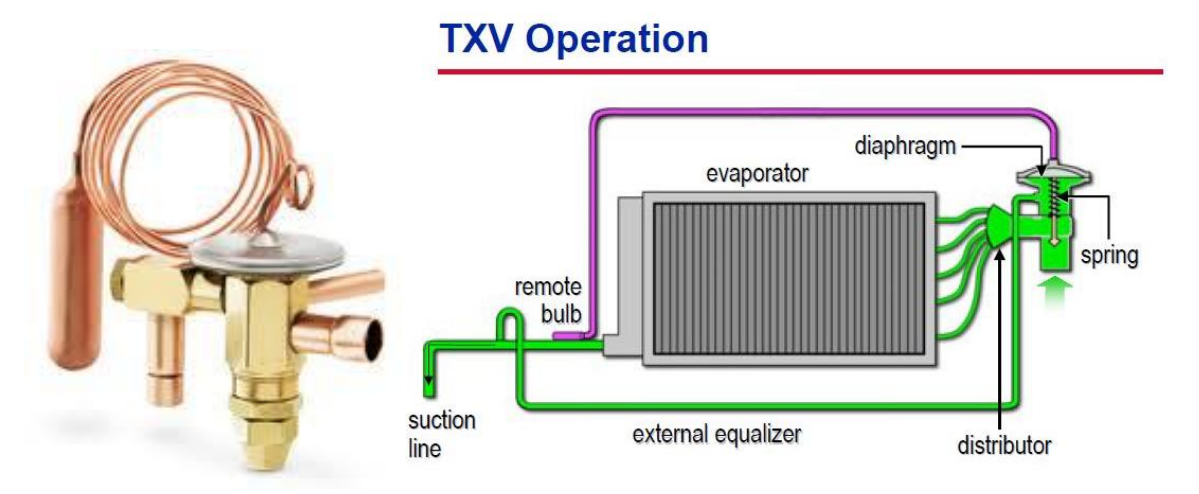

## **المضخة الحرارية**

## **Heat Pump**

**المضخة الحرارية أو الدارة العكوسة )Pump Heat):**

في حال استخدام الدارة العكوسة – حالة تبريد:

يعتبر المبادل الحراري الذي يتبادل الحرارة مع الوسط الداخلي المراد تبريده هو المبخر, أما المبادل الحراري الذي يتبادل الحرارة مع الوسط الخارجي فيكون هو المكثف. حيث يتم تمرير وسيط التبريد من الضاغط إلى الصمام الرباعي ومنه إلى المكثف ثم إلى صمام التمدد ثم إلى المبخر الذي يقوم بسحب الحرارة من الوسط المراد تبريده وبالتالي الحصول على األثر التبريدي.

وهذه الحالة موضحة في الشكل التالي:

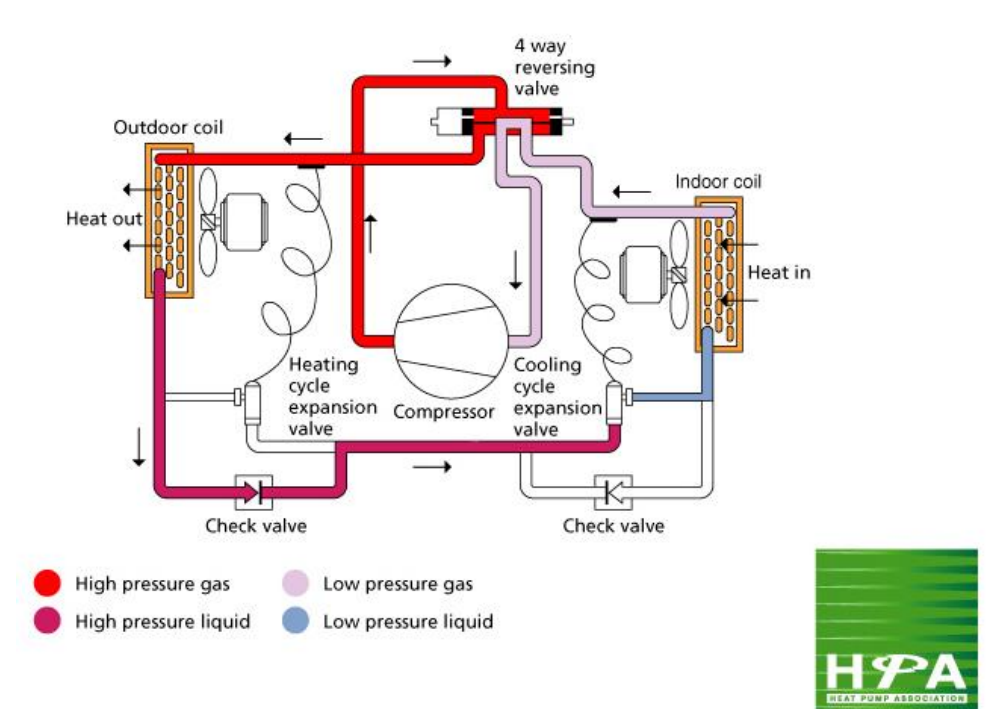

#### REVERSE CYCLE HEAT PUMP - COOLING CYCLE

إن مبدأ عمل الدارة العكوسة هو ببساطة تغيير مسار وسيط التبريد بحيث يتم تمريره من الضاغط الي المبادل الحر ار ي الداخلي ليتم تدفئة المكان بدلاً من تمر ير ه إلى المبادل الحر ار ي الخارجي.

في حال استخدام الدارة العكوسة – حالة تدفئة:

يتم تمرير وسيط التبريد من الضاغط إلى الصمام الرباعي والذي بدوره يمرر وسيط التبريد إلى الوسط المراد تدفئته في الداخل وبالتالي يصبح المبادل الحراري داخل الغرفة عبارة عن مكثف ثم يمر إلى صمام التمدد ومنه إلى المبخر الذي يتبادل حرارته مع الوسط الخارجي كما هو موضح بالشكل:

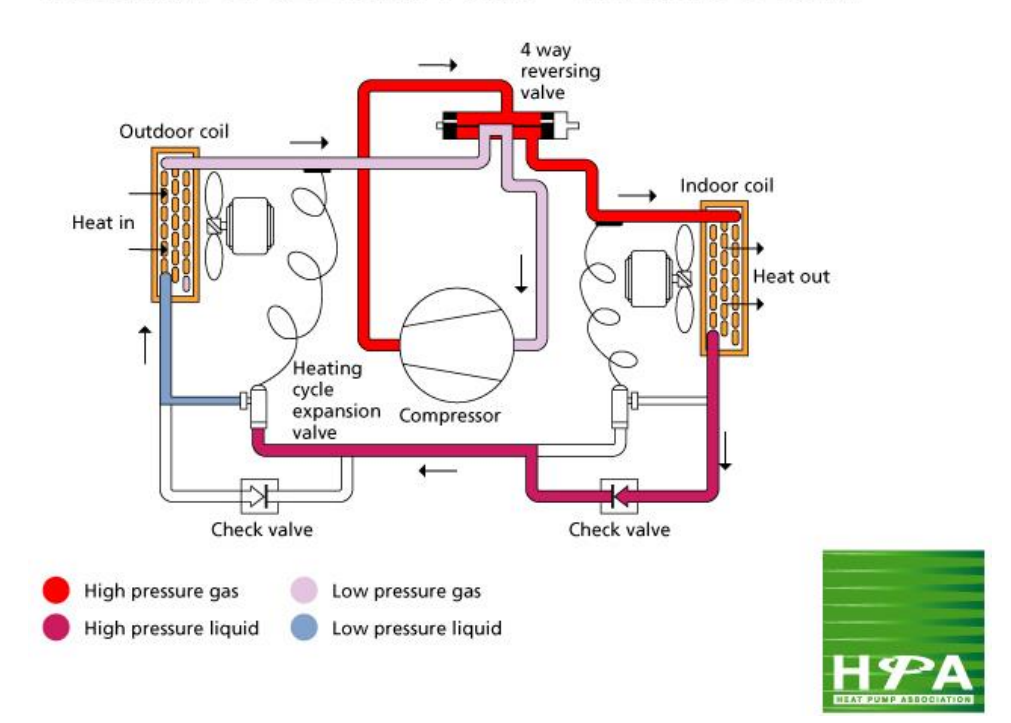

#### REVERSE CYCLE HEAT PUMP - HEATING CYCLE

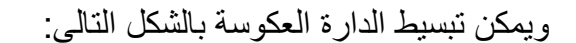

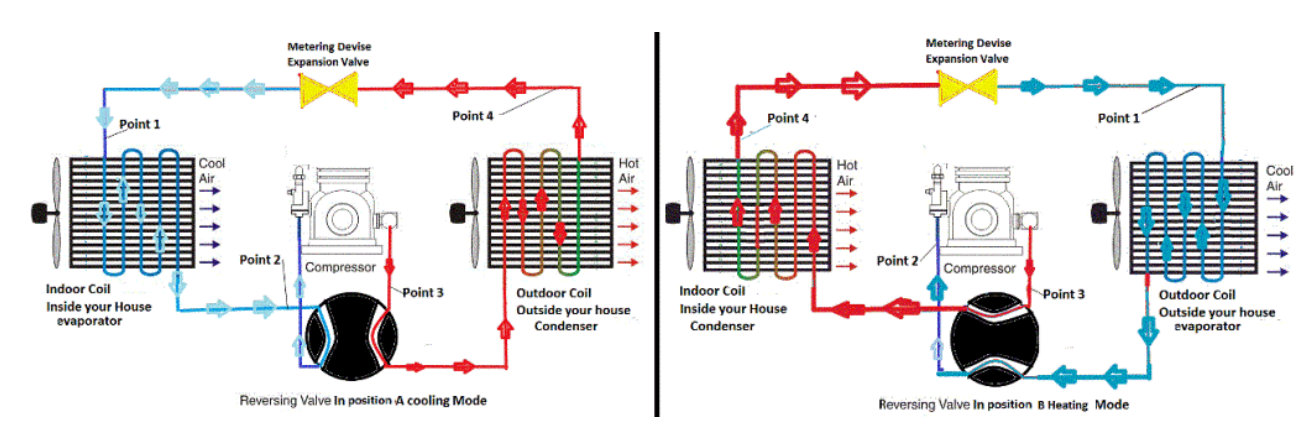

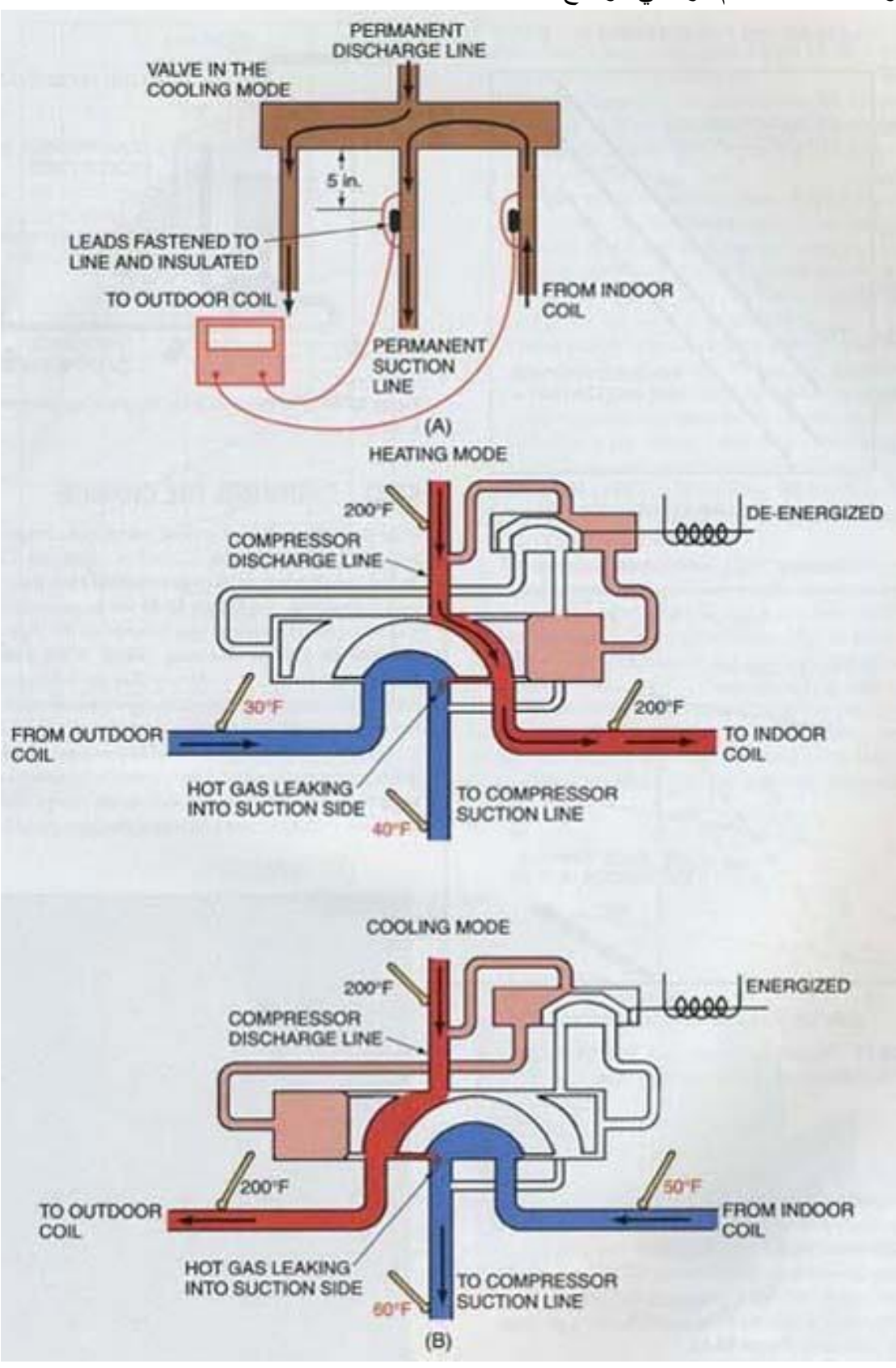

ومبدأ عمل الصمام الرباعي موضح بالشكل:

## **اختيار جهاز التكييف**

## **Selection Procedure**

#### **اختيار جهاز التكييف Procedure Selection:**

بعد حساب الأحمال الحرارية عن طريق البرنامج وتحديد نوع الجهاز المراد استخدامه يجب اتباع عدة خطوات في عملية اختيار الجهاز, سنجمل هذه الخطوات على شكل مثال.

#### **مثـــــال:**

#### بعد دراسة مشروع على برنامج HAP كان التقرير كالتالي:

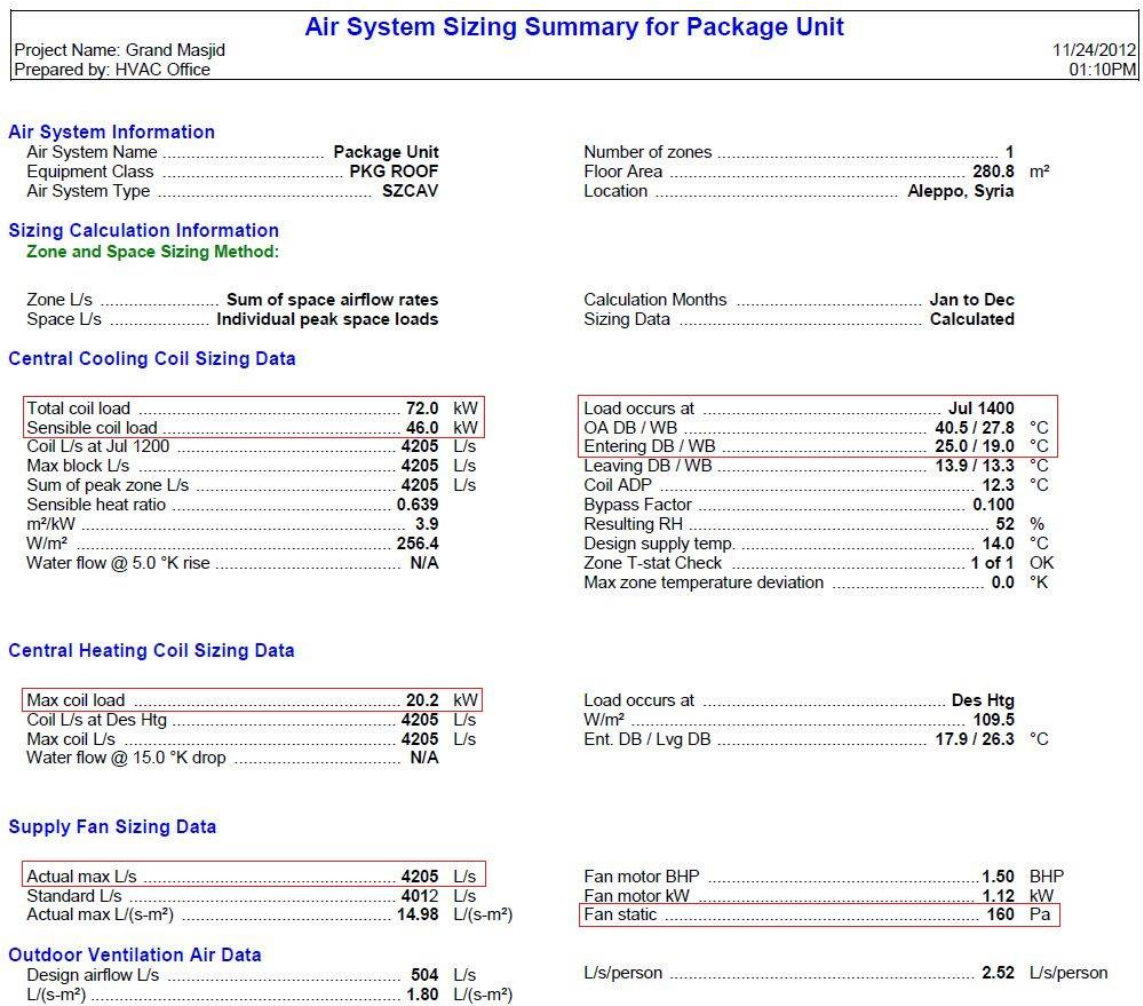

### والمطلوب تحديد موديل جهاز التكييف نوع بكج مزود بوشيعة تسخين من خالل النشرة الفنية.

#### **خطوات االختيار:**

-1 نحدد من التقرير جميع البيانات الالزمة في اختيار الجهاز وهي كالتالي:

استطاعة التبريد الكلية المطلوبة: Kw 72

#### استطاعة الحمل المحسوس: Kw 46

درجة الحرارة الخارجية الجافة الموافقة لساعة الذروة: C° 40.5

درجة الحرارة الجافة / الرطبة للهواء الداخل إلى وشيعة التبريد: C° 19.0 / C° 25.0

التدفق المطلوب: s/l 4205

هبوط الضغط المتوقع: Pa 160

استطاعة التسخين المطلوبة: Kw 20.2

التغذية الكهربائية: 400/3/50

-2 من النشرة الفنية لجهاز التكييف وعند درجة الحرارة الجافة الخارجية C° 40.5 ودرجة الحرارة الرطبة للهواء الداخل لوشيعة التبريد C° 19 وعند قيمة تدفق الهواء األقرب للتدفق المحسوب بالبرنامج s/l 4248 نحسب القيمة الفعلية للحرارة الكاملة والمحسوسة التي يستطيع الجهاز تقديمها بدقة عند الشروط المذكورة.

نالحظ من النشرة الفنية أن الموديل 024TJ50 يعطينا استطاعة تبريد فعلية كلية Kw 66.1 ومحسوسة Kw 52.6 وهي غير كافية, وحتى لو انتقلنا إلى جدول التدفق األعلى s/l 4720 فإن االستطاعة لن تكون كافية وبالتالي هذا الموديل مرفوض, لذلك ننتقل إلى الموديل التالي.

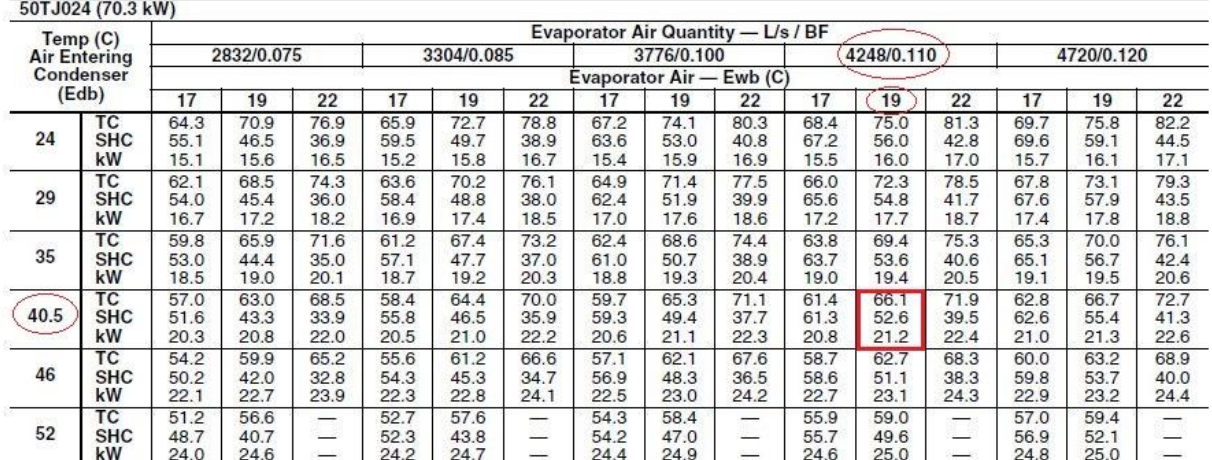

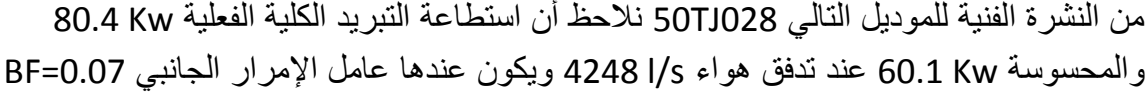

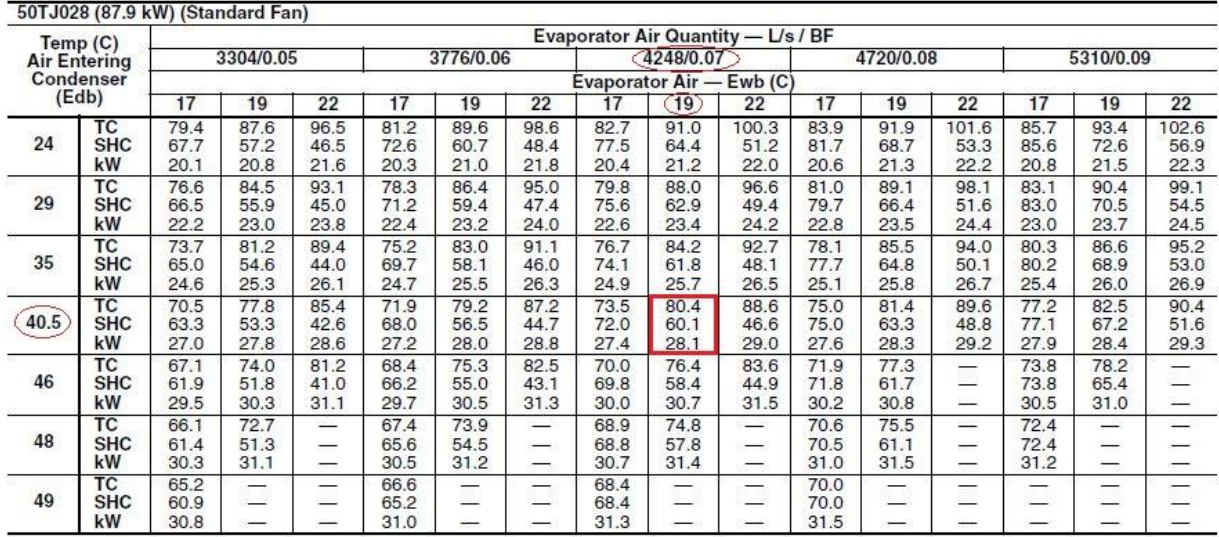

لكن جميع النشرات الفنية لأجهزة التكييف تعطينا قيمة الحرارة المحسوسة عند درجة حرارة جافة للهواء الداخل لوشيعة التبريد تساوي C° ,26.7 لذلك يجب تعديل الحرارة المحسوسة وفق القانون التالي:

 $SHC_{\text{Corr}}$ = SHC + [1.23 x 10<sup>-3</sup> x (1-BF) x (DBT-26.7) x Q]

SHCCorr- الحرارة المحسوسة المعدلة, Kw

SHC- الحرارة المحسوسة المستخرجة من النشرة الفنية, Kw

BF- عامل اإلمرار الجانبي, وهو متغير حسب التدفق

DBT- درجة الحرارة الجافة الفعلية للهواء الداخل لوشيعة التبريد, C°

Q- تدفق الهواء الفعلي, s/l

بالتعويض في المعادلة:

 $SHC_{\text{Corr}} = 60.1 + [1.23 \times 10^{-3} \times (1 - 0.07) \times (25 - 26.7) \times 4248]$ 

#### $SHC_{Corr} = 51.8$  Kw

مع مالحظة أن قيمة استطاعة التبريد الكلية والمحسوسة المعدلة ال تتضمن الحرارة الناتجة عن محرك مروحة المبخر, وسيتم إضافة هذه الحرارة الحقا.ً

-3 الخطوة التالية هي اختيار وشيعة التسخين الالزمة لتأمين حمل التدفئة المطلوب. من النشرة الفنية وحسب التغذية الكهربائية v400 نالحظ أن استطاعة وشيعة التسخين األقرب لحمل التدفئة هي Kw 22.5 وهي تعمل على مرحلتين, كل مرحلة تغطي نصف االستطاعة.

| <b>UNIT</b><br>50TJ | <b>HEATER kW</b><br><b>Unit Voltage</b> |      |      | <b>HEATER</b> | % HEAT           | <b>MAXIMUM</b> | <b>MINIMUM</b><br><b>HEATING AIRFLOW</b> |                    |
|---------------------|-----------------------------------------|------|------|---------------|------------------|----------------|------------------------------------------|--------------------|
|                     | 380                                     | 400  | 416  | <b>STAGES</b> | <b>PER STAGE</b> | STAGES*        | L/s                                      | cfm.               |
|                     | 20.3                                    | 22.5 | 24.3 |               | 50/50            | $\overline{2}$ |                                          |                    |
| 016                 | 34.5                                    | 38.2 | 41.1 | o             | 67/33            | 3              | 2124                                     | 4500               |
|                     | 50.0                                    | 55.4 | 59.7 |               | 50/50            |                |                                          |                    |
|                     | 20.3                                    | 22.5 | 24.3 |               | 50/50            | 2              |                                          |                    |
| 024                 | 34.5                                    | 38.2 | 41.1 | о             | 67/33            | 3              | 2832                                     | 00/09/00/2<br>6000 |
|                     | 50.0                                    | 55.4 | 59.7 | o             | 50/50            | 4              |                                          |                    |
|                     | 20.3                                    | 22.5 | 24.3 | 2             | 50/50            | $\overline{2}$ | 3303                                     | 67292933           |
| 028                 | 34.5                                    | 38.2 | 41.1 |               | 67/33            | 3              |                                          | 7000               |
|                     | 50.0                                    | 55.4 | 59.7 |               | 50/50            | 4              |                                          |                    |

ELECTRIC RESISTANCE HEATER DATA (400-3-50 Units Only)

ومن الجدول الخاص بتقدير هبوط الضغط لوشيعة التسخين نحدد هبوط الضغط لهذه الوشيعة كما هو مبين بالجدول:

ACCESSORY/FIOP STATIC PRESSURE (Pa) - 50TJ024.028

| <b>COMPONENT</b>            | 2800   | 3400   | 4247 | 4719 | 5300            |  |  |  |
|-----------------------------|--------|--------|------|------|-----------------|--|--|--|
| Economizer                  |        | $\sim$ |      | 30   | n=              |  |  |  |
| <b>Glycol Coil</b>          | 86     | 109    | 144  | 164  | 19 <sup>1</sup> |  |  |  |
| Electric Heat (kW)          |        |        |      |      |                 |  |  |  |
|                             | $\sim$ |        | 37   |      | 50              |  |  |  |
| $\frac{22.5}{38.2}$<br>55.4 | 28     | ں ت    | 45   | 53   | 61              |  |  |  |
|                             | 36     |        |      | 65   |                 |  |  |  |

أي أن هبوط الضغط المتوقع لوشيعة التسخين الكهربائية ذات االستطاعة Kw 22.5 والتي تم اختيارها هو Pa .37

-4 نقوم بتحديد سرعة مروحة المبخر المطلوبة مع استطاعة محرك المروحة من خالل الجدول الخاص بها, لكن في البداية نحسب هبوط الضغط الكلي والذي يساوي إلى هبوط الضغط الخارجي مضافاً إليه هبوط الضغط ضمن وشيعة التسخين, أي أن:

Total Static Pressure = 160 + 37 = 197 Pa من الجدول, وعند تدفق s/l 4249 وهبوط ضغط Pa ,199 نالحظ أن سرعة دوران مروحة المبخر المطلوبة هي s.p.r 20 واستطاعة الدخل لمحرك المروحة تساوي W 4332

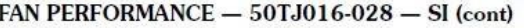

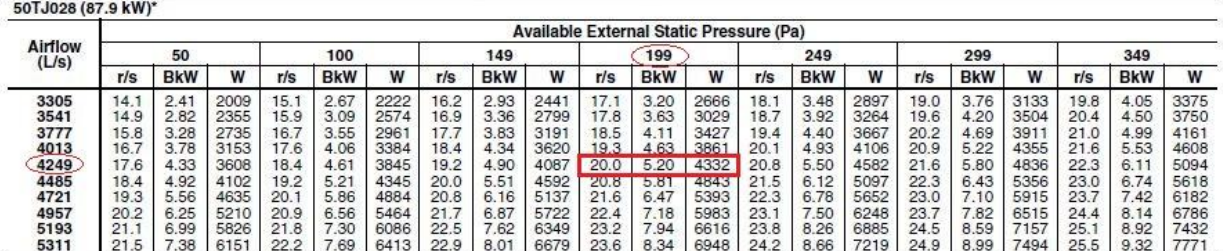

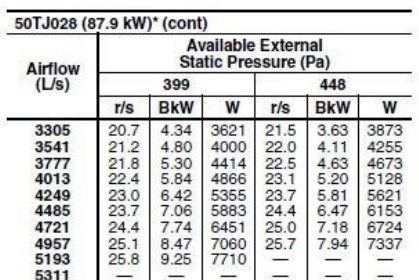

مالحظة:

من جدول أداء المروحة السابق, في حال كان مقدار هبوط الضغط المتوقع أعلى من القيم الموجودة في الجدول, فإن المروحة لن تكون قادرة على تقديم التدفق المطلوب, وفي هذه الحالة نلجأ إلى تخفيض هبوط الضغط بتقليل الضياعات عن طريق تكبير أبعاد مجرى الهواء وتقليل عدد الوصالت كالأكواع والتفريعات إن أمكن الأمر , أو نلجأ إلى تكبير ًمحرك المروحة إذا سمحت الشركة المصنعة بهذا الأمر, أو قد نضطر إلى إضافة مروحة راجع لها نفس التدفق المطلوب وتؤمن هبوط الضغط اإلضافي الالزم.

5- أخيراً نحدد الاستطاعة الفعلية الكلية والمحسوسة الصافية بعد الأخذ بعين الاعتبار الحرارة المضافة من قبل محرك مروحة التبخير, أي أن:

Net Total Cooling Capacity =  $80.4 - 4.332 = 76.1$  Kw Net Sensible Cooling Capacity = 51.8 – 4.332 = 47.5 Kw

وبما أن االستطاعة الكلية والمحسوسة الصافية التي يقدمها الجهاز أعلى من المطلوبة, فإن اختيار الموديل 028TJ50 صحيح.

#### مالحظة :1

يمكن حساب درجة حرارة الهواء الجافة الفعلية الخارجة من وشيعة التبريد ومقارنتها مع المفروضة في البرنامج من العالقة:

#### LDBT = EDBT – [1000 x SHC / 1.23 x Q]

LDBT- درجة حرارة الهواء الجافة الخارجة من الوشيعة, C°

EDBT- درجة حرارة الهواء الجافة الداخلة إلى الوشيعة, C°

SHC- كمية الحرارة المحسوسة الفعلية, Kw

l/s ,الهواء تدفق -Q

بالتعويض نجد:

#### LDBT = 25 –  $[1000 \times 47.5 / 1.23 \times 4247] = 15.9 °C$

مالحظة :2

تم اختيار مثال عام ومعقد نسبياً لتغطية الحالة الأشمل, لكن عملياً ربما لا نتبع جميع الحالات المشروحة سابقا وذلك حسب البيانات المتوفرة بين أيدينا من النشرات الفنية.

## **فتحات الهواء**

## **Air Outlets**

#### **فتحات الهواء Outlets Air**

**تعاريف هامة:**

- فتحة Grille: عبارة عن فتحة هواء بسيطة تتميز بصف واحد أو اثنين من الشفرات يمكن أن تكون جدارية أو سقفية.
	- فتحة Register: عبارة عن فتحة Grille مزودة بمعير تدفق هواء Damper.
- معير تدفق الهواء Damper Volume: عبارة عن أداة للتحكم بمقدار الهواء المار في مجرى الهواء أو الفتحة.
- مسافة القذف Throw: هي المسافة األفقية أو الشاقولية التي يقطعها الهواء اعتباراً من الفتحة وحتى الوصول عند سرعة معينة للهواء عادة ما تكون s/m 0.5 أو s/m 0.25
- الهبوط Drop: عبارة عن المسافة الشاقولية التي يقطعها الهواء اعتباراً من مخرج الفتحة وحتى الوصول إلى مسافة القذف المحددة عند سرعة معينة
- النسبة الباعية Ratio Aspect: هي عبارة عن النسبة بين البعد األكبر لفتحة الهواء إلى البعد األصغر.
	- المساحة الفعالة Area Effective: عبارة عن المساحة الصافية
- المنطقة المشغولة Zone Occupied: هي الحيز من الفراغ الواقع بين أرضية الغرفة حتى ارتفاع 1.8 متر

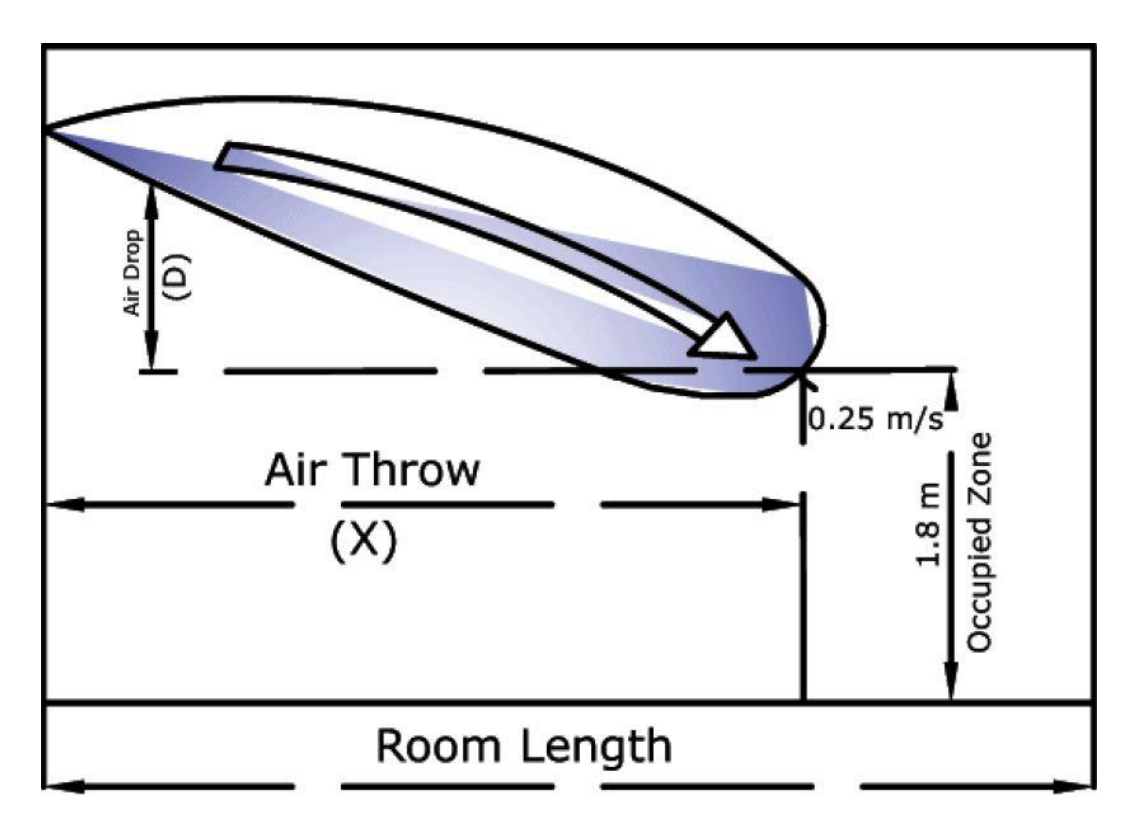

**أنواع فتحات الهواء:**

يوجد أشكال عديدة من فتحات الهواء لكن الأكثر استخداماً هي:

**-1 فتحات Grille:** عبارة عن فتحة بصف واحد أو صفين من الشفرات القابلة للتحرك والتوجيه في حال كانت الفتحة إلرسال الهواء كما هو في الشكل:

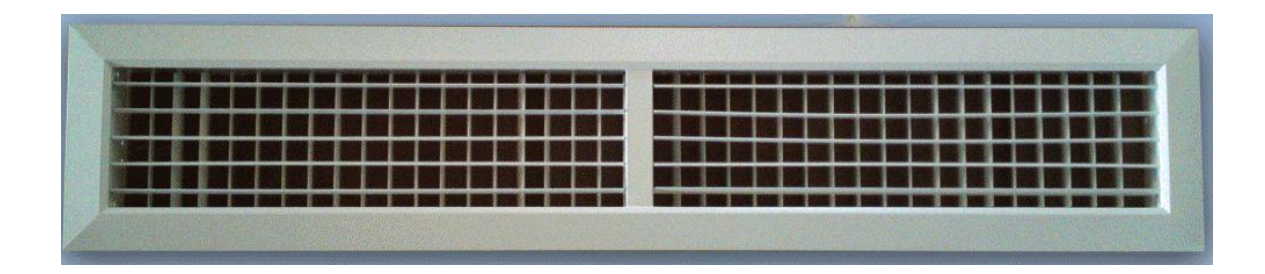

أو صف واحد من الشفرات الثابتة والمائلة بزاوية 45° في حال كانت فتحة راجع كما في الشكل التالي:

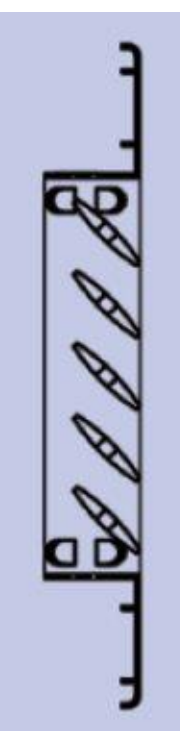

يتم اختيار الفتحة من النشرة الفنية بعد معرفة تدفق الهواء المار خالل الفتحة وبداللة مستوى الضجيج أو مسافة قذف الهواء أو انخفاض الضغط, والنشرة الفنية التالية مثال على ما ذكر:

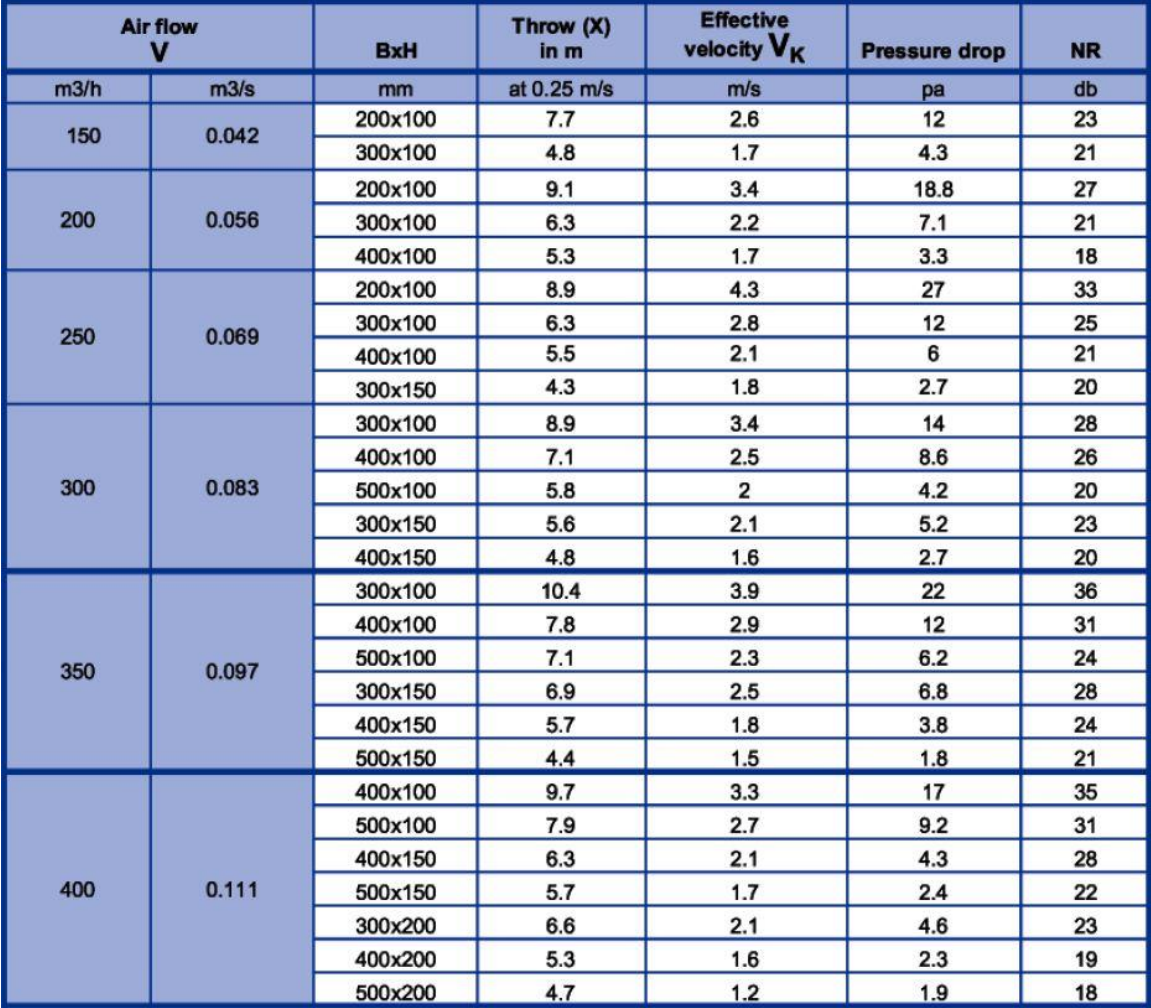

#### **-2 ناشرات سقفية Diffuser Ceiling:**

عبارة عن فتحات مربعة الشكل أو مستطيلة أو دائرية بصف ثابت من الشفرات تركب ضمن السقف المستعار وتقوم بقذف الهواء بشكل أفقي, ويمكن استخدامها كفتحات إرسال أو راجع, ويمكن استخدامها إذا كان ارتفاع مستوى التركيب عن الأرض 3 متر, على ألا يتجاوز هذا الارتفاع 3.5 متر مع استخدام فتحات راجع قرب مستوى الأرض.

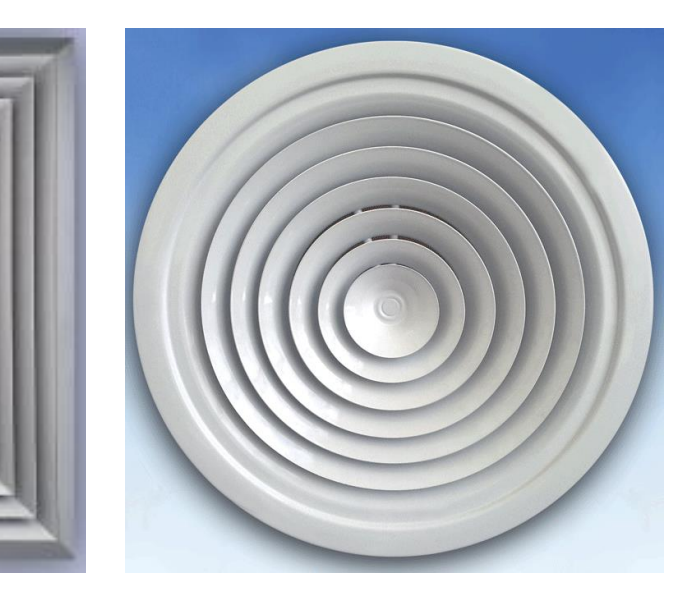

والنشرة الفنية التالية لناشر هواء مربع الشكل:

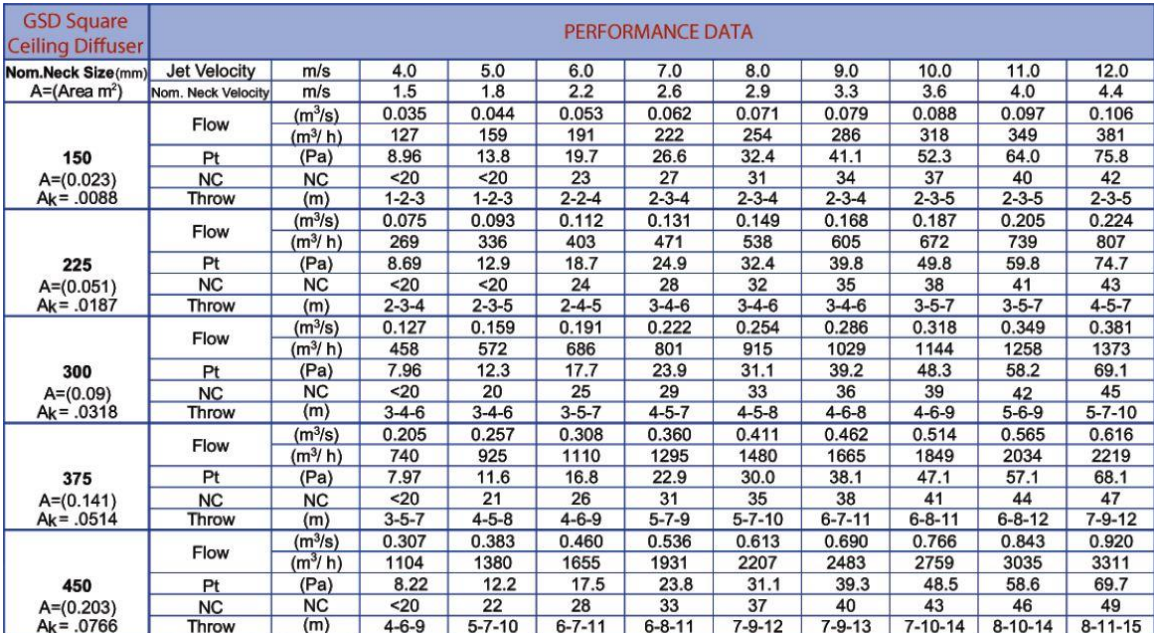

#### **-3 فتحات خطية مع بار Grille Bar Linear:**

عبارة عن فتحة تقوم بتوزيع الهواء بشكل خطي نتيجة طولها الذي يصل عادة إلى عشرة أضعاف ارتفاعها أو أكثر, وغالباً ما تستخدم هذه الفتحات عبر الجدران, ويمكن استخدامها كفتحات هواء إرسال وراجع.

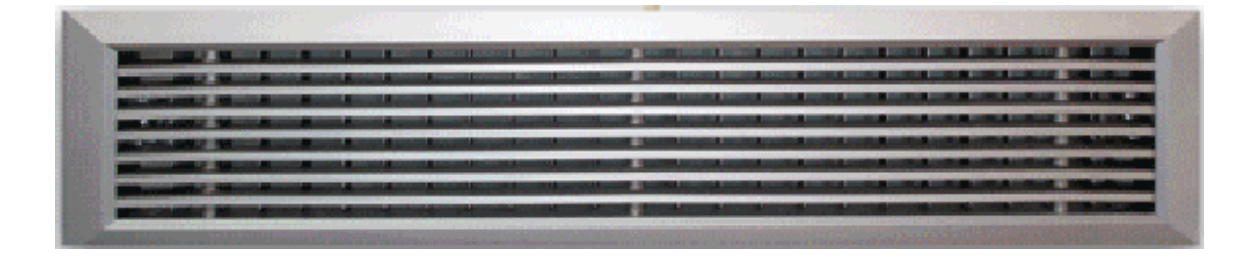

**-4 ناشرات خطية ذات شق Diffuser Slot Linear** عبارة عن فتحة ناشرة للهواء تحتوي على شق أو أكثر على طول الفتحة وتستخدم لهواء اإلرسال أو راجع وعادة ما تركب ضمن السقف ويبلغ طولها 11 أضعاف عرضها على الأقل.

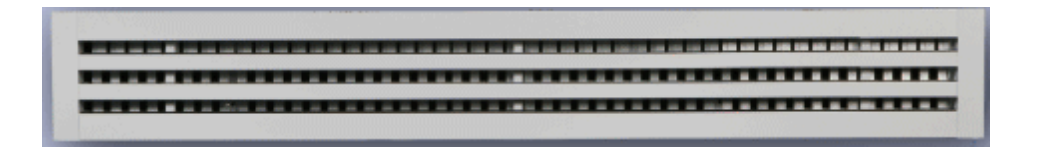

ونتيجة وجود الشقوق الطوالنية في الفتحة يمكن توجيه الشفرات المتحركة بحيث ترسل الـهواء شاقولياً أو أفقياً, والشكل التالـي يوضح مقطعاً فـي الفتحة بوجود شقين مع ثلاثة احتماالت لتوزيع الهواء**:**

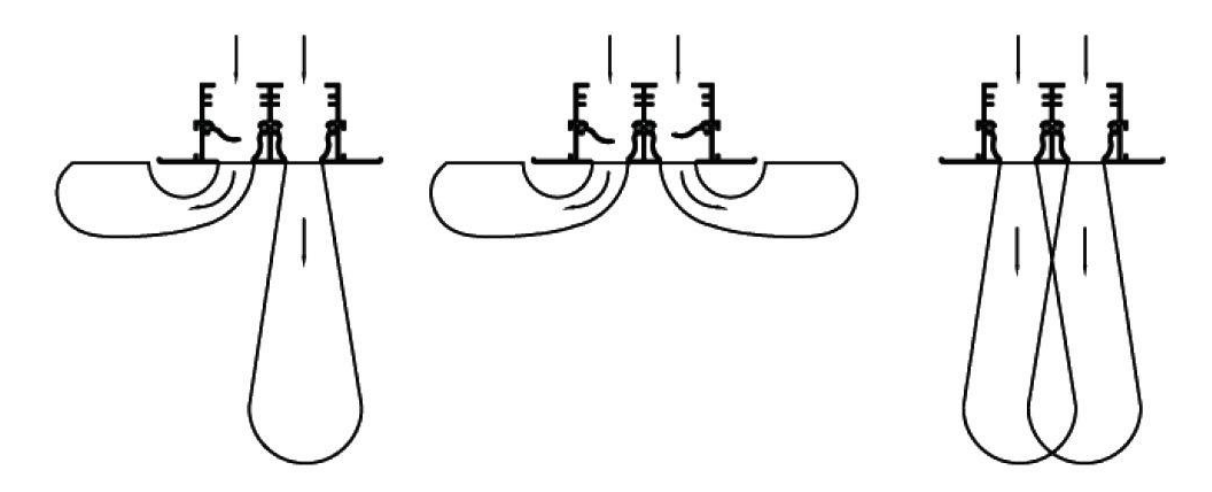

ويتم تركيب الفتحة أسفل صندوق Box Plenum على طول الفتحة, ويتصل هذا الصندوق مع مجرى الهواء الرئيسي بواسطة مجاري مرنة Duct Flexible كما هو موضح في المقطع التالي:

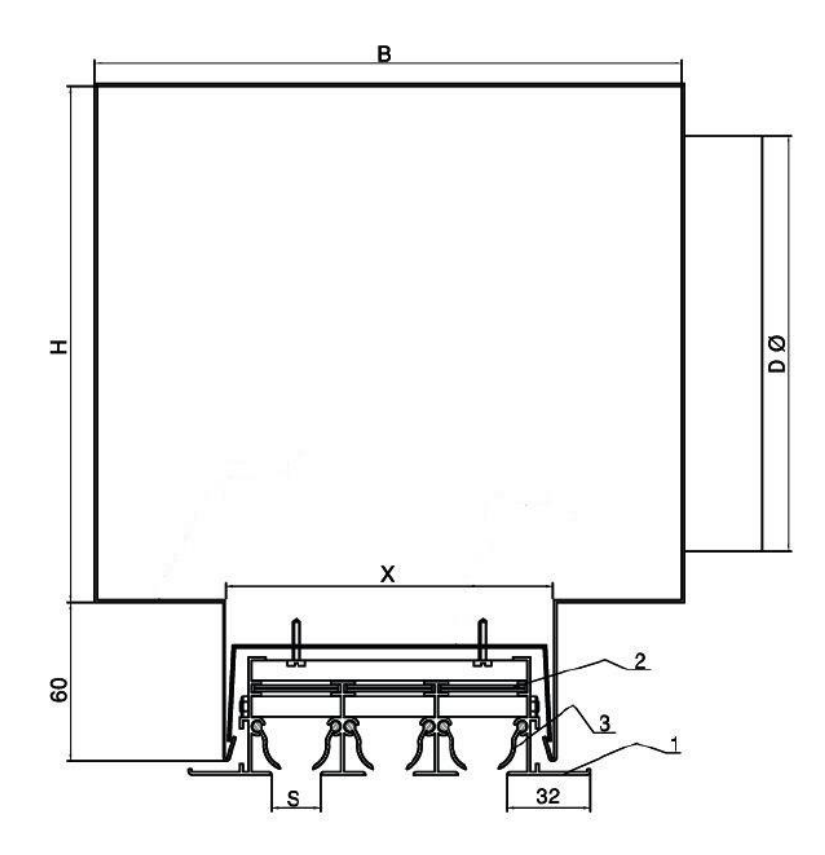

والجدول التالي يوضح نشرة فنية لهذه الفتحة ونالحظ أن التدفق يكون بالنسبة للمتر الطولي للفتحة:

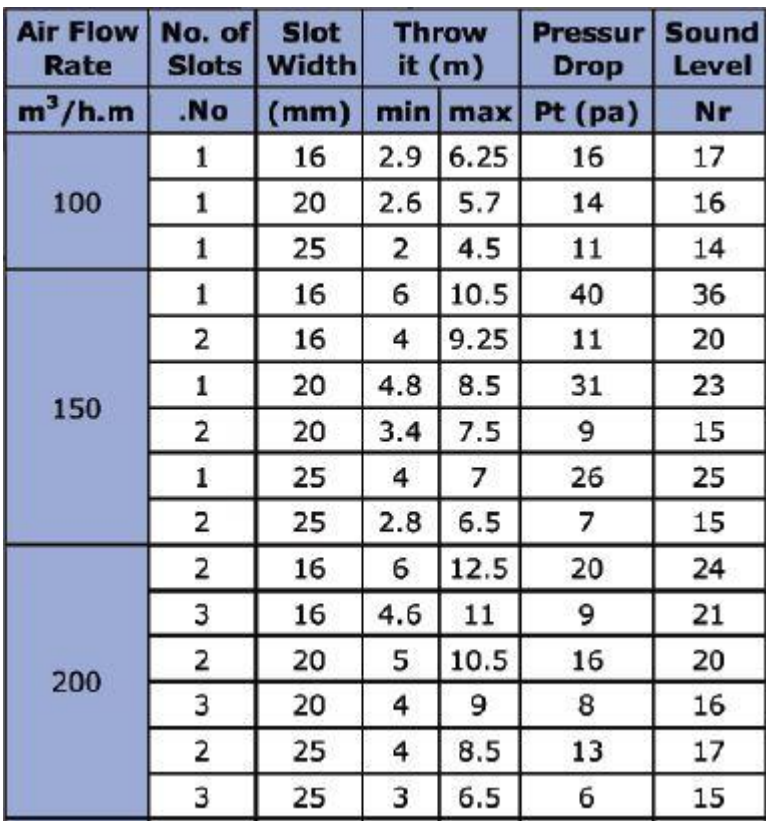

#### **-5 فوهات النفث Nozzles Jet**

عبارة عن فتحة دائرية الشكل مكونة من عدة حلقات متداخلة تستخدم لتأمين قذف هواء كبير كما هو الحال في المساجد والمطارات والصاالت الرياضية

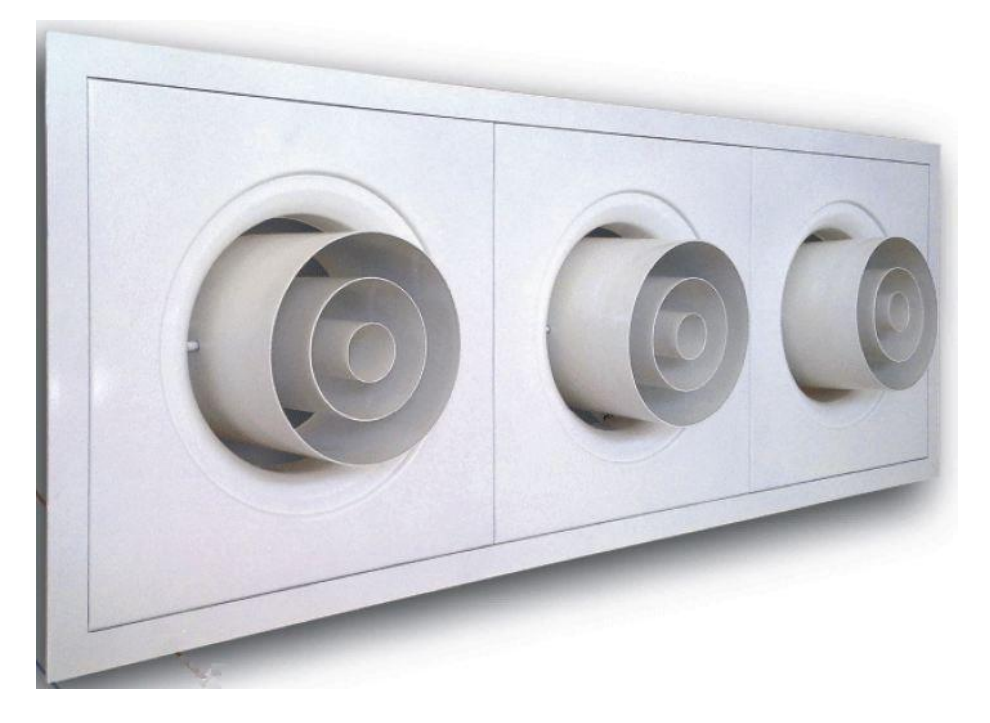

**-6 فتحات الهواء الخارجي Louvers Air Fresh** عبارة عن فتحات مصممة لدخول الهواء الخارجي مزودة بشفرات أفقية ثابتة مائلة بزاوية 45° ويسمح تصميم الشفرات بدخول الهواء الخارجي لكن ال يسمح بتسرب الماء في حال هطول الأمطار, وأحياناً يتم تزويدها بشبك وقاية.

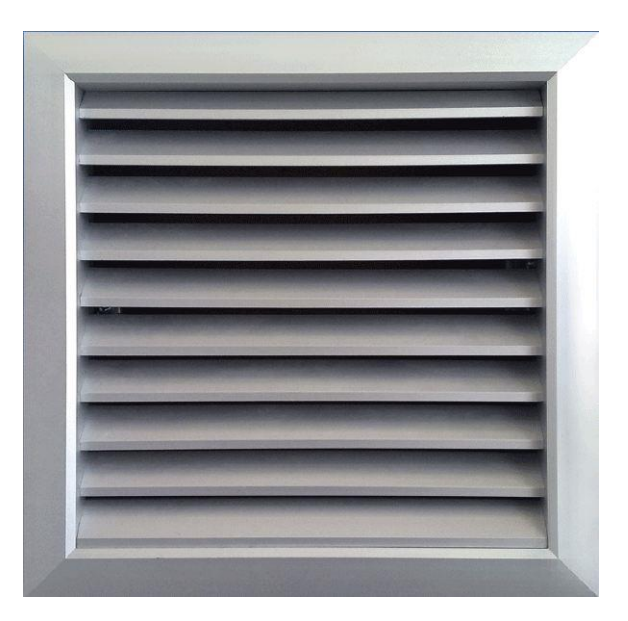

#### **-7 صمامات طرد الهواء Valve Air Exhaust**

عبارة عن فتحات دائرية الشكل مزودة بصمام عياري للتحكم بتدفق الهواء تستخدم لطرد الهواء من الحمامات والمطابخ والمخابر وغيرها.

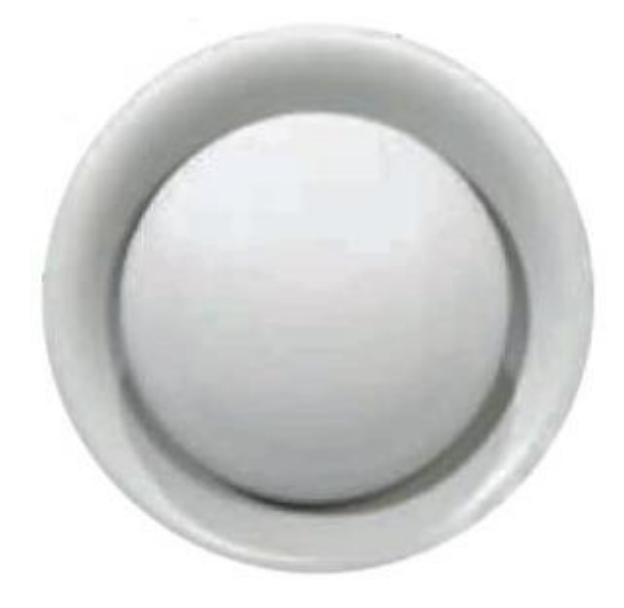

**-8 فتحات األبواب Grille Door** يتم تركيب هذه الفتحات ضمن األبواب أو الجدران الفاصلة وعلى جهتي الباب, والغاية منها تمرير الهواء من حيز إلى آخر

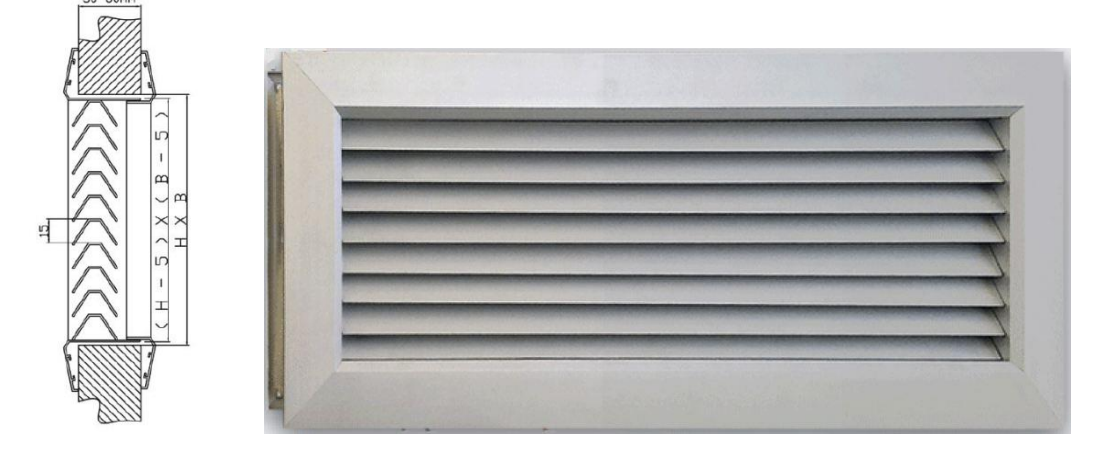

#### **-9 ملحقات Accessories:**

يوجد العديد من الملحقات المستخدمة عادة مع الفتحات ومجاري الهواء مثل المعيرات ومجاري الهواء المرنة والفالتر ومصائد التراب ودامبر الحريق والدخان وغيرها

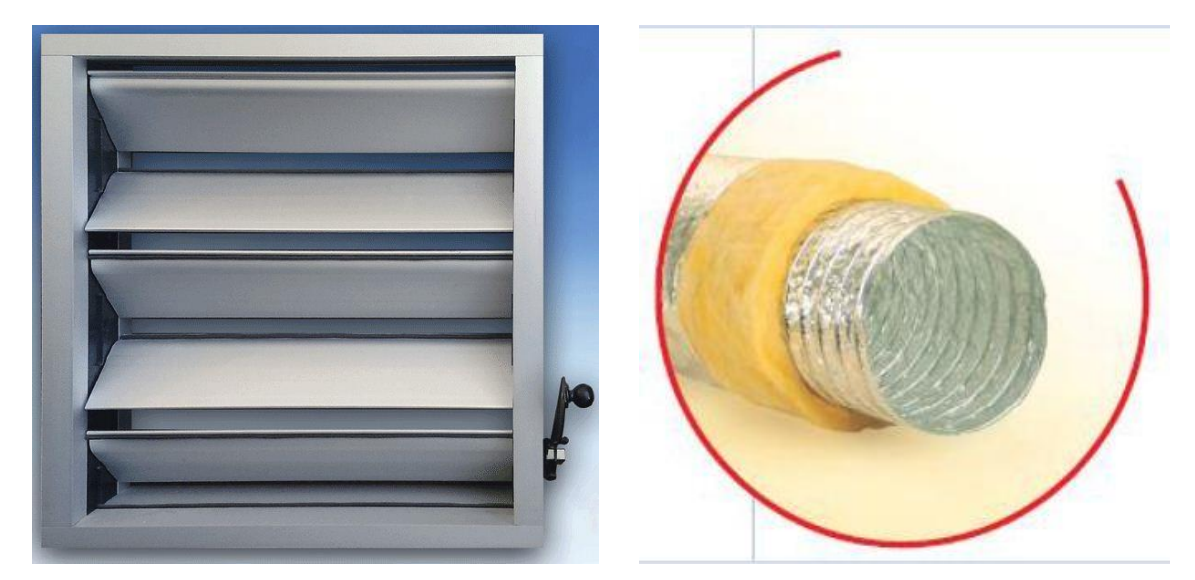

مجرى هواء مرن (Duct Flexible (معير تدفق (Damper Volume(

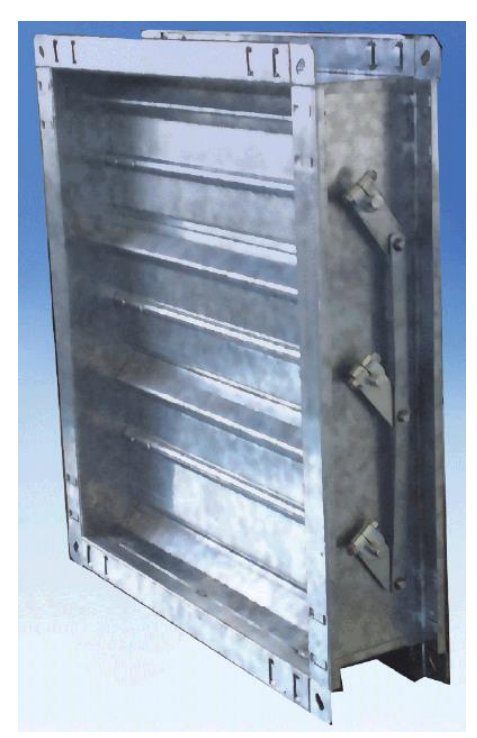

صائد تراب (Sand Trap) (Sand Trap ) دامبر حريق (Fire Damper

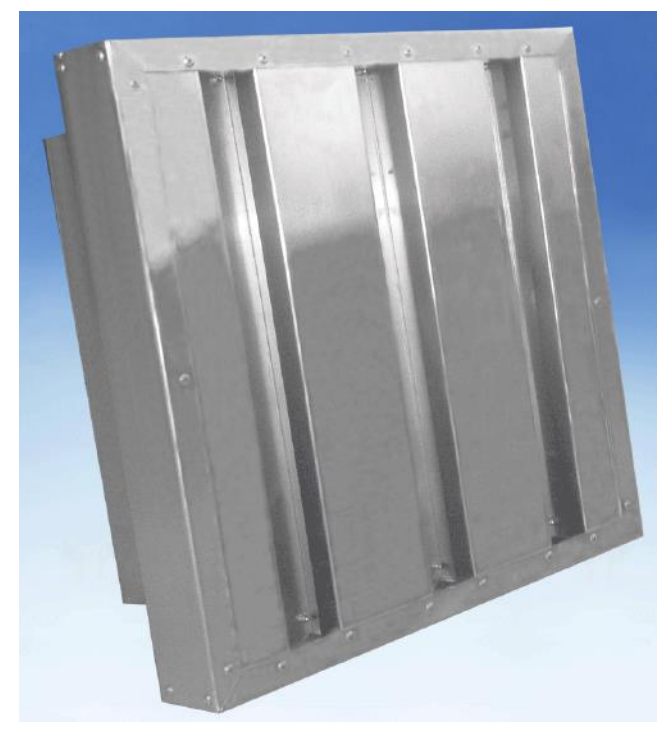

## **تصميم مجاري الهواء**

## **Duct Design**

### **تصميم مجاري الهواء Design Duct**

**اعتبارات تصميمية لمجرى الهواء Considerations Design Duct:**

عند تصميم مجاري الهواء يراعى ما يلي:

- -1 يجب أن يكون طول المجرى أقل ما يمكن مع استخدام أقل عدد ممكن من الوصالت كالأكواع والتفريعات لتخفيض الكلفة الإنشائية وتخفيض هبوط الضغط في المجرى لأقل حد وبالتالي خفض الكلفة التشغيلية.
- -2 يفضل استخدام مجاري الهواء الدائرية بدالً من المجاري المستطيلة باعتبار أن هبوط الضغط الناتج عن المجاري الدائرية أقل من مثيالتها المستطيلة من أجل نفس المحيط.
- -3 عند استخدام المجاري المستطيلة يفضل دائماً أن تكون النسبة الباعية Ratio Aspect (نسبة البعد الأكبر إلى البعد الأصغر) أقرب ما يمكن إلى 1:1 لتقليل الضياعات, ويفضل ألا تتجاوز النسبة 3:1 ويجب ألا تتجاوز النسبة 4:1.
- -4 ليس من الضروري تغيير أبعاد المجرى بعد كل تفريعة, فإذا كان تغيير أحد األبعاد يحتاج ألقل من Cm 5 فال داعي لتغيير أبعاد المجرى.
- -5 عند استخدام نقاصة في مجرى الهواء, فيفضل أال تزيد زاوية ميالن البعد المتغير عن 30° وأال تتجاوز 45° على اإلطالق, أما طول النقاصة فيجب أن يتراوح بين مرة إلى ثالث مرات من طول البعد الأكبر للمجرى.

الجدول التالي يبين مقاييس مجرى الهواء العالمية حسب سماكة صفيحة الصاج المغلفن:

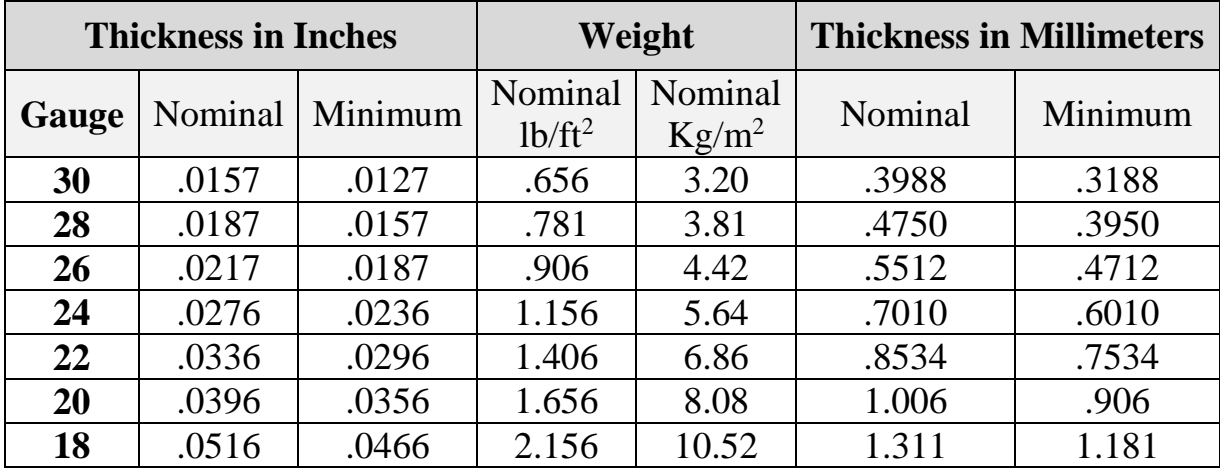

#### **Galvanized sheet thickness:**

**خطوات تصميم مجاري الهواء بطريقة االحتكاك المتساوي Steps Method Friction Equal:**

-1 بعد تحديد تدفق كل فتحة يتم رسم المخطط المبدئي للمجرى Diagram Line Single ويتم حساب التدفقات التراكمية لجميع أجزاء المجرى Section ثم يتم افتراض سرعة ابتدائية للهواء للمقطع األول Section Root حسب الجدول:

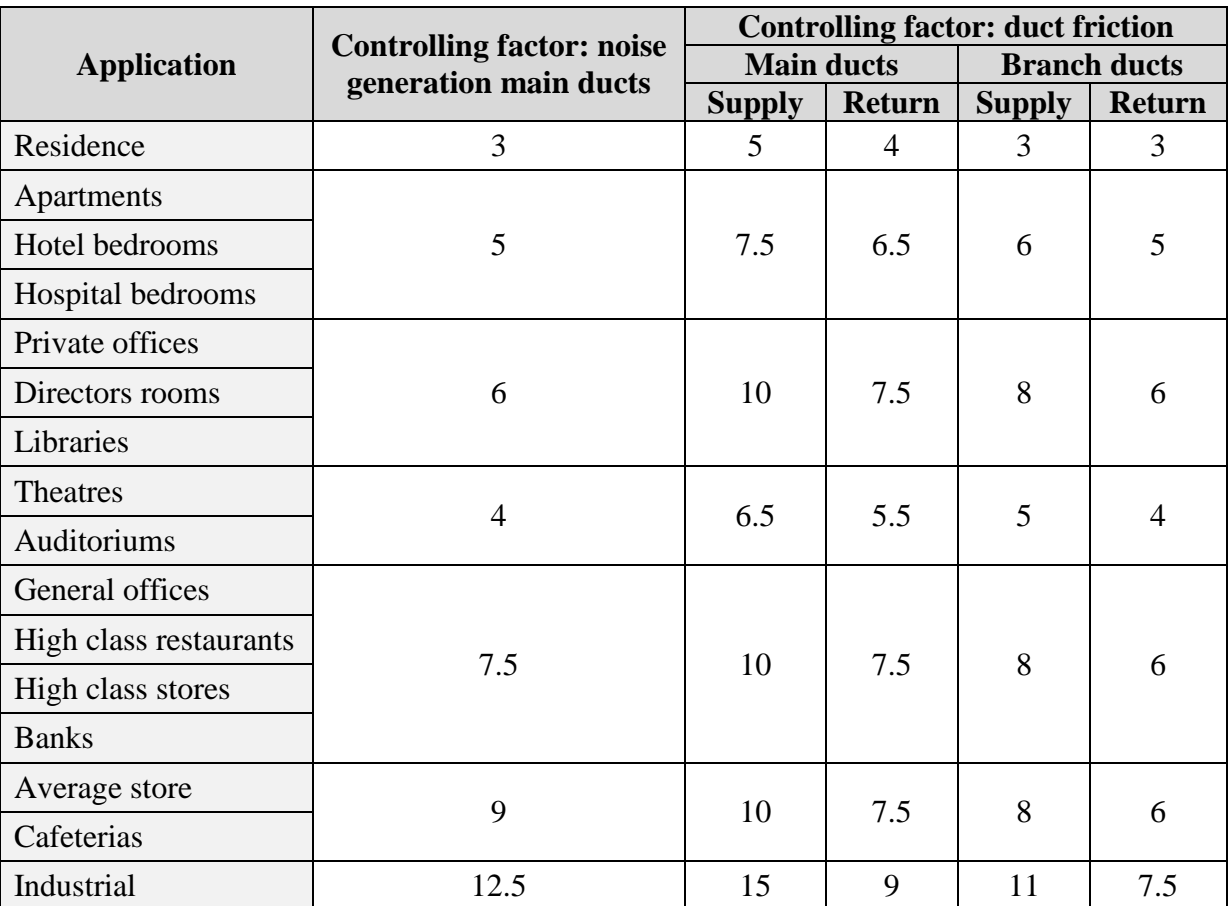

#### **Recommended Maximum duct velocities for low velocity systems [m/s]**

**1 m/s ≈ 200 fpm**

- -2 يتم استخراج مقدار معدل االحتكاك للمقطع األول من خالل التدفق والسرعة, كما يتم تحديد مساحة المقطع.
- 3- في حال كان المقطع دائرياً يتم تحديد قطر هذا المقطع, أما في حال كان المقطع مستطيلاً فيتم افتراض قيمة البعد الأول ويتم حساب قيمة البعد الثاني للمستطيل من خلال مساحة المقطع المحسوبة.
- 4- بالنسبة للمقاطع التالية للمقطع الأول يتم حساب أبعادها من خلال تثبيت معدل الاحتكاك الذي تم حسابه في المقطع األول.

**مالحظات:**

- -1 باعتبار تم تثبيت معدل االحتكاك على طول مسار المجرى, فيجب أن تتناقص السرعة كلما قل معدل تدفق الهواء.
- 2- عند تغيير مقطع مجرى الهواء المستطيل فغالباً ما يتم تثبيت أحد الأبعاد وتغيير البعد الأخر بحيث يتم االقتراب من نسبة ,1:1 وال فرق ما بين تثبيت ارتفاع المجرى أو عرضه.

**مـــثــــــــــال:**

المطلوب حساب أبعاد مقاطع مجرى الهواء حسب طريقة االحتكاك المتساوي للنظام الموضح بالشكل التالي على فرض أنه ضمن مبنى سكني:

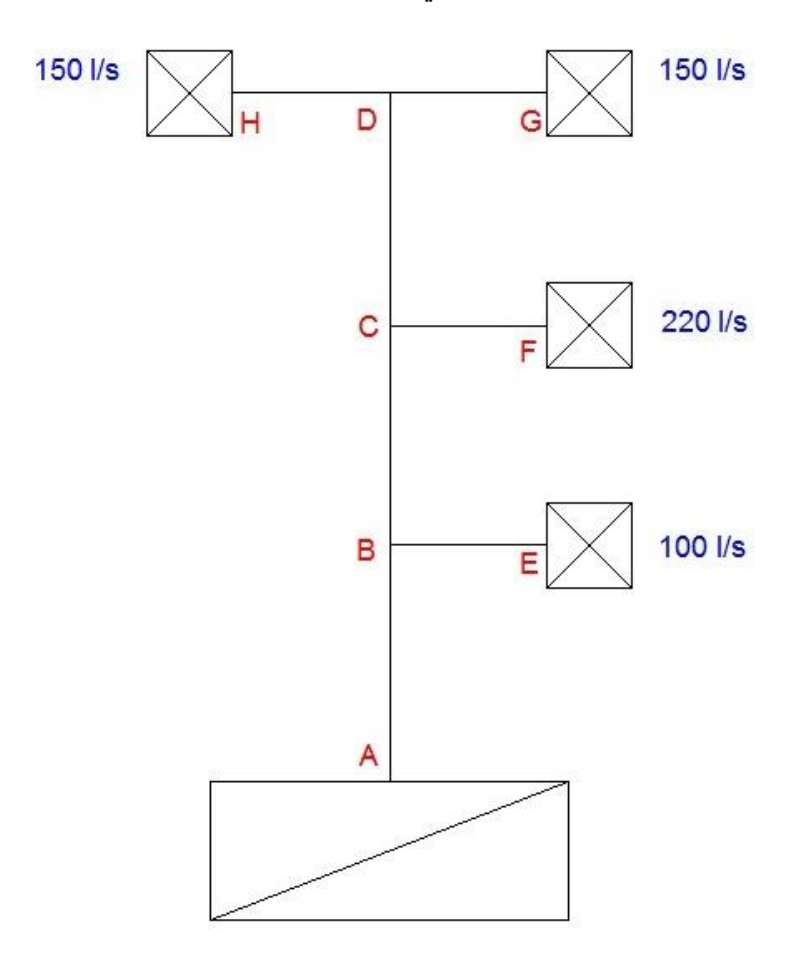

بعد أن نحدد مقدار التدفق في كل مقطع, وعلى اعتبار أن النظام موجود في مبنى سكني فإننا نختار سرعة s/m 3 كسرعة ابتدائية للهواء في المقطع األول.

أي أن التدفق في المقطع **AB** يساوي s/l 620 وعند السرعة s/m 3 نجد من البرنامج أن معدل االحتكاك يساوي m/Pa 0.21 والقطر المكافئ يساوي: mm 513

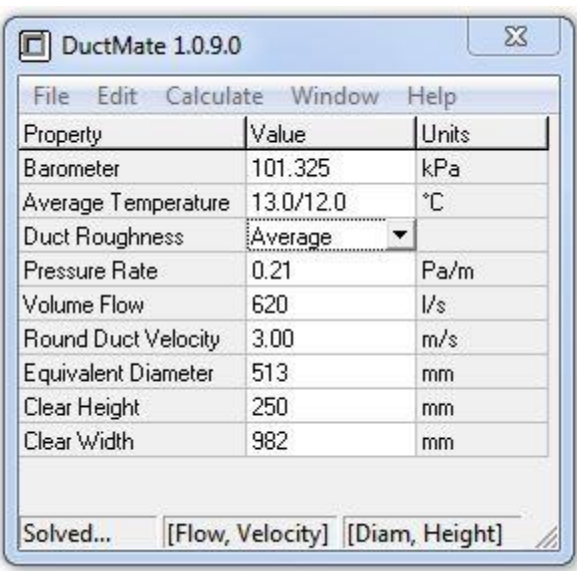

على فرض أن ارتفاع المقطع mm 250 نجد أن عرض المقطع mm 980 أي تقريباً mm 1000 وهو مقبول لأن النسبة الباعية لم تتجاوز 4:1

التدفق في المقطع **BC** يساوي s/l ,520 وبتثبيت معدل هبوط الضغط عند m/Pa 0.21 نجد أن القطر المكافئ mm 479 والسرعة انخفضت إلى s/m ,2.89 وبتثبيت ارتفاع المجرى نجد أن العرض ينخفض إلى mm .850

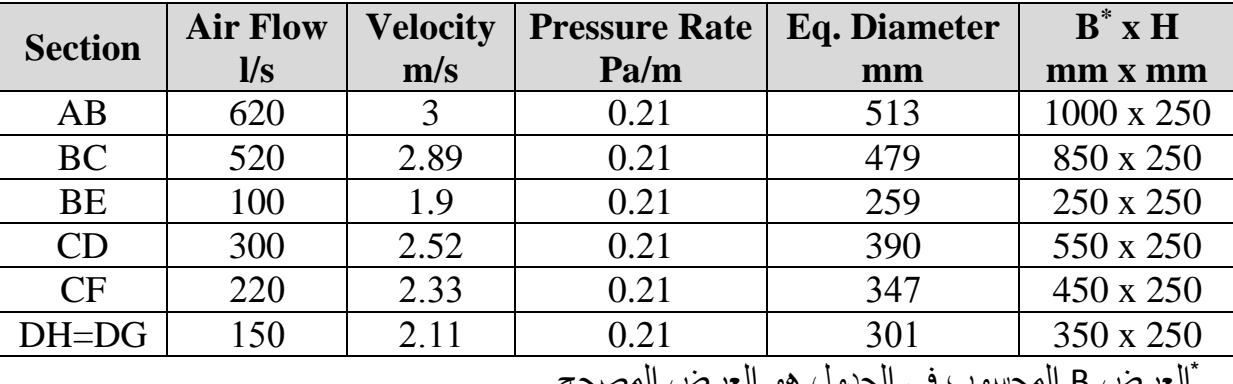

وبنفس الطريقة نحسب جميع المقاطع, والنتائج تكون كما هو موضح في الجدول

العرض B المحسوب في الجدول هو العرض المصحح.

**حساب هبوط الضغط الستاتيكي Calculation Pressure Static:**

لحساب هبوط الضغط الستاتيكي الكلي نحدد في البداية المسار األسوأ, ثم نحسب ضياعات الضغط الطوالنية وضياعات الضغط الموضعية نتيجة الوصالت Fittings وضياعات الضغط نتيجة وجود بعض العناصر مثل الفالتر وفتحات الهواء والدامبر ومخفضات الصوت وغيرها.

بالنسبة لضياعات الضغط الطوالنية, وبما أنه لدينا معدل هبوط الضغط لكل مقطع, فإننا نحصل على ضياع الضغط الطوالني لهذا المقطع بحاصل جداء طول المقطع بمعدل هبوط الضغط.

أما بالنسبة لضياعات الضغط نتيجة الوصالت فيمكن استخدام الجداول أو البرامج لتقدير هذه الضياعات كما هو الأمر بالنسبة لبرنامج ASHRAE Duct Fittings Database, أو من المعادلة:

$$
\Delta P = C \times V_P
$$
\n
$$
Pa \text{ , } \Delta P = \Delta P
$$

C- ثابت هبوط الضغط للوصلة وهو مقدار البعدي نحصل عليه من جداول الملحق A للمرجع ASHRAE للمرجع F21 Duct Design الفصل من أو SMACNA HVAC System Design .2009 Fundamentals

VP- ضغط السرعة ,ويعطى بالعالقة:

$$
V_P = \rho V^2 / 2
$$

m/s .اللهواء ـ  $V$ 

ـ كثافة الـهواء ,وعند الشروط النظامية تساوي 1.204 Kg/m<sup>3</sup> وبالتالي:

 $V_P = 0.602 V^2$ (SI)

 $V_P = (V/4005)^2$ (IP)

بالنسبة لضياعات الضغط الخاصة بالعناصر فيمكن الحصول عليها من النشرات الفنية أو يمكن اعتماد بعض الجداول التي تعطي قيمة تقريبية لها, لكن الأفضل اعتماد النشرة الفنية الخاصة بكل عنصر.

**:ASHRAE Duct Fittings Database برنامج**

يسمح هذا البرنامج بتقدير هبوط الضغط للوصالت المستخدمة في مجاري الهواء.

فبعد أن نحدد الوصلة من القائمة الشجرية الموجودة يسار لوحة البرنامج وشكل الوصلة )دائري, مستطيل أو بيضوي) ونوع الوصلة (كوع, تفريعة, نقاصة أو غيره) وتحديد شكل الوصلة بدقة, نقوم بتحديد بيانات اإلدخال ضمن الجدول Input ثم ننقر على األمر Calculate فيقوم البرنامج بحساب النتائج والتي تشمل السرعة وضغط السرعة وعامل االحتكاك وهبوط الضغط لهذه الوصلة.

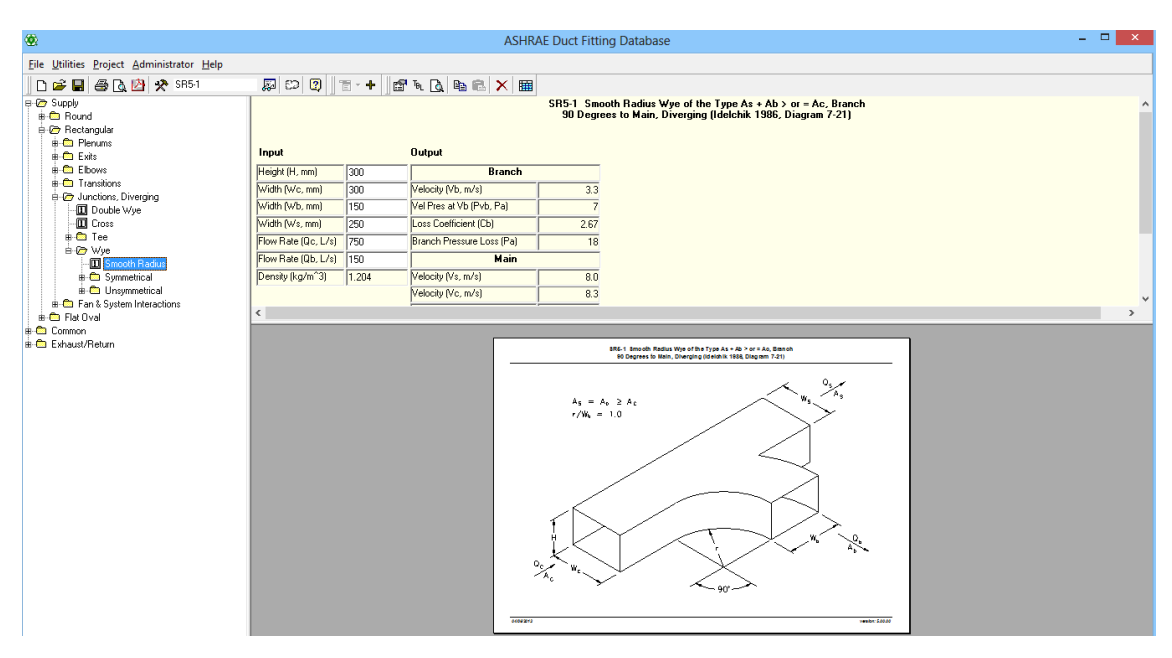

#### مالحظة:

تختلف درجة خشونة السطح الداخل لمجرى الهواء حسب نوع المادة المستخدمة كما هو موضح بالجدول التالي:

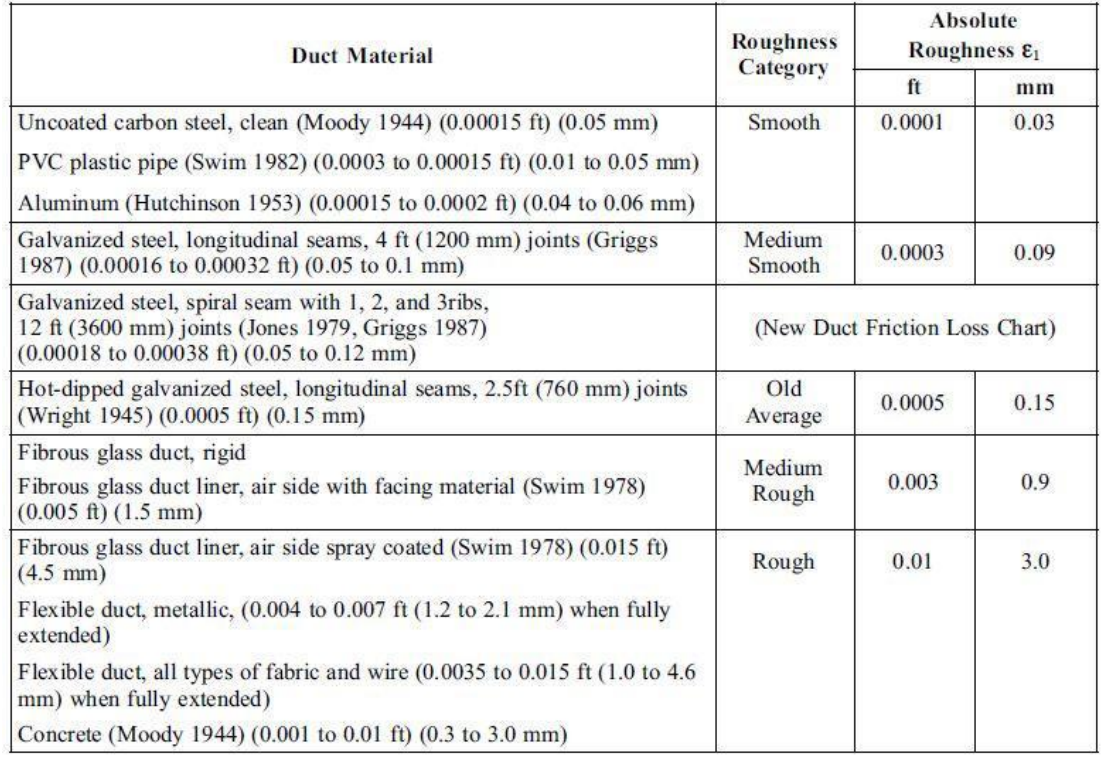

**تصميم األنابيب**

## **Piping Design**

**اعتبارات تصميمية لألنابيب Consideration Design Piping:**

عند تصميم الأنابيب يراعى ما يلي:

- 1- يجب أن يكون طول الأنبوب أقل ما يمكن مع استخدام أقل عدد ممكن من الوصلات كالأكواع والتفر يعات لتخفيض الكلفة الإنشائية وتخفيض هبوط الضغط في شبكة الأنابيب ألقل حد وبالتالي خفض الكلفة التشغيلية.
	- 2- في حال كان قطر الأنبوب 2 انش أو أقل فيجب ألا تزيد سرعة الماء داخل الأنبوب عن 1.2 m/s (4 fps)
		- 3- في حال كان قطر الأنبوب 21⁄2 انش أو أكثر فيجب ألايزيد معدل هبوط الضغط ضمن 0.04 m/m ( 4 ft/100 ft ) أي حوالي 100 0.04 m/m ( 4 ft/100 ft )

الختيار القطر المناسب نعتمد الجدول التالي الخاص بأنابيب الحديد: 40 Sch Steel

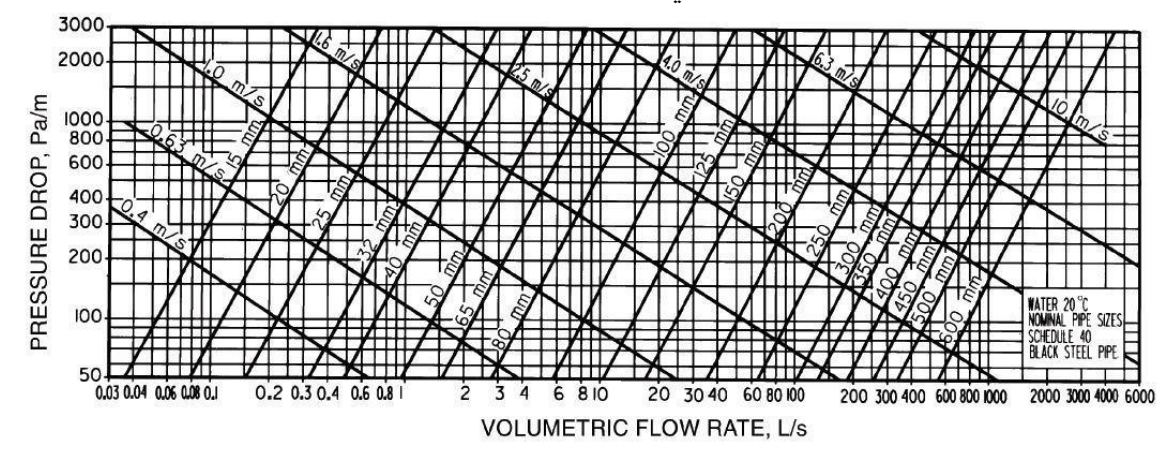

#### **حساب هبوط الضغط Calculation Pressure Static:**

لحساب هبوط الضغط نحدد في البداية المسار األسوأ ,ثم نحسب ضياعات الضغط الطوالنية نتيجة الوصالت Fittings وضياعات الضغط نتيجة وجود بعض وضياعات الضغط الموضعية العناصر مثل الفانكويالت ومبرد الماء Chiller وغيرها. بالنسبة لضياعات الضغط الطوالنية, وبما أنه لدينا معدل هبوط الضغط لكل أنبوب, فإننا نحصل على ضياع الضغط الطوالني لهذا المقطع بحاصل جداء طول األنبوب بمعدل هبوط الضغط. أما بالنسبة لضياعات الضغط نتيجة الوصالت فيمكن استخدام الجداول أو البرامج لتقدير هذه ا كما هو األمر بالنسبة لبرنامجWizard Flow Pipe, أو من المعادلة: الضي عات / 2g <sup>2</sup> ΔP = K0 ρ0 V

 ΔP- مقدار هبوط الضغط ضمن الوصلة, Pa K- ثابت هبوط الضغط للوصلة وهو مقدار البعدي نحصل عليه من الجداول 1 إلى 4 من الفصل ASHRAE 2009 Fundamentals للمرجع F22 Pipe Design  $Kq/m^3$ , 2 - 2 م-3 Ag/m<sup>3</sup> m/s .سرعة الماء ـ $V$ <sup>2</sup>s/m g - ثابت الجاذبية األرضية,

**: Pipe Flow Wizard برنامج**

لتعيين قطر األنبوب نختار صفحة Pressure Find ونحدد نوع مادة األنبوب من القائمة المنسدلة Material Pipe ثم نحدد قطر األنبوب االفتراضي من األمر .diam ثم ضمن الحقل Length نحدد الطول m1 لكي نحسب هبوط الضغط بالنسبة للمتر الطولي,)بالنسبة للواحدات البريطانية نحدد الطول ft 100 )وضمن الحقل Change Elevation نحدد مقدار التغير في المنسوب بين بداية األنبوب ونهايته, ثم ضمن الحقل Flow نحدد قيمة تدفق الماء ونحدد نوع السائل من األمر Fluid Change, ثم ننقر على األمر Drop Pressure Calculate تظهر النتائج, فنتحقق من سرعة الماء أنها ضمن الحدود المقبولة إذا كان القطر المحدد 2 انش أو أقل, ونتأكد من هبوط الضغط - باعتبار أننا حددنا طول الأنبوب متر واحد (أو ft 100) - أنه ضمن الحدود المقبولة إذا كان القطر المحدد 1/22 انش أو أكثر.

أما لحساب هبوط الضغط نحدد قطر الأنبوب ومقدار التدفق وطول الأنبوب مضروب بـ 2 باعتبار وجود أنبوب صاعد وهابط ,ثم ننقر على األمر الخاص بالوصالت جانب حقل الطول ونحدد الوصالت الموجودة ضمن هذا المقطع مع االنتباه إلى مضاعفة عددها بسبب وجود خطين من الأنابيب.

وبعد الانتهاء من تحديد الوصلات ننقر على الأمر Calculate Pressure Drop فيقوم البرنامج بحساب هبوط الضغط لهذا المقطع للصاعد والهابط, ونكرر العملية لجميع المقاطع ونجمع هبوطات الضغط فتكون النتيجة هبوط الضغط اإلجمالي.

تم بعون الله تعالى م. أسامة خياطة